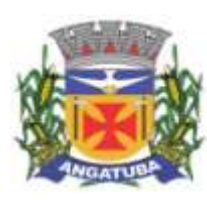

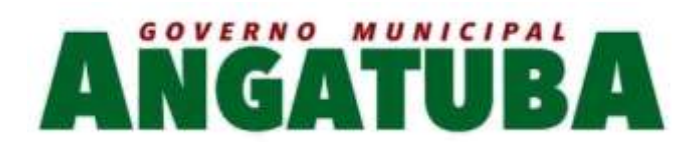

# **ANEXO I - TERMO DE REFERÊNCIA**

#### **Especificações técnicas dos serviços licitados**

## **01 - Caracterização Tecnológica dos Sistemas Integrados**

- O sistema operacional será o MS Windows 2003 Server ou versão superior, como servidor de Banco de Dados e nas estações clientes, Microsoft Windows XP, Vista, Windows 7 ou superior, padrão tecnológico adotado pela Contratante;
- O sistema gerenciador de Banco de Dados será o MS SQL SERVER 2008 ou versão superior;
- O sistema operacional será o MS Windows 2008 R2 Server ou versão superior, como servidor de Aplicações Web;
- O sistema gerenciador das aplicações web será o Internet Information Service (IIS) 7 ou versão superior, juntamente com o framework .NET 3.0 e 4.5 ou versão superior; ou Apache Tomcat 7 ou versão superior
- Os sistemas identificados como na Web, deverão ser assim desenvolvidos sem necessidade de emulação.
- O processo de disponibilização dos módulos da solução integrada, nas estações de trabalho, deverá ser efetuado de forma padronizada e parametrizada, onde a criação e configuração dos valores de acesso aos bancos de dados, deverão estar embutidos nas aplicações;
- Deverão ser mostradas na inicialização do sistema, informações sobre o último acesso ao sistema, tais como data e hora e computador que acessou o sistema;
- As pesquisas deverão ser por todos os campos que são apresentados no formulário, podendo informar um ou mais campos, por valor ou por faixa, consulta com exatidão, no início ou qualquer parte do valor informado, seleção de registros não coincidentes com os valores pesquisados e ordenação do resultado dos registros por qualquer campo disponível na listagem;
- As transações e o histórico de acesso devem ficar registrados permanentemente com a indicação do usuário, data, hora exata, hostname e endereço IP, informação da situação antes e depois, para eventuais necessidades de auditoria posterior;
- Registrar em arquivo de auditoria todas as tentativas bem-sucedidas de logon, bem como os respectivos logoff, registrando data, hora e o usuário;
- As regras de Integridade dos Dados devem estar alojadas no Servidor de Banco de Dados e não nas aplicações – Front-End, de tal forma que um usuário que acesse o Banco de Dados por outras vias não o torne inconsistente;
- Permitir a consulta e visualização dos objetos compilados de banco de dados, como stored procedures, functions e triggers associadas as tabelas do sistema;
- A solução integrada deverá permitir a sua total operabilidade com ou sem uso do mouse (habilitação das teclas "enter", "tab" e "hot-keys");
- Possuir mecanismo de time out para logoff de usuários após determinado tempo de inatividade, a ser controlado por parametrização para cada sistema;
- Possuir regras de composição e de tamanho mínimo de senhas (conceito de "senha forte");

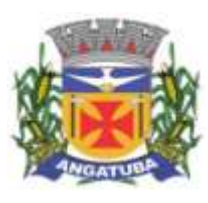

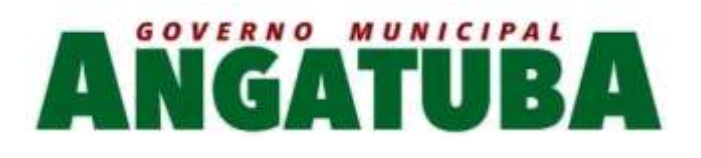

- As funcionalidades deverão ser acessíveis somente a usuários autorizados especificamente a cada uma delas. A solução integrada deve contar com um catálogo de perfis de usuários que definam padrões de acesso específicos por grupos de usuários. Para cada funcionalidade autorizada, o administrador de segurança deverá poder especificar o nível do acesso (somente consulta ou também atualização dos dados);
- A solução integrada deverá ter o recurso, através de parametrização das opções CRUD (Create-Retrieve-Update-Delete), de não permitir que seja eliminada nenhuma transação já concretizada;
- Permitir funcionalidade de expiração de senha e bloqueio de acesso para o caso de tentativas indevidas, de forma parametrizável;
- O Sistema deverá permitir a customização dos menus de acesso às funcionalidades, podendo atribuí-los a grupos ou usuários específicos;
- As autorizações ou desautorizações, por usuário, grupo ou funcionalidade, deverão ser dinâmicas e ter efeito imediato;
- Prover controle de restrição de acesso às funcionalidades da solução integrada através do uso de senhas, disponibilizando recurso de dupla custódia utilizando o conceito de usuário ou grupo autorizador, em qualquer função, selecionado a critério do usuário;
- Prover recurso que permita a configuração, para grupos ou usuários, dos dias da semana e horários em que o usuário poderá ou não se autenticar no sistema;
- Permitir a visualização das tabelas e campos do sistema, seus atributos, campos chave, índices e relacionamentos com outras tabelas do sistema, com respectivas descrições;
- Permitir executar scripts Sql Ansi de seleções, atualizações, exclusões e inserções diretamente no banco de dados do sistema conectado. Essa funcionalidade deverá ser restrita ao usuário administrador-geral dos sistemas. Os scripts deverão ser digitados em uma tela do Sistema;
- Possibilitar que os usuários criem novos atributos numéricos e alfanuméricos, para quaisquer tabelas do sistema, sem a necessidade de alterações nos objetos do sistema, aplicando essas alterações diretamente na estrutura de dados do sistema, sem a necessidade de o usuário escrever os comandos Sql, para aplicar as modificações no banco de dados;
- O Sistema deverá conter uma funcionalidade específica para importação e exportação de arquivos texto, sem a necessidade de aplicativos de terceiros. Esta ferramenta será responsável por extrair e carregar informações para o banco de dados da aplicação;
- Os relatórios deverão permitir a inclusão do brasão da Contratante;
- Possibilitar a inclusão nos relatórios em que se faça necessário, de campo destinado à assinatura do responsável pela exatidão das informações, de forma parametrizada;
- Permitir a visualização dos relatórios em tela, bem como possibilitar que sejam gravados em disco, em formatos como HTML, PDF, RTF, XML, XLS, TXT e JPG que permitam ser visualizados posteriormente ou impressos, além de permitir a seleção e configuração da impressora local ou de rede disponível;
- Permitir que os relatórios possam ser salvos em disco, em formato PDF assinados com certificados digitais, evitando que possam ser efetuadas alterações em seu conteúdo, garantindo assim a integridade da informação;

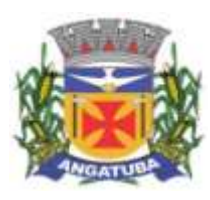

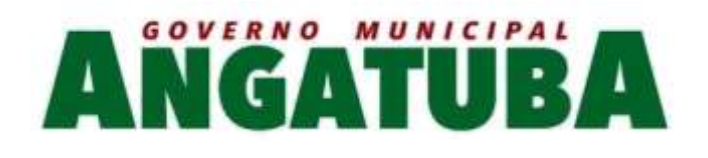

- Contemplar integração com componente SMTP para permitir o envio de relatórios por e-mail a partir da ferramenta de visualização de relatórios;
- Deverá acompanhar ao objeto deste contrato, uma ferramenta para elaboração de relatórios a ser disponibilizada aos usuários, para confecção de relatórios personalizados;
- Permitir a definição e formatação de gráficos relativos às informações de cada relatório;
- Permitir o acesso aos relatórios padrões do sistema, para que o usuário possa utilizá-los como modelo básico para desenvolvimento de novos relatórios e também para que possam ser feitas pequenas adaptações tais como inclusão de colunas, logotipos, entre outras;
- Disponibilizar ferramentas que permitam a criação de funcionalidades específicas dentro do próprio sistema, viabilizando a criação de interfaces, telas de entrada de dados e consultas a relatórios;
- Permitir que o usuário defina os critérios de seleção e classificação das informações constantes de cada relatório, e que essas opções de filtro e classificação fiquem disponíveis na tela de entrada do relatório para o usuário possa escolher no momento da geração do relatório;
- Permitir a criação de telas de entrada para os relatórios contendo filtros e dados relevantes para que o usuário informe no momento da execução do relatório. Possibilitar ainda a inclusão de mensagens de texto personalizadas explicando esses campos disponíveis para os usuários;
- Deverá incorporar documentação 'on-line' sobre o modo de operação de cada uma das tarefas. Esta documentação deverá conter tópicos remissivos para detalhamento de um determinado assunto. A consulta deverá ser feita por palavras chaves que remetem a um determinado trecho da documentação;
- Permitir a integração entre o usuário do sistema e sua respectiva conta no domínio do Microsoft Windows (Active Directory), evitando que o usuário precise se identificar cada vez em que o sistema for acessado;
- O processo de atualização do Sistema deverá acontecer automaticamente, sem interromper a execução dos aplicativos no ambiente de produção, permitindo que todos os usuários continuem operando as funcionalidades disponíveis;
- A atualização deverá ter efeito imediato na funcionalidade, sem a necessidade de reinício do Sistema.
- Permitir que os programas executáveis sejam instalados nas estações usuárias, provendo rotinas de atualização automática desses programas a partir do servidor, no caso de substituição de versões;

Garantir a preservação de forma automática dos objetos, campos e tabelas criados pelos usuários quando da atualização do sistema para novas versões.

#### **02 - Funcionalidades dos Sistemas Integrados**

 $\checkmark$  Sistema de Gestão de Receitas e Tributos Municipais

#### CADASTRO ÚNICO DE CONTRIBUINTE

- 1. Permitir o cadastro de pessoas (Física e Jurídica) de forma a constituir um cadastro único para contribuintes que deverá ser compartilhado para os setores da prefeitura.
- 2. Permitir a consulta e localização de todos os relacionamentos a qual o contribuinte é responsável (Imóvel, Empresa, Parcelamentos de debito, Certidões, Processos de Execuções fiscais, Alvarás, Etc.).

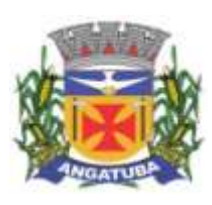

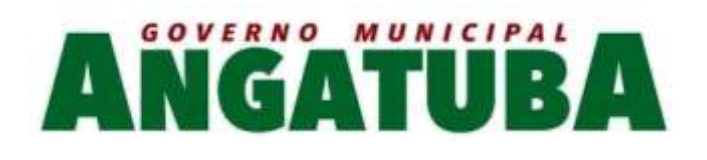

3. Permitir pesquisar os débitos atualizados e emitir documento com demonstrativo dos débitos para pagamento, no formato de ficha de compensação ou ficha de arrecadação, referente a todos os relacionamentos que o contribuinte é responsável.

4. Conter rotina que permita a unificação dos cadastros de Contribuintes possibilitando ao usuário a eliminação de cadastros duplicados e a higienização da base de dados. Todos os vínculos existentes para os contribuintes excluídos devem ser migrados para o cadastro que ficou ativo.

5. Conter rotina para registrar todas as alterações dos cadastros, que deverá possuir no mínimo os seguintes dados: Usuário, data, informação alterada, valor anterior e valor atual e permitir a consulta desses dados por usuário habilitado.

- 6. Conter rotina que permita a criação de registro espelho de cadastros excluídos, quando essa exclusão for necessária.
- 7. Possuir registro de históricos de ocorrências registrando data, usuário e o histórico e número do processo administrativo.

8. Conter Rotina para alterações coletivas de registros, que permita alterar qualquer informação para um conjunto de registros selecionados, e que deverá ser criadas e mantidas pelos usuários com direitos para essa tarefa.

- 9. Conter rotina especifica de crítica de CNPJ e CPF que permita a identificação e apresentação de outros contribuintes idênticos
- 10. Conter rotina para criação de críticas coletivas dos dados do cadastro, que possa ser criada e mantida pelos usuários da prefeitura e emissão de relatórios dos registros encontrados.

11. Permitir ao gestor incluir novas características ao cadastro de contribuintes, para fins de armazenamento de informações extras. Os tipos que devem ser aceitos são Textos, Datas, Decimais, Inteiros e Tabelas (onde o gestor configura quais serão os possíveis valores para seleção).

## CADASTRO ÚNICO DE ENDEREÇOS

12. Permitir o cadastro de endereços de forma a constituir um cadastro único que deverá ser compartilhado para todos os setores da prefeitura.

13. Conter rotina que permita a unificação dos cadastros de endereços possibilitando ao usuário a eliminação de cadastros duplicados e a higienização da base de dados.

14. Conter Rotina para alterações coletivas de registros, que permita alterar qualquer informação para um conjunto de registros selecionados, e que deverá ser criadas e mantidas pelos usuários com direitos para essa tarefa.

#### IMOBILIÁRIO

15. Conter o Cadastro Técnico Imobiliário para registro dos lotes urbanos do município onde serão vinculados os detalhes descritos nos itens abaixo.

16. Permitir a alteração da situação de cadastro (Ativo, Inativo, Cancelado, Suspenso) registrando a data de alteração desta situação, bem como os dados do processo e um histórico manual que o usuário possa descrever o motivo desta alteração. Conter também uma tela para visualizar todo o histórico de alteração da situação do cadastro.

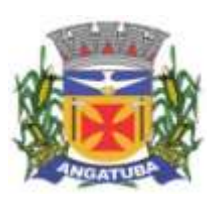

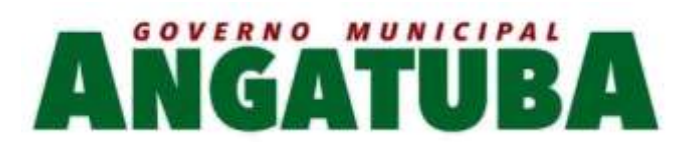

17. Permitir informar todos os proprietários, compromissários e possuidores (Principal e Outros), o período de início e fim de cada registro, a fim de manter o histórico das transações. Esses cadastros deverão constar no Cadastro Único de Contribuintes.

- 18. Conter histórico que demonstre que houve alteração nos endereços do imóvel e de entrega, registrando a data da alteração e disponibilizar para consulta dos usuários no mesmo contexto de consulta do cadastro imobiliário.
- 19. Permitir o cadastro das testadas adicionais, contendo tamanho em metros e o Logradouro para qual está direcionada.

20. Permitir o cadastro de Áreas Construídas adicionais informando minimamente o tipo de área, metragem e ano de construção. O sistema também deve permitir parametrização para que um usuário gestor do sistema crie características diversas para a área construída (Ex: acabamento, revestimento, tipo de piso, etc) para fins de uso em cálculos de taxas e impostos.

21. Conter cadastro de empreendimentos imobiliários e permitir sua associação no cadastro imobiliário.

22. Conter cadastro de Imobiliárias e permitir sua associação no Cadastro Imobiliário.

- 23. Conter cadastro de Tipos de Entrega e permitir sua associação com o Cadastro Técnico Imobiliário com a finalidade de permitir filtros para emissão e entrega dos carnês de ITPU e outras correspondências de cobrança.
	- 24. O sistema deve registrar automaticamente as alterações do cadastro imobiliário e terá no mínimo os seguintes dados: Usuário, data, informação alterada, valor anterior e valor atual.

No cadastro imobiliário o sistema deve possibilitar ao usuário acessar os históricos automáticos gerados pelo sistema.

25. Possuir registro de históricos para anotações de ocorrências registrando data, usuário, histórico e número do processo administrativo. Permitir que o usuário possa acessar esses históricos a partir do cadastro imobiliário

26. Manter registros históricos dos lançamentos por exercício de IPTU, constando os dados referentes aos valores venais lançados, os valores de metro quadrado de terreno e construção e todos os fatores utilizados para a apuração do lançamento.

- 27. Conter Cadastro das Confrontações do imóvel podendo informar a metragem, lado e a identificação do confrontante a qual que faz divisa.
- 28. Conter o Cadastro dos Projetos de construções para o imóvel e possibilitando o lançamento do ISS de construção.
- 29. Conter Cadastro que permita registrar as Isenções, imunidades e reduções para o cálculo dos tributos do imóvel, contendo o tipo de isenção e prazo de duração.

30. Conter estrutura para que o usuário anexe ao cadastro imobiliário imagens ou documentos que sejam de interesse do município. O sistema deve permitir a abertura destes arquivos para visualização. No caso do sistema não dispor de mecanismo interno para visualização, deve-se garantir que a visualização em sistemas externos (Ex: Visualizador de imagens ou Leitor de PDF) com chamada direta, sem a necessidade de download dos arquivos antes da visualização.

31. Permitir que o usuário possa incluir uma restrição temporária que impeça o lançamento de parcelamentos para este cadastro durante um período pré determinado.

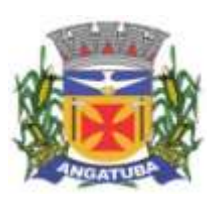

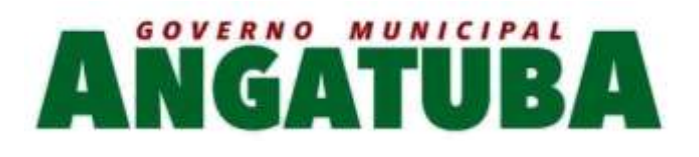

32. Conter rotina para alterações coletivas de registros, que permita alterar qualquer informação para um conjunto de registros selecionados, e que deverá ser criadas e mantidas pelos usuários com direitos para essa tarefa.

- 33. Conter rotina para o desmembramento de um registro do cadastro imobiliário e a geração de vários outros registros com as mesmas características para posterior alteração.
	- 34. Conter rotina que permita fazer o agrupamento de vários cadastros imobiliários em um único registro, tornado os registros origem em cadastros inativos, registrando os históricos das ocorrências.
- 35. Disponibilizar consulta em tela das ocorrências de desmembramento e agrupamentos para os usuários do setor de cadastro
	- 36. Conter rotina para criação de críticas coletivas dos dados do cadastro, que possa ser criada e mantida pelos usuários da prefeitura e emissão de relatórios dos registros encontrados.
- 37. Conter Cadastro Técnico de Logradouros oficiais do município, contendo minimamente as informações de Oficializado / Denominado; Tipo de Logradouro; Nome do Logradouro; Bairro; Descrição de nome anterior; Legislação de Origem; Faixa de Numeração;

Deve conter rotina que permita ao usuário incluir histórico manual das alterações contendo data de registro, dados do processo que originou este histórico e um campo de digitação livre para descrição do histórico. Permitir dentro do cadastro de logradouros oficiais que o usuário possa consultar este histórico.

Disponibilizar também um local onde o usuário possa verificar quais são as faces de quadras vinculadas ao logradouro.

38. Conter Cadastro de Faces das Quadras para associá-las ao cadastro imobiliário, contendo os equipamentos urbanos disponíveis e o valor da Planta Genérica de Valores, para o cálculo dos valores venais. Disponibilizar também um histórico de averbação manual para o cadastro de face de quadra para fins de anotações diversas que o usuário tiver a necessidade de lançar.

- 39. Conter Cadastro de Loteamentos e permitir que seja associado ao imóvel.
- 40. Conter Cadastro de Características de terreno e de edificações de forma que o usuário gestor possa criar campos customizados no cadastro a fim de não limitar as informações que a prefeitura deseja informar.
	- 41. Permitir visualizar as empresas relacionadas ao imóvel

42. Conter rotina para a simulação do cálculo e lançamento dos valores venais e IPTU do exercício atual e até de exercícios anteriores. Permitindo que o usuário realize um filtro e selecione quais imóveis ele deseja realizar os lançamentos. O cálculo automaticamente deve considerar possíveis isenções ou imunidades cadastradas para os cadastros imobiliários selecionados. Permitir também que sejam parametrizados os cálculos para que o sistema realize o lançamento recalculando o lançamento anterior ou criando novo lançamento.

43. Emissão de Carne de segunda via de IPTU, no formato A4 com três lâminas por folha, com código de barras para Ficha de Compensação ou ficha de arrecadação e deverá conter obrigatoriamente uma lâmina de Notificação com o descritivo dos dados do lançamento.

44. Conter rotina para exportar os lançamentos de IPTU em formato texto para emissão de carnês em gráfica de terceiros, permitindo ao usuário selecionar os registros a serem exportados de acordo com filtros de campos do cadastro imobiliário.

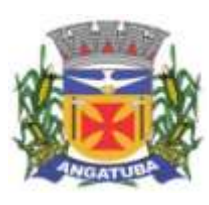

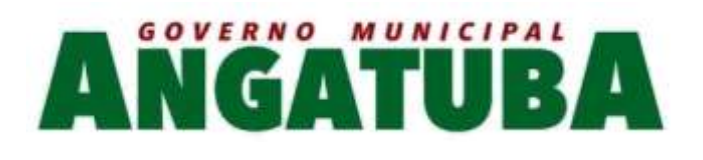

- 45. Emissão de Ficha de Lançamento contendo os dados do imóvel, características e fatores utilizados para o lançamento do IPTU do Exercício.
	- 46. Conter rotina para o cadastro e lançamento de ITBI, o sistema deve permitir a inclusão de mais de um adquirente, transmitente, anuente e usufrutuário.

Em relação ao cálculo, o sistema deve realizar o cálculo automaticamente sobre o maior valor entre venal, de compra ou de avaliação da prefeitura.

O lançamento do ITBI também deve permitir a inclusão de vários imóveis para lançamento de única guia para todas as transações efetuadas.

Também deve permitir o lançamento de ITBI complementar para casos em que se faça necessário um complemento via arbitramento.

- 47. Emissão de Documento de arrecadação de ITBI, contendo a descrição dos dados cadastrados e o documento de arrecadação no formato de ficha de compensação ou ficha de arrecadação.
- 48. Emissão de Boletim de Inscrição Cadastral (BIC), contendo todas as características do cadastro e permitir que um usuário da prefeitura com o devido treinamento adéque o BIC de acordo com a necessidade da prefeitura via software fornecido pela própria empresa do sistema.

49. Rotina para a emissão coletiva, Geral ou parcial de carnes de IPTU lançados, permitindo ao usuário selecionar os registros a serem impressos a partir de um filtro realizado por informações do lançamento ou do cadastro.

## MOBILIÁRIO

- 50. Conter o Cadastro Técnico Econômico (Cadastro Mobiliário) conforme detalhes descritos nos itens abaixo
- 51. Permitir a alteração da situação de cadastro (Ativo, Inativo, Cancelado, Suspenso) registrando a data de alteração desta situação, bem como os dados do processo e um histórico manual que o usuário possa descrever o motivo desta alteração. Conter também uma tela para visualizar todo o histórico de alteração da situação do cadastro.
	- 52. O sistema deve registrar automaticamente as alterações do cadastro mobiliário e terá no mínimo os seguintes dados: Usuário, data, informação alterada, valor anterior e valor atual.
- No cadastro mobiliário o sistema deve possibilitar ao usuário acessar os históricos automáticos gerados pelo sistema.

53. Conter estrutura para que o usuário anexe ao cadastro imobiliário imagens ou documentos que sejam de interesse do município. O sistema deve permitir a abertura destes arquivos para visualização. No caso do sistema não dispor de mecanismo interno para visualização, deve-se garantir que a visualização em sistemas externos (Ex: Visualizador de imagens ou Leitor de PDF) com chamada direta, sem a necessidade de download dos arquivos antes da visualização.

- 54. Conter Cadastro de Atividades Econômicas de forma a permitir que seja informada mais de uma atividade para o cadastro, o período inicial e final de vigência de cada atividade, atividade principal.
	- 55. Conter Cadastro dos Contadores e sua associação ao Cadastro Mobiliário, devendo o cadastro de contadores ser baseado no Cadastro Único de Contribuintes.

56. Conter histórico que demonstre que houve alteração nos endereços de localização e de entrega, registrando a data da alteração e disponibilizar para consulta dos usuários no mesmo contexto de consulta do cadastro mobiliário.

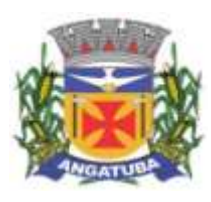

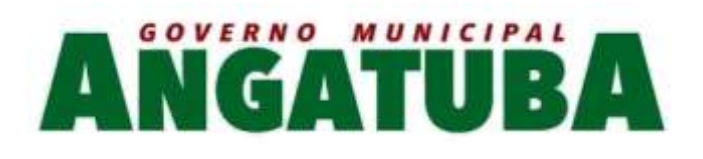

- 57. Permitir a associação do Cadastro Mobiliário ao Cadastro Técnico Imobiliário do local do estabelecimento
- 58. Conter Cadastro de Enquadramento no Simples Nacional, permitindo informar o período de início e fim do enquadramento, mantendo o histórico dos períodos anteriores.
- 59. Possuir registro de históricos para anotações de ocorrências registrando data, usuário, histórico e número do processo administrativo.

Permitir que o usuário acesse esses históricos a partir do cadastro mobiliário.

60. Cadastro dos Sócios, que deverá estar contido no Cadastro Único de Contribuintes, podendo registrar o período de início e fim de sua vigência.

61. Conter Cadastro de Atividades diversas para configuração de lançamentos dos tributos e taxas do mobiliário (ISS Fixo, Taxa de Licença, Ocupação Solo, Publicidades, Etc.) associados ao Cadastro Mobiliário, permitindo informar valores, quantidade e alíquotas e o período sua vigência para cálculos proporcionais.

- 62. Conter Cadastro para o registro dos Movimentos Econômicos de prestadores de serviços contendo: Valor do Movimento Econômico da Empresa, Exercício e Mês de Competência, Valor das Deduções, valor do imposto e o tipo de declaração (Declarado, Fiscalizado, Sem Movimento, Etc.)
- 63. Conter Cadastro de Táxi contendo no mínimo as informações de: CNH, Condutor (vinculado ao cadastro de contribuintes), CPF, Chassis, decreto de permissão, Ano de Fabricação e dados do taxímetro.
- 64. Conter Cadastro de Autorização para Impressão de Documentos Fiscais (AIDF) contendo minimamente dados da gráfica, Datas de emissão, pedido e validade, faixa de notas liberadas e série.

65. Conter Cadastro que permita registrar as Isenções, imunidades e reduções para o cálculo dos tributos do Cadastro Mobiliário, contendo o tipo de isenção e prazo de duração para ser utilizado no cálculo das taxas e impostos.

66. Conter Cadastro de Horário permitindo informar os horários de funcionamento normais e os adicionais.

67. Conter Cadastro de Anúncios para os lançamentos de Taxas de Publicidade.

68. Conter rotina para criação de críticas coletivas dos dados do cadastro, que possa ser criada e mantida pelos usuários da prefeitura e emissão de relatórios dos registros encontrados.

69. Conter rotina para os cálculos e lançamentos dos Tributos de ISS, Taxas de licença, Ocupação de Solo Etc., possibilitando o lançamento geral ou parcial, permitindo ao usuário os cadastros e selecionar os registros a serem calculados. Os cálculos deverão levar em consideração períodos proporcionais incompletos

conforme a Data de Início de Atividade, isenções, reduções e descontos.

70. Conter rotina para o lançamento de ISS para prestadores de serviços com as parcelas sem valor de lançamento, referente às 12 competências do ano, considerando sempre a proporcionalidade da Data de Início de Atividade, que deverão ter seus valores atualizados conforme a declaração no sistema de ISSQN online.

- 71. Conter rotina para exportar os lançamentos de Tributos e Taxas do Mobiliário em formato texto para emissão das carnes em gráfica de terceiros, permitindo ao usuário selecionar os registros a serem exportados.
- 72. Conter Cadastro de Alvarás abrangendo todos os tipos de alvarás (Mobiliário, Imobiliário, Obras, Etc.). O sistema deve permitir que um usuário treinado da prefeitura possa ajustar o layout dos alvarás conforme necessidade de cada setor.

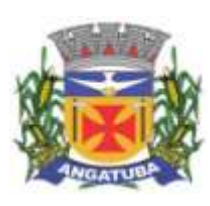

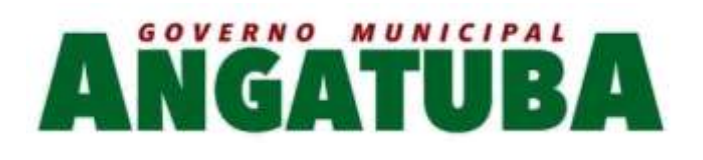

73. Conter rotina para a emissão coletiva Geral ou parcial de carnes de tributo lançados, permitindo ao usuário selecionar os registros a serem exportados a partir de filtros do cadastro ou do lançamento e informar à ordenação que deverá ser impresso

74. Conter rotina para geração de Certidões (Negativa de débitos, Positiva de débitos, Certidão Positiva com Efeito de Negativa, Valor Venal, Etc.), e emissão da certidão conforme o contexto. Deverá ter críticas para as validações das certidões, não poderá gerar uma certidão negativa quando houver debito vencido, nos casos que tenha débitos parcelados em dia, deverá ser gerado Certidão Positiva com Efeito de Negativa, Etc.

# AUTO DE INFRAÇÃO

75. Conter rotina para o Cadastro de Notificações e geração automática de Auto de Infração respectiva quando a notificação não for atendida, registrar ocorrências de alteração da situação (Notificada, Suspensa, Cancelada, Ativa, Etc.) e Impressão de Ficha de Notificação.

- O lançamento de uma notificação deve permitir a seleção de um ou mais dispositivos legais infringidos para lançamento em um único débito.
- O sistema deve permitir lançamento de notificações para qualquer tipo de cadastro (Imobiliário, Mobiliário ou diretamente para o Contribuinte).
- 76. Permitir inclusão de imagens e documentos que serviram de embasamento investigativo para comprovar a irregularidade apurada e a legalidade do lançamento de notificação.
- 77. O sistema deve prover dispositivo para que após o lançamento da notificação, ela seja alterada apenas se for reaberta para edição por um usuário com permissão específica para liberar a notificação para edição.
- 78. O sistema deve permitir a inclusão de um ou mais fiscais a notificação e estes serão selecionados a partir do cadastro de fiscais do sistema.
	- 79. Conter rotina de armazenamento de históricos manuais digitados pelo usuário contendo minimamente campos de data, histórico, processo e usuário. Este histórico ficará disponível para consulta durante a visualização ou edição de uma notificação.

80. Conter rotina para o lançamento de Auto de Infração diretamente para os casos onde não cabe notificação prévia e a devida geração automática da guia de recolhimento, emissão de documento de arrecadação em formato de ficha de compensação ou ficha de arrecadação.

O lançamento de autos deve permitir também a seleção de uma ou mais dispositivos legais infringidos, emissão do Auto de Infração e registro de ocorrências de alteração da situação (Notificada, Suspensa, Cancelada, Ativa, Etc.).

81. Permitir inclusão de imagens e documentos que serviram de embasamento investigativo para comprovar a irregularidade apurada e a legalidade do lançamento do auto de infração.

82. O sistema deve prover dispositivo para que após o lançamento do auto de infração, ele seja alterado apenas se for reaberto para edição por um usuário com permissão específica para liberar o auto para edição.

83. O sistema deve permitir a inclusão de um ou mais fiscais ao auto de infração e estes serão selecionados a partir do cadastro de fiscais do sistema.

# PARÂMETROS E CONFIGURAÇÕES

84. Conter Cadastro de Parâmetros para a montagem do código de barras dos documentos de arrecadação de forma que o usuário gestor possa parametrizar qual o banco, conta e tipo de convênio será utilizado para pagamento dos documentos emitidos.

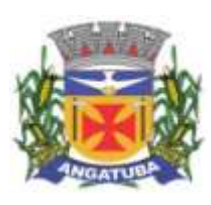

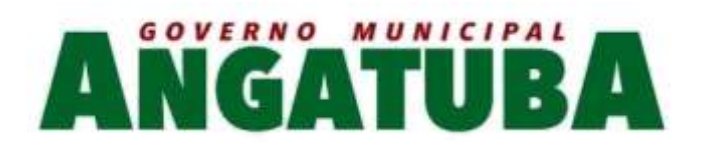

85. Conter cadastro de departamento, onde serão vinculados os usuários de cada departamento, os preços públicos, os alvarás, as certidões e os tipos de infrações que os usuários do departamento poderão lançar.

86. Conter Cadastro de Índices de atualização monetária, permitindo registrar qualquer índice de correção ou moeda que a prefeitura tenha necessidade.

87. Conter Cadastro que permita registrar as assinaturas digitalizadas de funcionários responsáveis para emissão de documentos e que possam ser modificados pelos usuários gestor da prefeitura conforme sua necessidade

88. Conter Cadastro de configuração dos cálculos de correção, juros, multa, descontos e honorários advocatícios, utilizados para as atualizações dos débitos municipais conforme descrito código tributário do município

89. Conter Cadastro de Parâmetros e rotinas para programas de refinanciamento fiscal de débitos vencidos (REFIS), contendo no mínimo: Período de vigência do programa, período dos vencimentos dos débitos, percentuais de isenções para os valores de correção, juros, multa e honorários advocatícios, definição de quais rubricas poderão entrar no programa de revisão fiscal, valores mínimos para lançamento de parcelas em caso de parcelamento, limite de parcelas para casos de parcelamento e quais situações de cobrança de débitos este REFIS será aplicado (Dívida corrente, ativa ou judicial).

90. Conter Cadastro de condições de lançamentos de débitos em mais de uma parcela onde o usuário poderá configurar em até quantas parcelas o débito será lançado, junto com seu valor mínimo, bem como em casos de pagamento em cota única, definir também quantas cotas serão lançadas e o fator de desconto para cada cota única.

91. Conter Cadastro de configuração de lançamentos que permita ao usuário gestor configurar os procedimentos de lançamentos de tributos contendo no mínimo os seguintes campos: Exercício de lançamento, paramentos de vencimentos, as rubricas que compõem o lançamento, valor mínimo do lançamento, a moeda utilizada para indexação do cálculo, a possibilidade de configurar se o sistema deve ou não recalcular sempre os débitos lançados, possibilidade de lançar valores zerados e a data do efetivo lançamento.

Garantir também que seja possível definir quais são os departamentos que podem realizar o lançamento de débitos desta configuração.

Conter a possibilidade de cadastrar características específicas deste lançamento que o usuário pode preencher durante o lançamento deste tipo de débito e que serão armazenados junto com cada lançamento para detalhamento do cálculo realizado.

Permitir que o usuário vincule as fundamentações legais de lançamento de cada rubrica para utilização em certidões de dívida ativa.

92. Conter Cadastro de fórmulas de cálculo por rubricas de utilizadas no lançamento, que permitirá ao usuário gestor treinado pela empresa a flexibilidade para configurar os cálculos dos valores lançados no sistema.

93. Conter configuração de integração com o sistema contábil diretamente no cadastro das rubricas. Permitindo ao usuário configurar quais contas de receita serão integradas para cada tipo de lançamento anualmente (Valores originais, multa, juros, correção e dívida ativa).

Esta funcionalidade deve conter uma rotina para replicar as configurações de integração com a contabilidade de um exercício para outro, a fim de evitar redigitação manual anualmente.

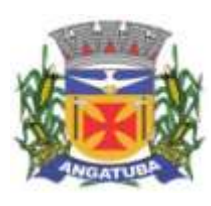

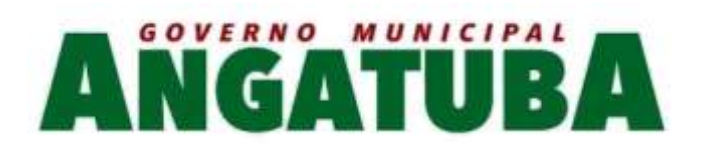

- 94. Conter rotina que permita ao usuário gestor criar procedimento para exportação de qualquer informação da base de dados via arquivo texto.
- 95. Conter rotina que permita o cadastro de outros devedores co-responsáveis aos débitos de um cadastro.
- 96. Conter rotina de cadastro de textos padrões que será utilizado pelo gestor da prefeitura para ajustar textos fixos utilizados em relatórios, boletos e certidões.
	- 97. Conter Cadastro de dias úteis e não úteis bancários a serem utilizados pelas rotinas de baixas.
		- 98. Conter rotina para que o usuário gestor tenha condições de reativar um contribuinte excluído erroneamente no sistema.
	- 99. Conter rotina para que o usuário gestor tenha condições de reativar um cadastro de CEP excluído erroneamente no sistema.

100. Conter rotina de auditoria das ações do sistema, onde o auditor poderá marcar cada auditoria como já avaliada e consultar as origens de cada auditoria gerada pelo sistema, permitindo ao auditor uma avaliação completa do lançamento ou alteração realizada pelo usuário.

#### **TESOURARIA**

101. As rotinas de baixas de tributos (financeiras) deverão assegurar que: em casos de baixas de Documentos com valor a menor, o saldo deverá conste como débito ainda em aberto. Quando a parcela paga for a ÚNICA paga após o vencimento (em caso de desconto) ou com valor a menor, as demais parcelas deverão ser baixas proporcionalmente ao pagamento da única, restando também saldo em aberto. Documentos baixados com valor a maior, o saldo deverá ser armazenado e classificado em conta contábil diferente facilitando a localização e restituição desses créditos quando solicitado.

102. Conter rotina para recepção de arquivo dos agentes arrecadadores com a arrecadação de tributos para efetuar as baixas de forma automática, fazer apontamento e emissão de relatório das inconsistências encontradas, emitir relatório com a classificação das receitas recebidas e a extração de arquivo para envio à contabilidade.

Possibilitar também a transferência de baixas entre parcelas, quando há erro na autenticação do carnê.

- 103. Conter rotina para baixa financeira manual de documentos de arrecadação emitidos pela prefeitura, para os casos em que o pagamento dos valores não ocorreram por pagamento via código de barras e emitir relatório com a classificação contábil das rubricas registradas comprovar quais valores serão enviados à contabilidade.
- 104. Conter rotina para efetuar cancelamentos de tributos por processo autorizado, devendo ser relacionada
- com um processo administrativo e deverá conter ainda características de restrição específicas para garantir que somente usuários autorizados possam executar essa tarefa.
- A tarefa deve permitir também o estorno do cancelamento em caso de erro de lançamento, bem como um histórico manual para anotações do usuário com no mínimo os campos: Data, usuário e histórico.
	- O sistema deve apresentar a cada parcela selecionada para baixa, os valores originais, de multa, juros, correção para cada rubrica lançada na parcela.

105. Conter rotina de compensação ou restituição de valores pagos de forma financeira, possibilitando ao usuário informar o valor total a ser compensado, processo administrativo e escolher quais parcelas deverão ser compensadas e deverá conter ainda características de restrição específicas para garantir que somente usuários autorizados possam executar essa tarefa.

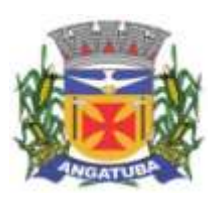

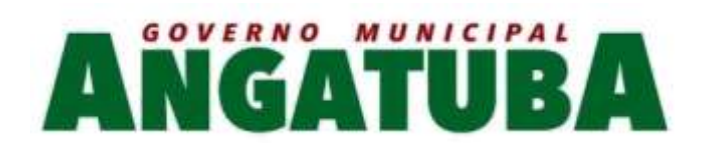

Esta rotina deve permitir estorno para caso houver alguma falha de lançamento feito pelo usuário.

106. Conter rotina para cancelamento em lote de lançamentos pendentes originados de baixas com valores pagos a menor.

107. Conter rotina para importação dos arquivos DAF607 com as seguintes características:

Manter os registros históricos para consultas posteriores,

Conter críticas para informações de contribuintes não cadastrados na prefeitura.

Possibilitar o cadastramento automático de contribuintes ainda não cadastrados para posterior análise do setor de cadastro.

Gerar automaticamente o lançamento e a baixa para cada registro informado no arquivo e a classificação das receitas contábeis.

108. Conter rotina de transferência de débitos entre contribuintes devedores, contendo informações do cadastro de origem e de destino da transação.

Também deve permitir consultar os débitos que o cadastro de origem tem em aberto e selecionar para quais débitos o usuário deseja realizar esta tarefa.

Antes de executar a transferência, o sistema deve checar se os débitos já tem CDAs geradas em nome do devedor de origem e caso houver, demonstrar em tela quais são os débitos que tem esta restrição a fim de evitar problemas no processo de cobrança.

#### DÍVIDA ATIVA

109. Conter rotina para inscrição coletiva ou individual de débitos vencidos e emissão do Livro de Divida Ativa com páginas numeradas sequencialmente.

110. Conter rotina de geração da Certidão de Divida Ativa, identificando o responsável, data de inscrição, número do livro, número da folha, número da certidão, tributo inscrito valor original e a fundamentação legal do lançamento do tributo e suas atualizações.

A rotina deve permitir impressão da CDA bem como a sua customização por um usuário capacitado pela empresa para realizar tais alterações em ferramenta disponibilizada pela contratada.

Conter rotina de crítica de CDA's, onde o sistema deve apresentar quais CDA's tiveram alteração de valor devido e alteração de responsável pelo débito. Neste caso, permitir também que o usuário faça a atualização ou substituição da CDA conforme necessidade da prefeitura.

111. Conter rotina para a geração e acompanhamento do processo administrativo de execução fiscal, contendo uma ou mais certidões do contribuinte, a emissão da petição inicial, citação e as certidões de dívida do processo.

A geração deve permitir que o usuário filtre os débitos que deseja gerar processo para ajuizamento por no mínimo as seguintes informações: Tipo de Cadastro (Contribuinte, mobiliário ou imobiliário), faixa de inscrições, faixa de exercícios, faixa de valores e filtro de tributos que deseja-se ajuizar.

112. Conter rotina para o parcelamento e refinanciamento dos lançamentos vencidos e inscritos em dívida ativa com as seguintes características:

- Permitir a escolha de um programa de refinanciamento de débito vigente na prefeitura.
- Permitir associar o parcelamento a um processo administrativo.

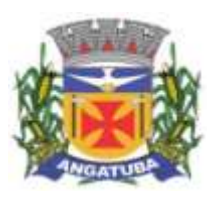

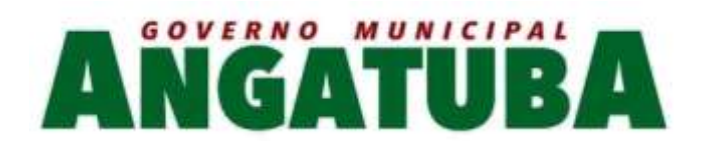

Registrar e manter histórico dos débitos e suas atualizações que compõem a origem do parcelamento.

 Permitir informar a quantidade de parcelas para o parcelamento, desde que considerado a quantidade mínima prevista para o programa de refinanciamento enquadrado.

Emitir Termo de confissão de dívida conforme legislação vigente.

 Emitir Carnê com as parcelas do parcelamento, em formulário A4 com três lâminas por folha e formato de ficha de compensação ou ficha de arrecadação.

 Emitir Relatório de Ficha Técnica do Parcelamento contendo os dados dos responsáveis, dos débitos de origem do parcelamento e das parcelas do parcelamento.

 O sistema deve conter rotina para acompanhamento do parcelamento onde será demonstrado quais parcelas das origens estão sendo pagas a cada pagamento de uma parcela do parcelamento.

113. Conter rotina para o cancelamento de parcelamentos com a quantidade de parcelas vencidas e não pagas definida pela lei municipal, de forma individual e coletiva. Os valores pagos deverão ser compensados nas parcelas de origem do parcelamento, considerando a ordem cronológica, quitando do débito mais antigo para o mais atual.

114. Conter rotina para registrar as despesas processuais (Diligencias, Postagem. Etc.) da execução fiscal, inserindo automaticamente na conta-corrente do contribuinte.

#### PREÇOS PÚBLICOS

115. Conter cadastro de Preços Públicos e rotina para lançamento de Taxas Diversas identificando o contribuinte, data de emissão, contendo um ou mais preços públicos e a emissão de documento de arrecadação demonstrando a relação dos preços públicos associados e documento no formato de ficha de compensação ou ficha de arrecadação para recolhimento na rede bancaria.

Em um mesmo lançamento o sistema deve possibilitar a inclusão de vários preços públicos para geração de uma única guia. Ao selecionar um preço público, o usuário poderá informar uma quantidade multiplicadora e até mesmo definir o valor do preço público manualmente.

Uma vez lançada a guia referente à taxa diversa, o sistema deve bloquear a alteração de qualquer informação do preço público e apenas permitir sua alteração caso um usuário com permissão especial para isso libere a taxa diversa para edição.

#### SERVICOS ON-LINE

116. Conter rotina para consulta de débitos imobiliários e Mobiliários em aberto apresentando ao contribuinte os valores Originais, Correção, Juros, Multas, Descontos e Honorários Advocatícios, possibilitando-o a selecionar os registros para a emissão de documento de arrecadação demonstrando os débitos selecionados. Disponibilizar também rotina para geração de extrato (PDF) de débitos abertos selecionados na consulta citada neste item.

117. Conter rotina para geração e emissão de certidões como: Certidão Negativa de Débito, Certidão Positiva de Débito, Certidão Positiva com Efeito de Negativa, Certidão Negativa de Débito para o Documento (CNPJ ou CPF) e Certidão de Valores Venais Imobiliários, Certidão de Comprovação de Área Construída do Imóvel, Certidão de Comprovação de Lançamento de IPTU.

Também deve conter rotina para validar a autenticidade de todas as certidões emitidas.

118. Permitir ao contribuinte a emissão de Boletim Cadastral Imobiliário.

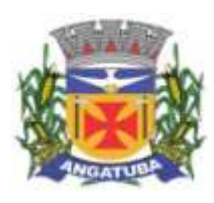

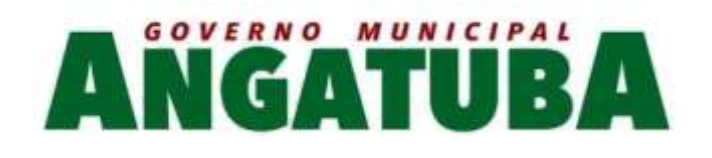

#### 119. Emissão de segunda via de Carne de IPTU, ISS e Taxas.

#### 120. Emissão de segunda via de Car ne de Parcelamento de Débito.

121. Conter rotina onde o contribuinte possa solicitar uma atualização de endereço de entrega para o cadastro mobiliário e imobiliário.

122. Conter cadastro de contribuintes que não estão domiciliados neste município. A efetivação do cadastro deve depender de uma avaliação e aprovação de usuário da prefeitura que validará as informações e realizará o deferimento ou indeferimento do cadastro.

#### PETICIONAMENTO ELETRÔNICO

123. Possuir ferramenta de gerenciamento que permita efetiva organização e controle da distribuição de processos entre os procuradores, através da integração via WEBSERVICE junto ao Tribunal de Justiça. Este módulo deve ser disponibilizado em formato de página web e ser executado em navegadores padrão de mercado (I.E, Mozila Firefox ou Chrome).

124. Possuir funcionalidade de gestão do processo protocolado. Esta funcionalidade deve permitir visualizar todos os dados das partes, dados do registro do processo no TJ, visualizar todos os andamentos enviados pelo WebService do TJ, visualizar as petições geradas pela prefeitura (inclusive visualizar dos anexos), visualizar as intimações recebidas do TJ, visualizar os embargos ao processo, visualizar as CDAs, visualizar os débitos originais, visualizar o débitos atualizados e inclusive permitir impressão de extrato, visualizar e lançar as despesas do processo (diligências, honorários, etc), e manter um histórico para anotações manuais contendo no mínimo os campos de: data, usuário e histórico.

125. Possuir registro dos procuradores do município para vinculá-los aos processos. Permitir também que um procurador atribua permissão a outros procuradores para visualizarem seus processos, também demonstrar quais procuradores forneceram essa mesma permissão para determinado

126. Possuir ferramenta que permita efetuar o registro do protocolo do processo de execução fiscal, via integração WEBSERVICE dos dados de envio e retorno da integração, com assinatura do procurador e seu respectivo certificado digital, associado com a assinatura digital da Prefeitura, para envio ao Tribunal de Justiça.

127. Possuir ferramenta que permita obter, através do registro do protocolo enviado através da integração WEBSERVICE, o número do processo unificado para efetiva distribuição judicial com as informações de data de distribuição e a vara.

128. Possuir ferramenta que possibilite cientificar atos recebidos do TJ via WebService.

129. Conter rotina diária para identificar e alertar os processos cujos débitos foram quitados, parcelados ou suspensos, para as devidas petições junto ao Fórum. A funcionalidade que demonstra o alerta já deve conter atalho para realizar a petição sem necessidade de navegar por outras telas do sistema.

130. Possuir controle de agendamento por procurador, com a visualização de prazos geradas de acordo com as intimações do processo de execução fiscal, individualizada e associada automaticamente ao respectivo processo e demais agendamentos necessários para o acompanhamento do processo.

131. Conter cadastro de modelos de petições, nele o sistema deve permitir selecionar o tipo de petição de acordo com lista disponível pelo TJ, informar se ao enviar essa petição o TJ deve alterar a fase do processo (Sobrestamento, Extinção, prosseguimento).

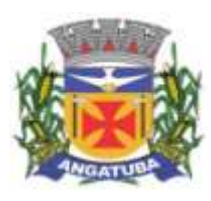

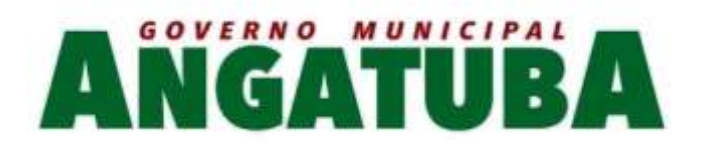

Também conter um editor de textos que permita formatação do modelo em texto rico (RTF) que será o template da petição, disponibilizar também um cadastro para selecionar quais relatórios a prefeitura deseja que sejam anexados junto com ao envio desta petição (CDA Atualizada, Extrato Atualizado, etc).

Gestão do Orçamento e Finanças do Município na Web

1 - CONTROLES GERAIS

- 1.1. Controlar o acesso do usuário ao sistema por Unidade Gestora, podendo o mesmo acessar somente uma ou várias delas;
	- 1.2. Permitir o gerenciamento de rotinas, módulos e tarefas por usuário controlando o nível de acesso que pode ser de consulta ou inclusão e manutenção de dados;
- 1.3. Disponibilizar recurso de dupla custódia utilizando o conceito de usuário autorizador, em qualquer rotina, selecionada a critério do usuário;
- 1.4. Efetuar o controle de máscaras pré-definidas para os códigos de planos de contas, sem delimitação de níveis ou quantidade de dígitos, gerenciadas de forma independente por exercício;
	- 1.5. Visualização dos planos de contas de receita, despesa e contábil em modo hierárquico;
- 1.6. Mesmo sem o encerramento contábil do mês ou exercício anterior, permitir a execução de lançamentos em mês posterior, sem afetar a consistência dos dados e atualizando saldos;

1.7. Possibilidade gerenciamento de datas dos últimos lançamentos das rotinas de receita, despesa e financeiro, sendo que nas operações de inserção a última data de cada rotina deve ser carregada, porém permitindo que a mesma pode ser alterada;

- 1.8. Ainda sobre o gerenciamento do item 1.7, permitir parametrização para Avisar ou Bloquear lançamentos com data inferior à do último lançamento efetuado;
	- 1.9. Possibilitar a consulta em cada rotina, de saldo até a data do lançamento;

1.10. Permitir que a emissão dos relatórios seja realizada de forma Consolidada ou individual por Unidade Gestora, trazendo no cabeçalho informações que permitam a identificação do Órgão ou Unidade Gestora responsável, tendo no mínimo o nome e brasão;

- 1.11. Permitir que os relatórios sejam emitidos em intervalos de período variados, podendo ser em dias específicos, intervalos de dias, meses ou de exercícios anteriores;
- 1.12. Possibilitar que sejam definidas para cada relatório assinaturas individualizadas em cada exercício de forma independente, podendo ser por Unidade Gestora ou Unidade Orçamentária;
- 1.13. Permitir que o usuário mude de uma unidade gestora e de exercício sem ter que realizar um novo login no sistema;

## 2 – PLANO PLURIANUAL

- 2.1. Permitir configurar o nível de detalhamento em que o PPA será elaborado. As informações de 'Unidade Executora', 'Função / Subfunção', 'Ação' e 'Fonte de Recurso' poderão ou não ser solicitadas no PPA conforme parametrização individual de cada informação;
- 2.2. Possuir cadastros básicos de suporte às rotinas do PPA como os cadastros de: Natureza da Receita, Função e Subfunção Programática, Natureza da Despesa, Unidade Orçamentária e Vínculo/Fonte de Recurso;

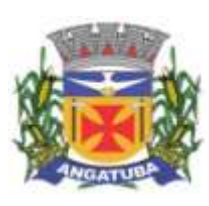

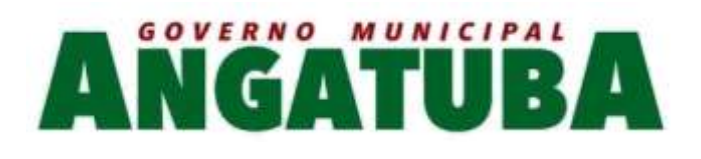

2.3. Possuir cadastro de Programas contendo a unidade responsável, o objetivo, a justificativa, o coordenador, prioridade, se é exclusivo de uma LDO, data de início e término, a possível restrição para a conclusão do mesmo, o status (original, inclusões), público alvo e horizonte temporal;

- 2.4. Possuir cadastro de Ações contendo o eixo de desenvolvimento, objetivo do milênio, prioridade, unidade responsável, horizonte temporal, produto, indicador, data de aferição, unidade de medida, índice recente e futuro do indicador;
- 2.5. Possuir cadastro de Indicadores de programas permitindo o gerenciamento de metas para cada ano do PPA. Deverá possuir no mínimo unidade, índice recente, índice futuro, produto, metodologia de cálculo e base geográfica;

2.6. Permitir o cadastro das fontes de financiamento do PPA estimadas para os 04 anos com possibilidade de inclusão de novas fontes (inclusões) e alterações nas fontes já lançadas após a aprovação da peça original;

2.7. Permitir o cadastro da Despesa do PPA prevista para os 04 anos informando metas físicas e financeiras de cada ação com possibilidade de inclusão de novas despesas (inclusões) e alterações nas despesas já lançadas após a aprovação da peça original;

2.8. Permitir que as inclusões e alterações na despesa do PPA original possam ser aprovadas individualmente ou em lote informando número, data e publicação da legislação que as autorizou;

- 2.9. Possuir rotina de atualização dos valores das peças de planejamento da receita através de percentuais de acréscimo ou decréscimo informados, podendo haver ou não arredondamento;
	- 2.10. Possuir rotina de atualização dos valores das peças de planejamento da despesa através de percentuais de acréscimo ou decréscimo informados, podendo haver ou não arredondamento;
- 2.11. Permitir a criação de simulações do planejamento da despesa, inclusive com a possibilidade emissão dos relatórios baseados nos dados de simulação;
- 2.12. Permitir que as simulações do planejamento possam ser armazenadas e posteriormente restauradas a critério do usuário;
	- 2.13. Emissão de Anexo I Fontes de Financiamento dos Programas;
	- 2.14. Emissão de Anexo II Descrição dos Programas Governamentais/Metas/Custos;
	- 2.15. Emissão de Anexo III Unidades Executoras e Ações Voltadas ao Desenvolvimento do Programa Governamental;
		- 2.16. Emissão de Anexo IV Estrutura de Órgãos, Unidades Orçamentárias e Executoras;
	- 2.17. Emissão de Anexo V Descrição dos Programas Governamentais/Metas/Custos para o Exercício;
	- 2.18. Emissão de Anexo VI Unidades Executoras e Ações Voltadas ao Desenvolvimento do Programa Governamental;
		- 2.19. Emissão de Quadro de Detalhamento Programas Governamentais;
		- 2.20. Emissão de relatório de Programas e seus Respectivos Indicadores;
		- 2.21. Geração e emissão dos Anexos de Metas e Riscos Fiscais de acordo com a 7ª Edição dos Demonstrativos Fiscais (MDF) publicado pela Secretaria do Tesouro Nacional-STN.

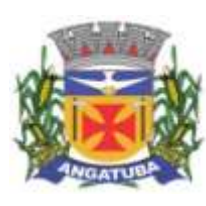

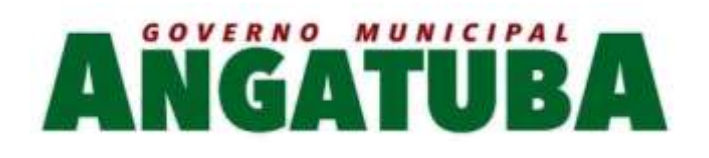

# 3 - ELABORAÇÃO E PROGRAMAÇÃO ORÇAMENTÁRIA

- 3.1. Permitir que para um novo PPA possam ser importadas, a partir de planejamentos anteriores, as informações de receita e/ou despesa;
- 3.2. Possibilitar a importação dos dados da LOA de um exercício anterior informado pelo usuário para a geração dos dados da LOA de exercício futuro;
- 3.3. Permitir a definição da proposta orçamentária da receita, individualizada por Unidade Gestora e contendo Natureza da Receita, Vínculo e Tipo de Receita (Fiscal, Seguridade Social e Encargos Sociais);

3.4. Permitir que em cada classificação da receita da LOA, mais de um vínculo possa ser relacionado;

3.5. Permitir a definição da proposta orçamentária da despesa, individualizada por Unidade Gestora e contendo Unidade Orçamentária, Natureza de Despesa, Classificação Funcional, Vínculo e Tipo de Despesa (Fiscal, Seguridade Social e Encargos Sociais);

3.6. Permitir que a critério do órgão, ao elaborar a proposta orçamentária, divergências de valores entre ela e as peças PPA e LDO sejam regularizadas automaticamente.

3.7. Possibilitar a emissão dos relatórios relativos à proposta orçamentária de forma individualizada por Unidade Gestora ou de forma Consolidada;

3.8. Emissão de Anexo 1 – Demonstração da Receita e Despesa Segundo as Categorias Econômicas;

3.9. Emissão de Anexo 2 – Resumo Geral da Receita;

3.10. Emissão de Anexo 2 – Natureza da Despesa;

3.11. Emissão de Anexo 2 – Consolidação da Despesa por Órgão;

3.12. Emissão de Anexo 2 – Consolidação Geral da Despesa;

3.13. Emissão de Anexo 6 – Programa de Trabalho;

- 3.14. Emissão de Anexo 7 Demonstrativo de Funções, Sub-Funções e Programas por Projetos, Atividades e Operações Especiais;
- 3.15. Emissão de Anexo 8 Demonstrativo da Despesa por Funções, Sub-Funções e Programas conforme o vínculo com os Recursos;
	- 3.16. Emissão de Anexo 9 Demonstrativo da Despesa por Órgãos e Funções;
		- 3.17. Emissão de Especificação da Receita por Fontes e Legislação;

3.18. Emissão de Tabela Explicativa da Evolução da Receita;

3.19. Emissão de Sumário Geral da Receita por Fontes e da Despesa por Funções de Governo;

3.20. Emissão de Tabela Explicativa da Evolução da Despesa;

3.21. Emissão de Quadro de Detalhamento da Despesa (QDD);

3.22. Emissão de Orçamento da Seguridade Social;

3.23. Permitir a criação de novos créditos Especiais ou Extraordinários, não contemplados nas peças de planejamento originais, com a devida autorização legal;

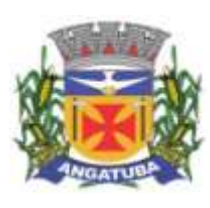

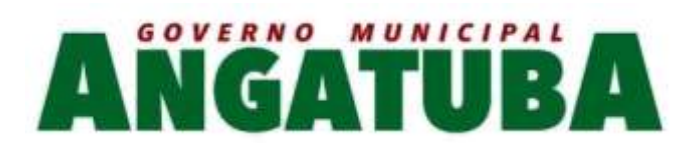

3.24. Permitir que a criação desse novo crédito possa, a critério do usuário, atualizar as peças PPA e LDO, inclusive com a possibilidade de aprovação dessas alterações com legislação diferente da que criou os novos créditos;

## 4 - EXECUÇÃO ORÇAMENTÁRIA E FINANCEIRA

4.1. Permitir a realização de controle no cadastro de fornecedores para permitir ou não a inclusão de fornecedores com CNPJ/CPF duplicado e/ou inválido. Sendo que esse cadastro deve conter no mínimo as informações de endereçamento (logradouro, bairro, cidade, estado e CEP), contato (e-mail e telefone) e documentação (CPF, CNPJ, Inscrição Municipal, Inscrição Estadual, Inscrição no INSS e PIS/PASEP);

4.2. Para o caso do fornecedor ser um consórcio deverá ser possível informar a área de atuação do mesmo, além de data de encerramento e finalidade.

4.3. Permitir unificar cadastro e movimentação de fornecedores com o mesmo número de CNPJ/CPF.

4.4. Permitir o gerenciamento de acesso do usuário às dotações de forma geral, por unidade orçamentária, por dotação ou por vínculo;

4.5. Permitir que a realização das movimentações de despesa (alteração orçamentária, reserva, empenho, liquidação, ordem bancária e pagamento) seja realizada de forma individualizada por Unidade Gestora e com a Unidade Consolidadora ser realizada somente consulta;

4.6. Permitir que no cadastro de dotações possam ser inseridos mais de um vínculo para cada dotação;

4.7. Possuir cadastro de modelos padronizados de impressão de minutas de decretos e projetos de lei, sendo que ao emiti-la deverá ser possível a seleção do modelo

4.8. Permitir gerar Minuta de Decreto de alteração orçamentária a ser enviada ao Legislativo. Após a aprovação do mesmo, possibilitar a inclusão automática destas alterações na rotina de alteração orçamentária;

- 4.9. Possuir no cadastro de alterações orçamentárias informações do tipo de autorização (lei, decreto, portaria e ato), do tipo de alteração (suplementação e anulação) e do valor por recurso empregado;
- 4.10. No cadastro de alteração orçamentária, quando se referir a abertura de Créditos Adicionais, não permitir a finalização deste procedimento sem a informação da legislação que autorizou;
- 4.11. Possuir controle para possibilitar nos casos de alteração orçamentária por redução orçamentária que seja informada as dotações que receberão os recursos;

4.12. Permitir o controle de limites da autorização legal para criação de créditos adicionais e operações de Remanejamento, Transposição ou Transferência de acordo com percentual definido pelo usuário, observando critérios definidos na LOA ou na LDO;

4.13. Permitir que o usuário defina os conceitos de Remanejamento, Transposição e Transferência e que a partir desses conceitos, o sistema identifique automaticamente essas operações ao cadastrar alterações orçamentárias

4.14. Permitir que o usuário configure o comportamento do sistema ao ultrapassar os limites definidos no item 4.12, se a operação deve ser bloqueada ou se deverá apenas emitir um alerta.

4.15. Permitir a atualização do PPA e LDO a partir das alterações orçamentárias lançadas na LOA;

4.16. Possuir rotina de cadastro de históricos padronizados para serem utilizados em reservas e empenhos;

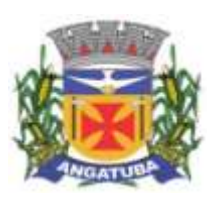

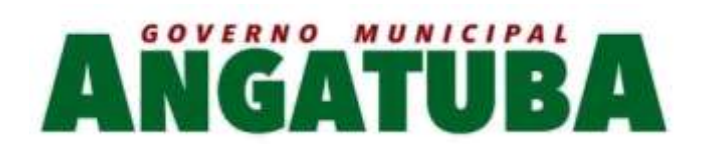

- 4.17. Permitir o gerenciamento de numeração de documentos de forma individualizada por Unidade Gestora e exercício para as rotinas de: reserva, anulação de reserva, empenho, anulação de empenho, liquidação, anulação de liquidação e ordem bancária, sendo que a numeração de empenho e liquidação extraorçamentários deve ser independente das movimentações orçamentárias;
	- 4.18. Possibilitar a realização de complemento ou anulação de reserva de dotação orçamentária;

4.19. Integração entre as rotinas de reserva e empenho permitindo a transferência automática de dados relativos a reserva para o empenho. Permitir através de configuração, que o histórico lançado na reserva seja transferida automaticamente para o registro de empenho;

4.20. Permitir informar os dados do processo licitatório (modalidade, número do processo, exercício, causa da dispensa ou inexigibilidade) na inclusão do empenho;

- 4.21. Permitir o controle da execução orçamentária através de estrutura de eventos\centros de custos estruturados de forma hierárquica;
	- 4.22. Permitir o controle da execução orçamentária por fontes de recursos gerenciais;
- 4.23. Utilização do empenho para controle do comprometimento de créditos orçamentários, permitindo sua anulação total ou parcial;

4.24. Possuir rotina que permita ao usuário na inclusão do empenho determinar se a despesa orçamentária executada será ou não considerada na geração do arquivo da DIRF, podendo esta informação ser alterada nas rotinas de pagamento ou ordem bancária conforme necessário;

4.25. Permitir a movimentação e controle de empenhos de restos a pagar em exercícios futuros ao seu exercício de origem em base única e respeitando sua numeração e classificação da despesa originais;

- 4.26. Permitir a realização de liquidação total ou parcial dos empenhos e da mesma forma a anulação total ou parcial das liquidações;
- 4.27. Permitir através de configuração, que o histórico lançado no empenho seja transferida automaticamente para o registro de liquidação;
- 4.28. Possuir rotina para cadastramento de descontos individualizado por Unidade Gestora, onde os mesmos serão vinculados a rubricas de receita, sendo também possível definir a rotina em que serão gerados de forma automática (empenho, liquidação ou pagamento) e se houver apropriação, a rotina em que isto ocorrerá (liquidação ou pagamento);

4.29. Possuir rotina para o cadastramento de serviços que serão associados a descontos, individualizado por Unidade Gestora, permitindo definição do percentual de desconto a ser calculado e a associação de mais de um desconto por serviço;

4.30. Possuir rotina que permita ao usuário selecionar qual tipo de dotação utilizada no pagamento (orçamentária, extraorçamentária, restos a pagar de outros exercícios ou todas) e qual o tipo de desconto (orçamentário, extraorçamentário ou ambos) serão lançados de forma automática no movimento de receita;

4.31. Possuir rotina para correta apuração de INSS a ser retido de pessoas físicas de acordo com cadastro de retenções em outras fontes para o fornecedor;

4.32. Permitir a emissão de guias padronizadas de INSS, IRRF e ISS a partir das retenções realizadas nas rotinas de liquidação, ordem bancária e pagamento. As guias de IRRF e ISS poderão ser geradas com código de barras (FEBRABAN) ou certificadas contabilmente;

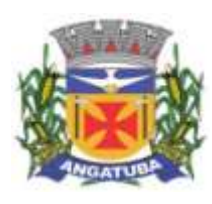

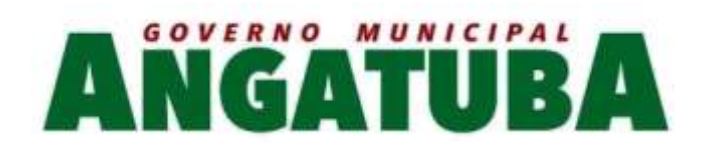

4.33. Permitir a integração com Sistema de Administração de Pessoal / Recursos Humanos para a geração automática de reservas, empenhos, liquidações e pagamentos;

4.34. Permitir que a geração da movimentação do item 4.33 seja feita por fonte de recurso;

- 4.35. Possuir relatório para conferência prévia dos lançamentos a serem gerados na integração citada no item 4.33, permitindo ao usuário a identificação de inconsistências de classificação da despesa antes da realização de reservas, empenhos, liquidações e pagamentos oriundos da mesma;
- 4.36. Permitir a integração com Sistema de Administração de Materiais e Compras para a geração automática de reservas, empenhos e liquidações;
	- 4.37. Possuir rotina de cadastramento de ordens bancárias onde podem ser relacionadas uma ou mais liquidações;
		- 4.38. Possuir rotina de cadastramento de ordens bancárias onde as liquidações são inseridas automaticamente a partir de filtros diversos definidos pelo usuário;

4.39. Permitir a anulação total ou parcial de ordens bancárias;

4.40. Efetuar a partir de ordem bancária a geração de arquivos em formato determinado pelo banco (OBN601 ou CNAB240) contendo registros para pagamentos em meio eletrônico e com número de remessa dos mesmos gerados de forma independente por Unidade Gestora;

4.41. Permitir a realização de pagamento de empenhos e liquidações através de ordem bancária ou pagamento direto, realizando o controle de saldos dos empenhos e liquidações já vinculados a alguma(s) destas formas de pagamento;

- 4.42. Efetuar controle para não permitir o pagamento de liquidação com data de vencimento superior à data de pagamento;
- 4.43. Possuir rotina para gerenciamento de quebra de ordem cronológica de pagamentos, com validação e justificativa de registros que incorreram na quebra através de dupla custódia e log de ocorrências para consulta.
	- 4.44. Permitir indicar quais naturezas da despesa devem controlar a ordem cronológica de pagamentos.
- 4.45. Permitir excluir uma liquidação que inicialmente deveria entrar no controle de ordem cronológica, com registro de autorização de usuário com privilégio superior e justificativa.

4.46. Permitir suspender o pagamento de uma liquidação que está no controle de ordem cronológica, caso haja pendência por parte do fornecedor. Não prejudicando o pagamento das demais liquidações que fazem parte do controle de Ordem Cronológica de Pagamento.

- 4.47. Permitir a informação de histórico complementar para identificação nos movimentos de anulação de todas as rotinas da execução orçamentária;
- 4.48. Permitir ao usuário a configuração da anulação automática de movimentos anteriores ao movimento de pagamento quando da anulação de pagamento podendo optar para todos os empenhos ou somente empenhos de adiantamento e podendo anular até o documento de pagamento; liquidação, empenho ou reserva;
- 4.49. Permitir controle para bloquear a alteração do processo administrativo nas rotinas de liquidação, ordem bancária ou pagamento;

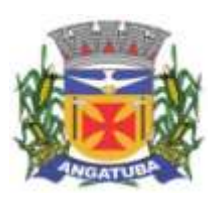

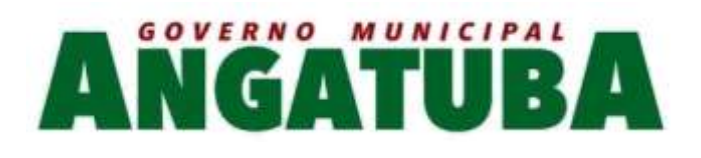

- 4.50. Permitir o envio de e-mail contendo a nota de empenho e nota de liquidação ao fornecedor relacionado às mesmas;
- 4.51. Permitir a inserção automática (caneta óptica) ou manual do código de barras quando de liquidação de convênios tais como água, luz e telefone para posterior geração de informação em ordens bancárias nos padrões OBN601 e CNAB240;
- 4.52. Permitir o gerenciamento de acesso do usuário às rubricas de receita de forma geral, por rubrica ou por vínculo;

4.53. Permitir que a realização das movimentações de receita (arrecadação, previsão atualizada) seja realizada de forma individualizada por Unidade Gestora e com a Unidade Consolidadora ser realizada somente consulta;

- 4.54. Permitir a integração com Sistema de Gestão de Receitas e Tributos Municipais para a geração automática de arrecadações de tributos;
- 4.55. Possuir relatório para conferência prévia dos registros a serem gerados a partir da integração citada no item 4.54, permitindo ao usuário a identificação de inconsistências de classificação da receita antes da realização da mesma;
- 4.56. Permitir controle de receitas vinculadas ao Sistema de Gestão de Receitas e Tributos Municipais, não permitindo a inclusão e alteração destas receitas através de lançamentos diretos no Sistemas de Contabilidade, sendo possível a movimentação destas receitas somente através da rotina de integração;
- 4.57. Permitir a exclusão de lançamentos de receitas oriundas da integração com o Sistema de Gestão de Receitas e Tributos Municipais apenas quando selecionado o lote completo;
- 4.58. Permitir que no cadastro de rubricas possam ser inseridos mais de um vínculo para cada rubrica;

4.59. Possuir rotina para geração e controle da previsão atualizada da receita do exercício, sendo que para cada rubrica e vínculo deverá ser possível definir o percentual correspondente de cada mês em relação ao total previsto no ano;

4.60. Emissão de Previsão Atualizada da Receita contendo os campos data do movimento das previsões, código da receita e sua descrição, vínculo da receita (fonte de recurso), valor arrecadado e valor individualizado das previsões com o histórico, totalizando todos os valores das previsões, arrecadado até a data base e calculando a diferença entre o valor das previsões e o valor arrecadado;

4.61. Emissão de Movimento Diário da Receita – Analítico contendo os campos data de registro do lançamento, histórico registrando quando do lançamento, valor do lançamento, número da ficha da receita, sua natureza, descrição e vínculo (fonte de recurso). Deverá ser totalizado por conta bancária, quando existir. Caso não tenha sido registrado pela rede bancária, ou seja, transferência entre receitas, os dados deverão ser impressos no início do relatório. O relatório poderá ser selecionado por período (data), conta bancária, vínculo (fonte de recurso);

4.62. Emissão de Balancete da Receita contendo os campos código da natureza da receita e sua descrição, valor da previsão orçamentária, valor do arrecadado até o mês anterior, valor arrecadado no mês, valor arrecadado até o mês referência e o valor da diferença da previsão para o arrecadado até o mês. Deverá totalizar por grupo de contas da receita e o total orçamentário. Deverá emitir para as receitas extras orçamentárias o código da conta contábil e sua descrição, devendo ter os campos valor do arrecadado até o mês anterior, valor arrecadado no mês, valor arrecadado até o mês referência. Deverá conter um totalizador

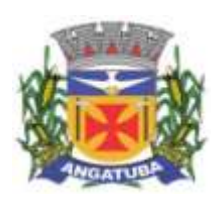

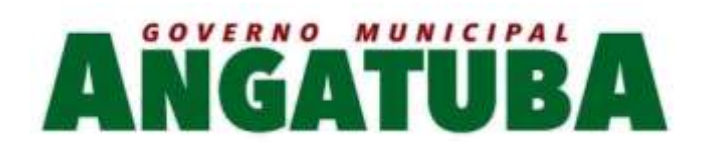

por grupo de contas contábil e um total das receitas extras orçamentárias. Deverá trazer os valores analíticos (saldo) das contas bancárias do exercício anterior e um total geral;

4.63. Emissão de Demonstrativo da Receita Arrecadada onde permita selecionar o período e nível hierárquico da receita, contendo os campos descrição da receita, campo com a receita prevista, receita arrecadada no período, receita arrecadada até o período. As colunas dos valores deverão ter um total geral;

4.64. Emissão de Movimento da Receita – Extrato contendo os campos código da natureza da receita, descrição e vínculo (fonte de recurso) e descrição; data do registro do lançamento, histórico, valor do lançamento, acumulado no mês e acumulado até o mês; deverá trazer o campo do valor acumulado anterior ao período selecionado. Deverá ter os campos da previsão, arrecadado até o mês selecionado e um saldo que deverá ter o resultado da previsão menos o arrecadado;

4.65. Permitir controle de movimentações extraorçamentárias permitindo somente o pagamento de despesas cujos valores foram previamente arrecadados (retidos) ou a arrecadação de receitas cujos valores foram previamente pagos (recolhidos);

4.66. Possuir rotina para gerenciamento de concessão de adiantamento a funcionários e prestação de contas do mesmo via web;

4.67. Emissão de Saldo de Dotação com a seleção por período (data de início e fim), e deverá ter os seguintes campos: ordenar por secretaria (unidade orçamentária), classificação funcional programática e descrição, código da natureza da despesa, descrição e vínculo (fonte de recurso), detalhando os valores da dotação inicial, a movimentação e o saldo atual;

4.68. Emissão de Movimento Alteração Orçamentária contendo os campos período da seleção (data inicial e final), ordenado por Secretaria (Unidade orçamentária), natureza da despesa e descrição, código da funcional programática, tipo de crédito, vínculo (fonte de recurso) e descrição, data do lançamento, tipo da autorização, data da autorização, tipo de movimentação, número e data do decreto e valor da alteração, fonte de recurso utilizado e o valor por recurso;

4.69. Emissão de Movimento Alteração Orçamentária por Ato Legal contendo os campos: ordenado por tipo de ato, campos número da autorização, data da autorização, Unidade Orçamentária, códigos da natureza da despesa e funcional programática, tipo de crédito, vínculo (fonte de recurso) e valor. Deverá ter total de suplementações e anulações por tipo de ato e total geral de suplementações e anulações;

4.70. Emissão de Movimento de Reserva que deverá ser por Secretaria (Unidade Orçamentária) e período selecionado, contendo os seguintes campos: código da natureza da despesa e descrição, código da funcional programática, vínculo (fonte de recurso), data da reserva, nº da requisição e nº da reserva, razão social quando existir, nº do processo, código do evento e descrição, histórico, valor unitário e valor total;

- 4.71. Emissão de Movimento de Reserva Cálculo de Saldo. A seleção deverá permitir por período ou anual, indicando a data pelo usuário, deverá ser ordenado por Secretaria (Unidade Orçamentária) com os campos para cada registro: código da natureza da despesa até o nível de subelemento e sua descrição, código da funcional programática e a descrição da ação, código do vínculo (fonte de recurso) e sua descrição, data da reserva, nº da reserva, fornecedor, se houver, nº do processo e valor. No final de cada registro, o sistema deverá totalizar por vínculo (fonte de recurso) com os campos Dotação inicial, suplementação / remanejamento, anulação / remanejamento, despesa autorizada, valor reservado e o saldo;
- 4.72. Emissão de Relação de Reservas a Empenhar. Deverá ordenar por Secretaria (unidade orçamentária), com totalizadores por dotação, e por órgão/Secretarias (unidade orçamentária) e total geral. Os registros

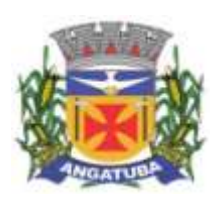

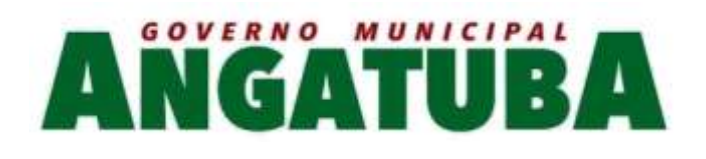

devem conter os seguintes campos: nº da reserva, fornecedor, se houver, data do registro, nº do processo e valor, vínculo (fonte de recurso) e sua descrição, código do evento e sua descrição;

4.73. Emissão de Relação de Reservas e seus Movimentos. Deverá ter os seguintes campos: nº da reserva, data da reserva, nº do processo, valor da reserva e histórico. Deverá conter a movimentação da reserva (complemento, anulação de reservas, empenhos e anulação de empenhos), com os campos data do registro, nº do documento e nº das anulações quando for o caso, nº do processo, valor e saldo da reserva. O relatório deverá conter campo com 50 caracteres para digitação pelo usuário e o mesmo deverá ser impresso no início de cada folha no canto superior a direita;

4.74. Emissão de Movimento de Empenho, por secretaria (Unidade orçamentária) com os campos: exercício do empenho, código da natureza da despesa e descrição, código da classificação funcional programática, código do vínculo (fonte de recurso), data do empenho, requisição, se houver, nº do empenho, nº da reserva, nome do fornecedor, nº do processo, fonte de recurso (centro de custos), tipo de licitação, nº da licitação quando houver, tipo do empenho, código do evento do empenho e sua descrição, histórico e valor. Deverá ter um totalizador por empenho, com os campos: saldo anterior, valor do empenho e saldo atual do empenho;

4.75. Emissão da relação de Empenho e seus Movimentos. Deverá ser selecionado pelo nº do empenho e deve conter os seguintes campos: nº do empenho, tipo do empenho, data do empenho, fornecedor, valor, nº da reserva, nº do processo, histórico do empenho. Deverá conter a movimentação, quando houver, (anulação do empenho, liquidação / anulação, seleção por ordem bancária / anulação e pagamento / cancelamento) com suas datas, nº do processo, histórico, valor do movimento e saldo do empenho. Deverá ter o resumo das rotinas efetuadas no empenho como: Totais acumulados de: empenho, liquidação, pagamento, ordem bancária, os totais de anulação quando houver, e os saldos das mesmas rotinas referentes ao empenho específico;

4.76. Emissão de Movimento de Liquidação. Deverão ser ordenados por Secretaria (Unidade orçamentária) e dotação, contendo os seguintes campos: Código e descrição da Secretaria (Unidade orçamentária), código da natureza da despesa e sua descrição, código da funcional programática, código do vínculo (fonte de recurso) e sua descrição, nº da liquidação e data, nº do empenho e fornecedor, nº do processo, valor do empenho, histórico da liquidação, saldo anterior liquidado, valor liquidado, saldo a liquidar, valor dos descontos, se houver e total líquido da liquidação. Para cada registro deverá conter o tipo de documento (Nota fiscal, fatura, etc.) e seu número e data da emissão do documento. Deverá ainda ter o total por vínculo e o total por dotação. No final do relatório, deverá ter o resumo (total geral) das colunas: saldo anterior liquidado, valor liquidado, saldo a liquidar, valor dos descontos, se houver e total líquido da liquidação. O relatório deverá conter campo com 50 caracteres para digitação pelo usuário e o mesmo deverá ser impresso no início de cada folha no canto superior a direita;

4.77. Emissão de relatório de Ordem Bancária sintética, para envio ao banco. Deverá ser numerada sequencialmente a partir dos registros incluídos quando da rotina de inclusão de ordem bancária para cada conta bancária separadamente, com a mesma numeração da ordem bancária. No início do relatório deverá ter a seguinte descrição "Autorizamos efetuarem os pagamentos dos processos abaixo relacionados, a débito da conta corrente número: ......". Deverá conter os seguintes campos: nome do fornecedor e CPF/CNPJ, dados da conta bancária do fornecedor como: código do banco, código da agência e conta bancária, valor líquido a ser creditado para cada fornecedor. Deverá ter total a ser debitado na conta bancária em Real e o valor por extenso. Deverá sair impresso no final do relatório até seis assinaturas;

4.78. Emissão de relatório de Ordem Bancária analítica. Deverá ser numerada sequencialmente a partir dos registros incluídos quando da rotina de inclusão de ordem bancária para cada conta bancária separadamente. No início do relatório deverá ter a seguinte descrição "Autorizamos efetuarem os pagamentos dos processos

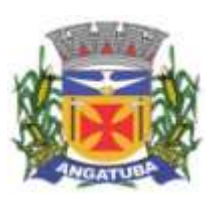

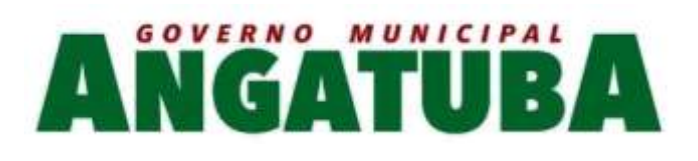

abaixo relacionados, a débito da conta corrente número: .......". Deverá conter os seguintes campos: nome do fornecedor e CPF/CNPJ, exercício do empenho e número do empenho, código da dotação, histórico, número da liquidação, dados da conta bancária do fornecedor como: código do banco, código da agência e conta bancária, código de depósito identificado, se houver, valor bruto do pagamento, descontos, se houver, e o valor líquido a ser creditado. No caso de descontos, deverá discriminar o nome do desconto tipo de documento (NF, fatura, etc., digitados na liquidação) e o valor do desconto. Deverá ter um total por fornecedor, total bruto, total dos descontos e total líquido. No final do relatório deverá ter totais gerais do valor bruto, descontos e líquido. Deverá ter a quantidade de liquidações selecionadas e o total a ser debitado na conta bancária em Real e o valor por extenso. Deverá sair impresso no final do relatório até seis assinaturas;

4.79. Relatório contendo um Resumo de Pagamentos Via Ordem Bancária, ordenados por dia e nº da ordem bancária, contendo os seguintes campos: dados cadastrais do fornecedor, inclusive com os dados bancários, Tipos de documentos pagos e número, Valor bruto pago e a discriminação dos descontos analiticamente, totalização dos descontos e o total líquido, número do processo de pagamento, nº da ordem bancária, data da emissão da ordem bancária, conta em que foi debitada;

4.80. Emissão de relatório de Ordem Bancária contendo os valores enviados e recebidos via ordem bancária em meio magnético aos bancos de acordo com seus respectivos leiautes, que deverão ser lidos a partir dos arquivos gerados em meio magnético e os enviados pelos bancos como retorno;

4.81. Emissão de relatório de Ordem Bancária por Fornecedor e Tipo de Serviço. Deverá ter os seguintes campos: nome do fornecedor e CPF/CNPJ, tipo de serviços relativo ao desconto (descrição), valor bruto, valor retido, valor líquido, número do processo de pagamento e data da ordem bancária. Deverá ter os totais dos valores bruto, retido e líquido;

4.82. Emissão de relatório de Movimento de Pagamento. Deverá ser ordenado por exercício da dotação e código da dotação. Deverá ter os seguintes campos: código da natureza da despesa e sua descrição, código da funcional programática, vínculo (fonte de recurso) e sua descrição, data do pagamento, número do empenho e número da liquidação, nome do fornecedor, número do processo de pagamento, código e descrição da conta bancária de pagamento, tipo de pagamento (ordem bancária e pagamento normal) e seu número, valor do pagamento bruto, desconto e valor líquido, tipo de documento e seu número, histórico do empenho e o valor do empenho. No final do relatório deverá ser apresentado os totais gerais dos campos valor bruto, valor desconto e valor líquido, total geral orçamentário e extraorçamentário;

4.83. Permitir a emissão / reemissão da nota de Reserva, de Complemento de Reserva e de Anulação de Reserva contendo número do documento, data da operação, classificação funcional, natureza de despesa, vínculo (fonte de recurso), número da dotação, código e nome do credor (se houver), valor da operação;

4.84. Permitir a emissão / reemissão da nota de Empenho e de Anulação de Empenho contendo número do documento, data da operação, classificação funcional, natureza de despesa, vínculo (fonte de recurso), número da dotação, código e nome do credor, valor do empenho ou anulação;

4.85. Permitir a emissão / reemissão da nota de Liquidação e de Anulação de Liquidação contendo número do documento, data da operação, classificação funcional, natureza de despesa, vínculo (fonte de recurso), número da dotação, código e nome do credor, valor da liquidação ou anulação;

4.86. Emissão de relatório de Pagamentos por Fornecedor. Deverá ser ordenador por fornecedor, contendo seus pagamentos com os seguintes campos: nome do fornecedor, exercício do empenho, nº do empenho, nº da liquidação, código da unidade orçamentária, código da natureza da despesa, código da classificação funcional programática. Deverá ter total por exercício do empenho, por fornecedor e total geral;

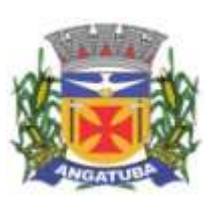

# **GOVERNO MUNICIPAL**  $\mathbf{d}$

4.87. Emissão de relatório de Empenhos Pagos no Período. Deverá permitir selecionar a data, mostrar o período selecionado, imprimir os registros separados por dia com total, e deverá ter os seguintes campos: nome do fornecedor, código da dotação, nº do empenho, data da emissão do empenho, valor pago, nº da liquidação, nº do documento/histórico e no final do relatório deverá ter um total geral;

4.88. Emissão de relatório de Empenhos a Pagar por Dotação ordenados por secretaria (Unidade Orçamentária) e dotação. Deverá ter os seguintes campos: Unidade orçamentária, exercício do empenho, descrição da dotação, nome do fornecedor, nº do empenho, data do empenho, nº do processo, valor, vínculo (fonte de recurso) e sua descrição, código do evento e sua descrição e o total da dotação. No final do relatório deverá totalizar geral por Secretaria (Unidade orçamentária) e total geral;

4.89. Emissão de relatório Empenhos a Pagar Processados e Não Processados. Deverá ser impresso por exercício, por secretaria (Unidade orçamentária) com os seguintes campos: exercício do empenho, código da função e sua descrição, código da sub-função e sua descrição, nome do fornecedor, nº do empenho, código do vínculo (fonte de recurso) e sua descrição, data do empenho, nº do processo, valor do empenho, valor processado (total), valor não processado, valor pago no empenho, e o valor a pagar. Deverá ter um totalizador por cada dotação e total da secretaria (Unidade orçamentária). No final do relatório deverá ter um total geral por exercício e um total geral de todos os exercícios;

4.90. Emissão de Balancete da Despesa. No nível de elemento da natureza da despesa. Deverá ser emitido por mês, por secretaria (Unidade orçamentária) com os seguintes campos e totalizadores: código da natureza da despesa e descrição do elemento, código da classificação funcional e a descrição da ação, valor inicial da dotação, valor suplementado no ano, valor anulado do ano, valor da dotação autorizada, valor empenhado no mês, valor empenhado no ano, valor liquidado no mês, valor liquidado no ano, valor pago no mês, valor pago no ano, valor a pagar da dotação e o campo saldo atual da dotação. Totalizar os campos acima no final de cada Unidade orçamentária e órgão. Emitir para as despesas extras orçamentárias o código da conta contábil e sua descrição, o valor pago no mês e no ano. Emitir o saldo das contas bancárias que passa para o mês seguinte, com o nome da conta bancária (descrição) e o saldo no final do mês solicitado. Deve totalizar por grupo de contas bancárias, valor total das contas bancárias e um total geral do Balancete da despesa;

4.91. Emissão de relatório de Despesa por Função e Grupo de Despesa. Deverá selecionar por mês e deverá conter os seguintes campos: código da função e sua descrição, código da natureza da despesa no nível de grupo de despesa e sua descrição, valor empenhado no mês e empenhado no ano, valor liquidado no mês e no ano, valor pago no mês e no ano. Deverá totalizar por função de governo e no final do relatório um total geral dos campos citados acima;

4.92. Emissão de Demonstrativo da Despesa Realizada, permitindo a seleção por período (data inicial e data final) se empenhada, liquidada, paga e reservada, nível da natureza da despesa, se modalidade, elemento e subelemento apresentando seus graus superiores. Deverá ter os seguintes campos: Descrição do código da natureza da despesa, valor orçado, valor da dotação autorizada, valor da realização do período selecionado, valor da realização até o período selecionado. Deverá no final do relatório ter um totalizador dos campos citados acima;

4.93. Emissão de Posição da Situação Atual da Despesa demonstrando a posição atual da Despesa, com a seleção por período (data inicial e data final), ordenado por secretaria (Unidade orçamentária) com os seguintes campos: código da secretaria (Unidade orçamentária) e descrição, código da classificação funcional programática e descrição, código da natureza da despesa e sua descrição, código do vínculo (fonte de recurso) e sua descrição, valor da dotação inicial, valor suplementado, valor anulado, valor remanejado por acréscimo e valor remanejado por redução, valor autorizado da dotação, valor reservado na dotação e a reservar, valor empenhado e a empenhar, valor liquidado e a liquidar, valor pago e a pagar e o saldo da

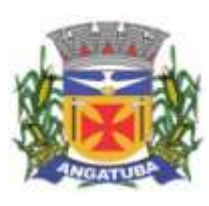

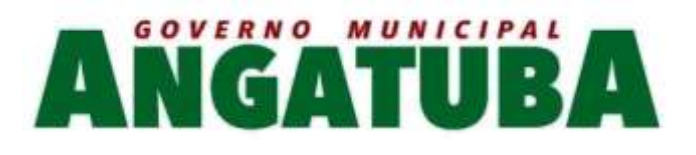

dotação. Deverá ter um total por Secretaria (Unidade orçamentária) e um total geral dos campos citados acima;

- 4.94. Emissão de relação de Empenhos por Unidade Orçamentária e Evento. Deverá ordenar por Secretaria (Unidade orçamentária) e por código do evento e sua descrição, com os campos: código da classificação funcional programática, código da natureza da despesa, nº do empenho e nome do fornecedor, data do empenho, histórico e valor. Deverá ter um total por evento e secretaria e um total geral;
- 4.95. Emissão de relação de Pagamentos por Unidade Orçamentária e Evento. Deverá ordenar por Secretaria (Unidade orçamentária) e por código do evento e sua descrição, com os campos: código da classificação funcional programática, código da natureza da despesa, nº do empenho e nome do fornecedor, data do pagamento, histórico e valor. Deverá ter um total por evento e secretaria e um total geral;

4.96. Emissão de Quadro de Detalhamento da Despesa (QDD) da execução orçamentária, permitindo a seleção por mês, analítico ou sintético, com ou sem vínculo (fonte de recurso). Caso analítico, poderá selecionar a emissão dos vínculos ou não. No caso de sintético não permitirá a emissão dos vínculos (fontes de recursos). Quando analítico deverá ter os seguintes campos: código da Secretaria (Unidade orçamentária) e sua descrição, código da classificação funcional programática e a descrição da ação, código da natureza da despesa e sua descrição, código do vínculo (fonte de recurso) e sua descrição, valor da dotação inicial, dotação autorizada, empenhado no mês, empenhado no ano, liquidado no mês, liquidado no ano, pago no mês, pago no ano. Caso tenha mais de um vínculo, deverá totalizar a dotação com os vínculos;

4.97. Emissão de relação de Valores a Serem Repassados para Educação em determinado período;

- 4.98. Emissão de relação de Valores a Serem Repassados para a Saúde para Educação em determinado período;
- 4.99. Emissão de Demonstrativo da Execução da Despesa com seleção mensal, discriminando as categorias econômicas, grupos de despesas, modalidades de aplicação e elemento da despesa, com os seguintes campos: despesa orçada, despesa autorizada, empenhado no mês, empenhado no ano, liquidado no mês, liquidado no ano, pago no mês e pago no ano, saldo a empenhar e saldo a pagar. Deverá ter um total geral no final do relatório dos campos citados acima;

4.100. Emissão de relatório de Despesa por Ação, com a seleção por mês e por nível da natureza da despesa, ordenando pelo código da ação e detalhando por natureza da despesa no nível selecionado com os campos: natureza da despesa e descrição, valor orçado, valor da alteração da dotação, valor da dotação atualizada, valor do empenhado no mês, valor do empenhado no ano, valor do liquidado no mês e valor no liquidado no ano, valor pago no mês e valor pago no ano, saldo a empenhar, saldo a liquidar e saldo a pagar. Deverá ter um totalizador dos campos acima por ação e um total geral dos mesmos campos;

4.101. Emissão de Resumo da Despesa por Nível de Unidade Orçamentária, com a seleção por vínculo (fonte de recurso), nível de órgão e mês. Deverá ter os seguintes campos: código do órgão e descrição, dotação atualizada, valor reservado no mês e no ano, valor empenhado no mês e no ano, valor liquidado no mês e no ano, valor pago no mês e no ano e o valor a pagar até o período selecionado (acumulado). No final do relatório deverá ter um totalizador dos campos acima;

- 4.102. Permitir o gerenciamento de acesso do usuário aos movimentos de contas bancárias de forma geral, por tipo de conta, por conta bancária ou por vínculo;
- 4.103. Permitir que a realização das movimentações financeiras seja realizada de forma individualizada por Unidade Gestora e com a Unidade Consolidadora ser realizada somente consulta;
	- 4.104.Permitir que as movimentações de contas bancárias possam ser controladas por vínculos;

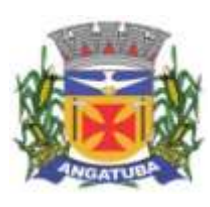

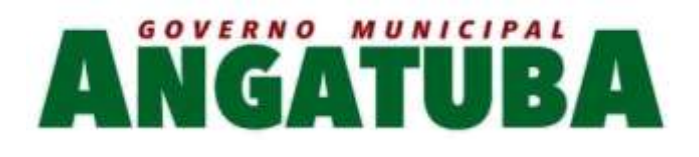

4.105.Permitir controlar quais vínculos de receita e/ou despesa poderão ser movimentados em determinada conta bancária;

4.106.Possuir rotina de integração dos movimentos de receita e de despesa com o movimento financeiro;

4.107.Possuir rotina para gerenciamento da conciliação bancária seja no momento da inclusão do lançamento no movimento financeiro, seja através da rotina de integração entre o movimento financeiro e os movimentos de receita e despesa, ou seja, em rotina específica de controle de conciliação bancária;

4.108.Possuir rotina que permita o gerenciamento da conciliação bancária por lote, permitindo fazer, alterar ou desfazer a conciliação bancária de vários lançamentos financeiros simultaneamente;

4.109.Possuir rotina de gerenciamento da numeração independente por Unidade Gestora, na emissão do Livro da Tesouraria e Boletim Financeiro;

4.110. Emissão de Movimento Financeiro contendo os campos código contábil da conta corrente, descrição da conta, período selecionado por data inicial e final, código da agência e conta bancária, vínculo (fonte de recurso) da conta bancária, data do lançamento, histórico, saldo até o dia anterior, valor do lançamento, saldo atual, status de conciliação bancária;

4.111. Emissão de Boletim Financeiro contendo os campos descrição da conta bancária, data solicitada para emissão, vínculo (fonte de recurso) vinculado à conta bancária, saldo anterior ao dia selecionado, movimentação sintética (valores acumulados) das entradas e das saídas, e o saldo atual; total por grupo de contas de todas as colunas e total geral;

4.112.Emissão de Boletim da Tesouraria que deverá ser emitido por dia e ter numeração específica por livro. Deverá trazer a data solicitada para emissão, saldo em banco que encerrou o exercício anterior e o saldo em banco na data, total de receitas e despesas orçamentárias e extraorçamentárias arrecadadas, bem como os seus respectivos cancelamentos efetuados na data. Se houver diferença entre o total de movimentações financeiros no dia e o total de movimentações de receita e despesa, a mesma deve ser apresentada. Deverá apresentar relação de contas bancárias separadas por tipo de conta (Movimento, Aplicação e Vinculada) trazendo descrição da conta bancária, vínculo (fonte de recurso) vinculado à conta bancária, saldo anterior ao dia selecionado, movimentação sintética (valores acumulados) das entradas e das saídas, e o saldo atual; total por grupo de contas de todas as colunas e total geral;

4.113.Emissão de Livro da Tesouraria que deverá ser emitido por dia e ter numeração específica por livro. Deverá imprimir analiticamente os registros, iniciando pelo saldo de caixa até o dia anterior, se houver, discriminar as receitas orçamentárias e extras orçamentárias arrecadadas com os campos da descrição, histórico, valor e totalizar por tipo de receita (orçamentária e extraorçamentária). Deverá ter a movimentação das entradas e retidas bancárias, separadamente, com a descrição das contas bancárias, histórico e valor, separando por grupo de contas. Deverá emitir a movimentação das despesas pagas orçamentárias e extraorçamentária e seus cancelamentos, que tenha os campos fornecedor, número do empenho, número da ordem bancária e o valor. No final do relatório deve ter um resumo, demonstrando os saldos das contas bancárias e caixa do exercício anterior e os valores arrecadados no dia da seleção do relatório e o acumulado até o dia anterior trazendo um totalizador. Nas despesas, as referentes as despesas pagas até o dia anterior,

as pagas no dia selecionado, os saldos das contas bancárias e caixa e um total geral da despesa. O fechamento do livro tem que ser diariamente. Caso não feche, o sistema deve acusar o valor da diferença no mesmo relatório;

4.114.Emissão de Mapa de Conciliação Bancária com a seleção mensal, por conta individualizada, com os seguintes campos: Banco, agência e conta bancária, contábil e descrição, vínculo (fonte de recurso) da conta

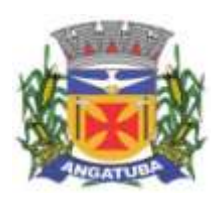

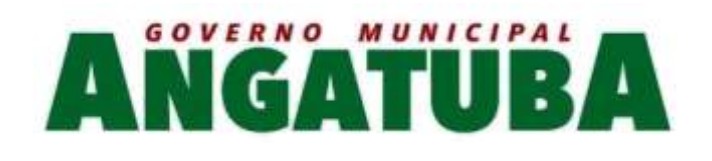

bancária, saldo bancário que deve conter o saldo constante no extrato bancário, itens pendentes de conciliação. Deverá conter a soma dos valores não conciliados e o saldo contábil;

4.115.Possuir rotina para o cadastro de contratos e suas adequações (aditivos e cancelamentos), bem como sua vinculação junto às reservas e empenhos, permitindo o controle do período de vigência e saldo residual;

4.116.Possuir rotina para o cadastro de convênios e suas adequações (aditivos e cancelamentos/quitações), bem como a verificação de existência de convênio e o controle do período de vigência nos movimentos de receita, reservas e empenhos através do código de aplicação;

4.117.Realizar a emissão de relatórios para acompanhamento da movimentação orçamentária e financeira de convênios;

4.118.Permitir o bloqueio da utilização das rotinas da execução orçamentária quando efetuado o encerramento da execução orçamentária no exercício ou quando necessário, permitindo somente a realização de consultas;

4.119.Possuir rotina para cadastramento de dívida fundada e as movimentações de empenhos vinculadas às mesmas;

- 4.120.Efetuar a geração dos arquivos para Receita Federal como o MANAD Manual Normativo de Arquivos Digitais e DIRF - Declaração do Imposto Retido na Fonte;
	- 4.121.Efetuar a geração do arquivo SEFIP referente às retenções de INSS realizadas para fornecedores autônomos a ser encaminhado à Previdência Social;
- 4.122.Permitir a geração de arquivos para o sistema AUDESP TCE/SP dos Módulos Planejamento (Inicial e Atualizado), Conciliação Bancária Mensal e Precatórios.
- 4.123.Ao realizar uma Liquidação que resulte em uma arrecadação extraorçamentária, o repasse (geração de empenho e liquidação extraorçamentária correspondentes) será realizado automaticamente, sem a necessidade de outros procedimentos além do pagamento do mesmo.

# 5 - CONTABILIDADE

5.1. Possuir Plano de Contas conforme o modelo PCASP definido pela Secretaria do Tesouro Nacional e observando as particularidades adotadas pelo Tribunal de Contas do Estado, contendo os grupos de contas: Ativo, Passivo, Variações Patrimoniais Diminutivas (VPD), Variações Patrimoniais Aumentativas (VPA), Controle Orçamentário e Demais Controles, permitindo manutenção no mesmo pelo usuário;

- 5.2. Permitir que a realização dos lançamentos contábeis seja realizada de forma individualizada por Unidade Gestora e com a Unidade Consolidadora ser realizada somente consulta;
- 5.3. Realizar a contabilização automática das variações financeiras e das mutações patrimoniais dependentes e independentes da execução orçamentária;
	- 5.4. Não permitir que os lançamentos contábeis sejam realizados em contas contábeis de nível sintético;
- 5.5. Possuir rotina de verificação das inconsistências nos lançamentos contábeis para atendimento às normas contábeis vigentes;
- 5.6. Possuir rotina de cadastro de históricos padronizados para serem utilizados nos lançamentos contábeis, permitindo também a complementação deste histórico pelo usuário;

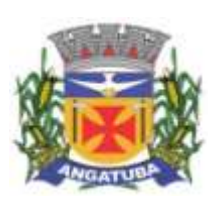

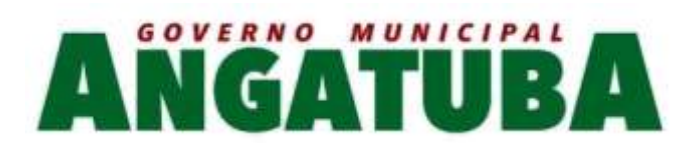

5.7. Permitir o gerenciamento individualizado por Unidade Gestora do encerramento contábil mensal e da numeração de páginas do Livro Diário, para não permitir que sejam realizadas movimentações dependentes ou independentes da execução orçamentária em meses que constam como encerrados;

5.8. Possuir rotina que efetue a transferência dos saldos contábeis de balanço do exercício anterior para exercício seguinte, individualizado por Unidade Gestora;

5.9. Permitir a geração de arquivos para o sistema AUDESP TCE/SP dos Módulos de Balancete Isolado e Balanço Anual;

5.10. Emissão de Balancete Contábil – Analítico/Sintético com codificação do plano de contas PCASP adotado pelo Tribunal de Contas do Estado, com os seguintes campos e na seguinte ordem: Código da conta contábil, descrição da conta contábil, saldo do exercício anterior se houver, valor acumulado do mês anterior, movimento a débito no mês, movimento a crédito no mês e saldo atual. Deverá ser emitido por mês selecionado, e no final do relatório deverá ter os totais das colunas acima;

5.11. Emissão de Diário Legal contendo os seguintes campos: descrição da conta contábil, data do lançamento, código da conta contábil, histórico do lançamento, valor lançado a débito e valor lançado a crédito. Deverá totalizar por grupo de contas do plano de contas por dia (débito e crédito) e o total geral (débito e crédito). Deverá permitir a seleção mês a mês ou anual;

5.12. Emissão de Razão Analítico que deverá permitir a seleção por mês, anual, abertura e encerramento do exercício. Deverá ter os seguintes campos: código da conta contábil superior e sua descrição, código da conta contábil analítica e sua descrição, saldo anterior da conta, quando houver, data do lançamento, histórico, movimento de débito, movimento de crédito e saldo atual, indicando se saldo devedor ou credor. No final do relatório deverá totalizar os movimentos de débito, créditos e saldo por conta analítica;

5.13. Geração e emissão das Demonstrações Contábeis (Anexos de Balanço) de acordo com a 7ª Edição ou superior do Manual de Contabilidade Aplicada ao Setor Público publicado pela Secretaria do Tesouro Nacional-STN;

5.14. Resumo Geral da Receita - Anexo 02;

5.15. Comparativo da Receita Orçada com Arrecadada - Anexo 10;

5.16. Demonstrativo Receita e Despesa Segundo Categoria Econômica - Anexo 01;

5.17. Sumário Geral Receita para Fontes e Despesa para Funções Governo;

5.18. Natureza da Despesa - Anexo 02;

5.19. Discriminação da Despesa Segundo o Vínculo dos Recursos;

5.20. Natureza da Despesa - Anexo 02 - Consolidação por Órgão;

5.21. Natureza da Despesa - Anexo 02 - Consolidação Geral;

5.22. Programa de Trabalho - Anexo 06;

5.23. Demonstrativo das Funções, Subfunções, Programas por Projetos e Atividades - Anexo 07;

5.24. Demonstrativo das Despesas por Funções, Subfunções, Programas conforme Vínculo com Recursos - Anexo 08;

5.25. Demonstrativo da Despesa por Órgãos e Funções - Anexo 09;

5.26. Análise das Despesas Corrente e de Capital em Percentuais;

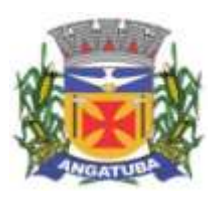

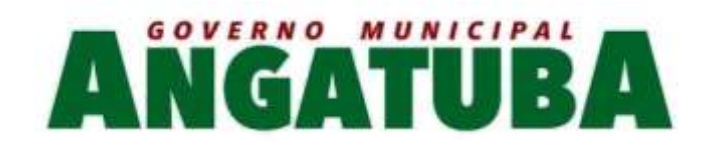

5.27. Demonstrativo das Funções, Subfunções, Programas por Categoria Econômica;

5.28. Comparativo da Despesa Autorizada com Realizada - Anexo 11;

5.29. Comparativo da Despesa Autorizada com Realizada por Ação;

5.30. Comparativo Receita Orçada com Arrecadada Mensal e Acumulada;

5.31. Comparativo Despesa Autorizada com Realizada Mensal e Acumulada;

5.32. Comparativo Despesa Autorizada com Realizada – Anexo 11 – Sintético;

5.33. Comparativo Despesa Autorizada com Realizada – Anexo 11 – Analítico.

6 – LEI DE RESPONSABILIDADE FISCAL: Federal – Relatórios Resumidos da Execução Orçamentária de acordo com a 7ª Edição ou superior dos Demonstrativos Fiscais (MDF) publicado pela Secretaria do Tesouro Nacional-STN

6.1. Anexo I – Balanço Orçamentário;

6.2. Anexo II – Demonstrativo da Execução das Despesas por Função e Sub-Função;

6.3. Anexo III – Demonstrativo da Receita Corrente Líquida;

6.4. Anexo IV – Demonstrativo das Receitas e Despesas Previdenciárias;

6.5. Anexo V – Demonstrativo do Resultado Nominal;

6.6. Anexo VI – Demonstrativo do Resultado Primário;

6.7. Anexo VII – Demonstrativo dos Restos a Pagar por Poder e Órgão;

6.8. Anexo VIII – Demonstrativo das Receitas e Despesas com Manutenção e Desenvolvimento do Ensino – MDE;

6.9. Anexo IX – Demonstrativo das Receitas de Operações de Crédito e Despesas de Capital;

6.10. Anexo X – Demonstrativo da Projeção Atuarial do Regime de Previdência;

- 6.11. Anexo XI Demonstrativo da Receita de Alienação de Ativos e Aplicação de Recursos;
- 6.12. Anexo XII Demonstrativo das Receitas e Despesas com Ações e Serviços Públicos de Saúde;

6.13. Anexo XIII – Demonstrativo das Parcerias Público Privadas;

6.14. Anexo XIV – Demonstrativo Simplificado do Relatório Resumido da Execução Orçamentária.

7 – LEI DE RESPONSABILIDADE FISCAL: Federal – Relatórios da Gestão Fiscal de acordo com a 7ª Edição ou superior dos Demonstrativos Fiscais (MDF) publicado pela Secretaria do Tesouro Nacional-STN

7.1. Anexo I – Demonstrativo da Despesa com Pessoal;

7.2. Anexo II – Demonstrativo da Dívida Consolidada Líquida – DCL;

7.3. Anexo III – Demonstrativo das Garantias e Contragarantias de Valores;

7.4. Anexo IV – Demonstrativo das Operações de Crédito;

7.5. Anexo V – Demonstrativo da Disponibilidade de Caixa e dos Restos a Pagar;

7.6. Anexo VI – Demonstrativo Simplificado do Relatório de Gestão Fiscal.

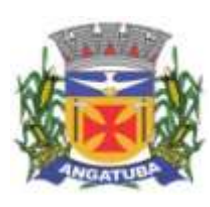

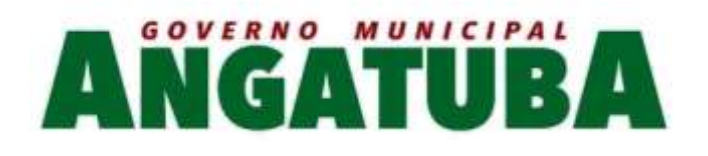

# 8 –TRANSPARÊNCIA NAS CONTAS PÚBLICAS

8.1. Possuir módulo que possibilite o acesso público de forma ampla para consulta às movimentações do órgão público em atendimento ao que estabelece a Lei de Transparência Pública nº 131, de 27 de maio de 2009 e o Decreto n° 7.185 de 27/05/2010.

 $\checkmark$  Sistema de Gestão de Recursos Humanos e Folha de Pagamento

Objetivo: Apoiar a Administração de Recursos Humanos e o gerenciamento dos processos de Administração de Pessoal, com base em informações de admissão, qualificação profissional, evolução salarial, lotação e outros dados de assentamento funcional e pagamento de pessoal.

## 1 - CADASTRO DE PESSOAL

Objetivo: Manter base de dados atualizada com as informações pessoais e funcionais principais e acessórias necessárias à gestão dos Recursos Humanos e ao pagamento do pessoal.

1.1. Permitir a captação e manutenção de informações pessoais de todos os servidores com no mínimo os seguintes dados:Matrícula, Nome, Filiação, Data de Nascimento, Sexo, Grau de Instrução, Estado Civil, Fotografia, Endereço, CPF, PIS, RG (Número, Órgão Expedidor e Data Expedição), Carteira de Trabalho (Número e Série), Carteira de Habilitação, Naturalidade, Nacionalidade, Tipo de Sangue, Identificar se é doador de sangue, Identificar se é Deficiente Físico;

1.2. Permitir a captação e manutenção de informações do vínculo que o servidor teve e/ou tem com o Órgão, com no mínimo os seguintes dados:Regime Jurídico, Vínculo, Cargo, Salário, Carga Horária Semanal, Data de Nomeação, Data de Posse, Data de Admissão, Data de Término de Contrato Temporário, Lotação, Unidade Orçamentária, Horário de Trabalho, Tipo de Ponto, Local de Trabalho.

- 1.3. Permitir a captação e manutenção de informações da Qualificação profissional incluindo a escolaridade, formação, treinamentos realizados e experiências anterior.
- 1.4. Controlar os dependentes de servidores para fins de salário família e imposto de renda realizando a sua baixa automática na época devida conforme limite e condições previstas para cada dependente;
- 1.5. Permitir o cadastramento de servidores em diversos regimes jurídicos como:Celetistas, Estatutários, RJU e Contratos Temporários.
	- 1.6. Permitir o cadastramento de Pensões Judiciais com o Nome da Pensionista, CPF, Data de Inclusão, Banco e Conta para Pagamento, Dados para Cálculo (Percentual, Valor Fixo, Salário Mínimo);
	- 1.7. Permitir o cadastramento do organograma da estrutura administrativa, por exercício, para manter o histórico da lotação e custeio, com informação da fonte de recurso que será utilizada para captação do recurso a ser utilizado para pagamento dos servidores informados no custeio;
- 1.8. Registrar e manter o histórico das alterações de nome, cargo, salário, unidade gestora, lotação, custeio, vínculo, regime jurídico, local de trabalho e Banco/Agência/Conta Bancária dos servidores, registrando as informações de: Motivo da alteração, data e hora da operação e usuário que efetuou a alteração;
- 1.9. Permitir o cadastramento de todas as referências salariais contendo no mínimo o símbolo da referência e o histórico dos valores salariais para cada referência;

1.10. Permitir o cadastramento de todos os cargos do quadro de pessoal de natureza efetivo, comissionado e temporário com no mínimo a Nomenclatura, Natureza, Grau de Instrução, CBO, Referência Salarial Inicial, Quantidade Criada, Data e Motivo de Extinção, com possibilidade de incluir movimentação de suplementação

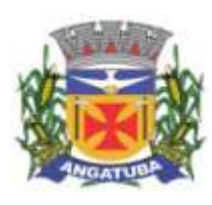

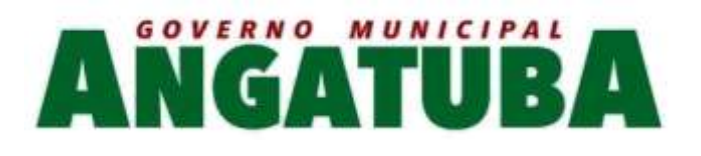

ou anulação de cargos, influenciando nos relatórios quantitativos do quadro de ocupação, registrar as atribuições necessárias em cada cargo;

1.11. Possuir "atalhos" para consulta de dados dos servidores permitindo, que de um mesmo local possa ser consultado diversas informações, como: dados financeiros, dependentes, freqüência, licenças e afastamentos, férias e licença prêmio;

1.12. Estabelecer um único código de registro para o servidor, para que através deste possam ser aproveitados os dados cadastrais de servidor que já trabalhou no Órgão Público e permitir controlar todos os vínculos empregatícios que o servidor tenha ou venha a ter com este, possibilitando a consulta de dados históricos, independente do período trabalhado;

- 1.13. Validar dígito verificador do número do CPF;
- 1.14. Validar dígito verificador do número do PIS;
- 1.15. Permitir o reajuste parcial ou global das referências salariais;
- 1.16. Permitir o cadastramento do Plano de Cargos, informando, por Unidade Administrativa, os cargos aprovados e a quantidade de vagas aprovadas para cada cargo na unidade;
- 1.17. Permitir o cadastramento e controle dos vínculos dos servidores efetivos, que estão nomeados em cargo de comissão possibilitando a consulta das informações cadastrais de ambos os vínculos;
	- 1.18. Emitir as fichas de dados cadastrais dos servidores;
- 1.19. Permitir consulta em tela ou relatório dos servidores comissionados que fazem parte do quadro efetivo e também aqueles que não fazem parte do quadro efetivo, listando separadamente;

1.20. Localizar servidores por Nome ou parte dele;

1.21. Localizar servidores pelo CPF;

1.22. Localizar servidores pelo RG (Cédula identidade;

1.23. Localizar servidores pela Data de Nascimento;

1.24. Permitir a inclusão de um novo contrato a partir de informações de um contrato já existente, selecionando um ou vários servidores. Isto é muito utilizado na recontratação de servidores temporários;

1.25. Permitir a informação do desligamento a um servidor para pagamento individual da rescisão, bem como a informação de um único desligamento a um grupo de servidores para pagamento coletivo. Isto é muito utilizado na rescisão de servidores temporários cujos contratos vencem no mesmo dia;

1.26. Possibilitar a configuração das formas de desligamento por regime de trabalho e motivo de rescisão, para garantir que não seja informado um desligamento inadequado para o servidor, por exemplo: término de contrato para um servidor efetivo;

1.27. Possibilitar a configuração das formas de admissão por regime de trabalho, categoria funcional, regime previdenciário e tipo de admissão, para garantir que não seja admitido um servidor com informações fora dos padrões permitidos;

1.28. Permitir o cadastramento de todos os lançamentos fixos dos servidores (adicionais, gratificações, consignações, etc...), para efeito de pagamento ou desconto em folha, com no mínimo, o código da verba (verificando se a verba está prevista para o regime de trabalho do servidor), número e data do processo de concessão, data de concessão, data do último reajuste, data de vencimento e histórico dos valores ou percentuais.

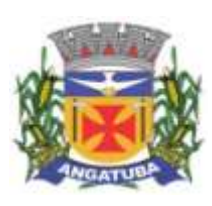

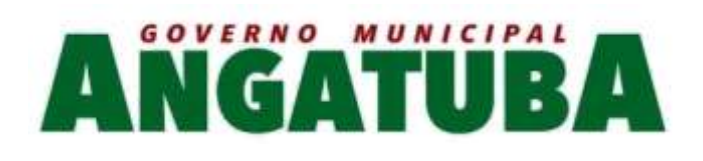

- 1.29. Possuir controle de prorrogação de contratos para contratações com prazo determinado, possibilitando a prorrogação de todos os contratos vinculados a um processo e permitindo o desligamento de todos os servidores por motivo de término do prazo do processo;
	- 1.30. Emitir contrato de trabalho temporário com emissão de assinatura digitalizada do responsável.
	- 1.31. Permitir gerar e controlar a ficha de vacinação dos dependentes, possibilitando informar todas as vacinas, principalmente às de caráter obrigatório.

1.32. Permitir o cadastramento de lançamentos parcelados, a crédito ou a débito, para os servidores, de forma a controlar as parcelas lançadas em folha e o saldo atual remanescente. O lançamento das parcelas em folha deve ser de forma automática, podendo ser pago ou descontado o total ou parte do valor baseado em uma fórmula de cálculo que calcule um percentual sobre a remuneração, permitindo o lançamento até o limite deste percentual, atualizando o saldo remanescente automaticamente após o encerramento da folha.

1.33. Permitir transferência coletivas nos itens (Local de Trabalho, Lotação, Custeio, Cargo, Padrão de Salário).

Permitir lançamentos coletivos nos itens (Lançamentos Fixos, Lançamentos Variáveis, Mensagens nos Holerites, Lançamentos no Currículo Funcional e TicKet)

Possuir controle temporal e histórico da parametrização do estágio probatório, validando: regime jurídico, tipo de vínculo, grupos ocupacionais, categorias funcionais, subcategorias funcionais e/ou cargos, critérios a serem avaliados por cargo, temporalidade (em meses) de cada fase e quantidades de fases.

Calcular automaticamente as fases de avaliação, considerando as parametrizações efetuadas, frequência e demais ocorrências funcionais que interferem na contagem e armazenar, no mínimo: número do servidor, número do vínculo, período que será avaliado (data de início, data fim), fase que será avaliada (1ª, 2ª, etc..) e data que serviu de base para contagem.

10.10. Possuir manutenção e controle de avaliação da fase final do estágio e armazenar, no mínimo: número do servidor, número do vínculo, período total do estágio probatório (data de início, data fim), pontuação ou conceito final, data avaliação e campo para observações.

2 – FÉRIAS

Objetivo: Manter o controle de todas as informações referente aos períodos aquisitivo e gozo de férias dos servidores.

- 2.1. Manter o cadastro de todos os períodos aquisitivos de férias dos servidores desde a admissão até a exoneração;
- 2.2. Permitir o lançamento de mais que um período de gozo para o mesmo período aquisitivo de férias controlando o saldo restante dos dias de férias;
- 2.3. Permitir o lançamento de férias em gozo e pecúnia para o mesmo período aquisitivo controlando o saldo restante dos dias de férias;

2.4. Permitir o pagamento de 1/3 de férias integral ou proporcional a cada período de gozo lançado;

- 2.5. Permitir o Apostilamento das férias em gozo por necessidade da administração, devolvendo os dias apostilados para o saldo das férias para gozo oportuno;
	- 2.6. Emitir relação de férias vencidas e a vencer por unidade administrativa;

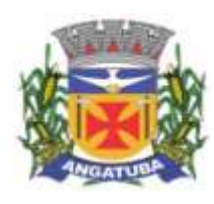

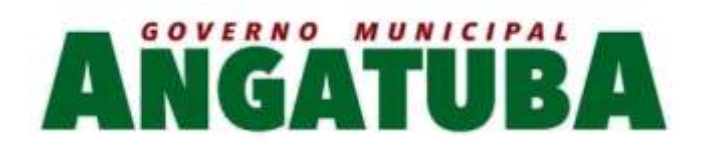

2.7. Emitir os Avisos de Férias;

2.8. Permitir o lançamento de um mesmo período de gozo para um grupo de servidores, facilitando este lançamento quando vários servidores vão sair de férias no mesmo período;

2.9. Permitir o lançamento e pagamento do adiantamento de 13º salário por ocasião das férias.

# 3 - LICENÇA PRÊMIO

Objetivo: Manter o controle de todas as informações referente aos períodos aquisitivo e gozo de licença prêmio dos servidores.

3.1. Manter o cadastro de todos os períodos aquisitivos (qüinqüênios) de licença prêmio dos servidores desde a admissão até a exoneração;

3.2. Permitir o lançamento de mais que um período de gozo para o mesmo período aquisitivo de licença prêmio controlando o saldo restante dos dias;

- 3.3. Permitir o lançamento de licença prêmio em gozo e pecúnia para o mesmo período aquisitivo controlando o saldo restante dos dias;
- 3.4. Permitir o Apostilamento de Licença Prêmio em gozo por necessidade da administração, devolvendo os dias apostilados para o saldo da Licença Prêmio para gozo oportuno;

## 4 - MEDICINA DO TRABALHO

Objetivo: Manter o registro histórico de todas as licenças e afastamentos dos servidores, controlando por tipo de afastamento, doença, período, etc.

4.1. Manter o cadastro de todas as doenças com o CID e a descrição da doença;

- 4.2. Manter o cadastro de todos os médicos que atendem os servidores públicos municipais com o Nome e CRM;
- 4.3. Efetuar o lançamento de todos os tipos de licenças a seguir: Doença do Servidor, Acidente do Trabalho, Acompanhamento de Pessoa da Família, Prorrogação de Doença e Acidente de Trabalho, informando no mínimo a Identificação do servidor, tipo de licença ou afastamento, documento apresentado, médico que atendeu, CID informado no atendimento, médico que fez a perícia, CID informado na perícia e período homologado da licença ou afastamento;
	- 4.4. Efetuar o controle dos Acidentes de Trabalho através do cadastramento da CAT e a emissão do formulário padronizado;
	- 4.5. Captar automaticamente os dados da CAT como: doença informada no atendimento e médico que atendeu, no lançamento de atestado referente a acidente do trabalho;
		- 4.6. Permitir lançar a data da alta médica para as licenças e afastamentos;
- 4.7. Possuir consulta de afastamentos em tela ou relatório por tipo de afastamento, por doença e por período;
	- 4.8. Emitir o Requerimento de Benefício por Incapacidade solicitado pelo INSS;
- 4.9. Controlar afastamentos de menos de 15 dias, mesmo que apresentados em períodos interruptos, quando caracterizar que são da mesma causa, evitando pagamento indevido por parte do Órgão e possibilitando o encaminhamento ao INSS;

4.10. Controlar prorrogações de licenças para evitar que ultrapasse o limite de dias permitido para a mesma;

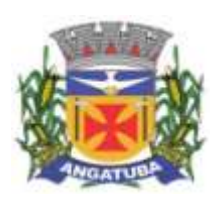

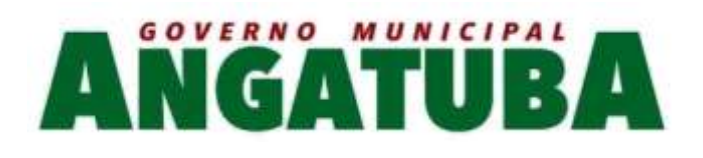

4.11. Permitir o lançamento de Licenças e Afastamentos de ½ dia. Este lançamento deverá influenciar na contagem de tempo de serviço, caso esteja determinado;

4.12. Possuir rotina para lançamento de Licença Gestante (Maternidade) de 180 dias, com geração em verbas separadas dos 120 dias e 60 dias, prevendo abatimento na Guia de Previdência somente do previsto em lei;

4.13. Possuir rotina para pagamento de Salário Maternidade Variável, fazendo a média dos últimos 6 meses que antecedem a licença com cálculo e pagamento em folha;

#### 5 - ATOS ADMINISTRATIVOS

Objetivo: Manter o registro histórico de todas as Portarias, Decretos, Contratos e Termos expedidos para os servidores mantendo atualizado o currículo funcional do servidor para consulta.

- 5.1. Manter o cadastro de todos os textos que darão origem a atos administrativos como Portaria, Decretos, Contratos e Termos de Posse;
- 5.2. Gerar automaticamente o ato administrativo a partir de um lançamento de licenças e afastamentos, com o registro no currículo funcional do servidor, após a tramitação;
- 5.3. Gerar automaticamente o ato administrativo a partir de um lançamento de férias em gozo e/ou pecúnia ou apostilamento de férias, com o registro no currículo funcional do servidor, após a tramitação;
- 5.4. Gerar automaticamente o ato administrativo a partir de um lançamento de licença prêmio em gozo e/ou pecúnia ou apostilamento de licença prêmio, com o registro no currículo funcional do servidor, após a tramitação;
- 5.5. Gerar automaticamente o ato administrativo a partir de um lançamento de licença sem vencimento, com o registro no currículo funcional do servidor, após a tramitação;
- 5.6. Gerar automaticamente o ato administrativo a partir de um lançamento de licença gala, com o registro no currículo funcional do servidor, após a tramitação;
- 5.7. Gerar automaticamente o ato administrativo a partir de um lançamento de licença nojo, com o registro no currículo funcional do servidor, após a tramitação;
	- 5.8. Gerar automaticamente o ato administrativo a partir de um lançamento de suspensão ou advertência, com o registro no currículo funcional do servidor, após a tramitação;
- 5.9. Gerar automaticamente o ato administrativo a partir de um lançamento de Insalubridade, Periculosidade e Gratificação, com registro no currículo funcional do servidor;
	- 5.10. Gerar automaticamente o contrato de servidores temporários a partir do lançamento da admissão;
	- 5.11. Gerar automaticamente o termo de posse de servidores a partir do lançamento da posse/admissão;
	- 5.12. Permitir a emissão de atos administrativos individuais ou coletivos conforme textos configurados pelo próprio usuário;
		- 5.13. Permitir a visualização dos atos expedidos em tela, papel ou em arquivo PDF para publicação na Internet;

## 6 - FREQUÊNCIA

Objetivo: Permitir o lançamento de licenças como, Paternidade, Nojo, Gala e registrar as ocorrências do ponto.

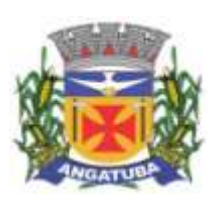

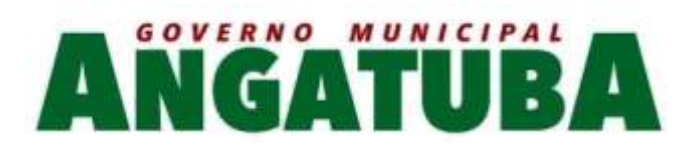

6.1. Efetuar o lançamento de todos os tipos de licenças, a seguir: Licença Gala, Licença Nojo e Licença sem Vencimento, informando no mínimo a Identificação do servidor, tipo de licença, documento apresentado, data de início e término da licença;

6.2. Permitir o lançamento de no mínimo as seguintes ocorrências, com a informação da data da ocorrência: Falta Abonada, Falta Injustificada, Suspensão, Horas Extras;

6.3. Integrar com módulo de Ponto Eletrônico exportando para este as informações de licenças, afastamentos, férias, licença prêmio e desligamentos, para que possa ser justificado as ausencias no ponto através destes dados, e importar os dados do ponto para processamento em folha de pagamento;

6.4. Garantir o registro de uma única informação em um período na freqüência, não permitindo duplicidade de lançamento. Por exemplo: Não permitir que sejam lançadas férias para um servidor de licença, caso coincida o período, parcialmente ou na sua totalidade;

6.5. Permitir o controle e registro de justificativas para faltas descontadas indevidamente com possibilidade de restituição na folha de pagamento a partir do registro da justificativa;

6.6. Permitir o lançamento da freqüência de forma descentralizada, ou seja, cada Unidade Administrativa poderá lançar a freqüência dos servidores que estão lotados nela disponibizando o lançamento diretamente na rotina de freqüência, verificando e consolidando as informações para o processamento da folha de pagamento mensal.

6.7. Emitir Boletim de Freqüência;

6.8. Possuir Calendário de feriados e dias úteis;

- 6.9. Permitir o lançamento de uma ocorrência na freqüência informando o período em que aconteceu evitando desta forma que seja realizado vários lançamentos da mesma ocorrência para um mesmo servidor;
	- 6.10. Controlar os lançamentos de Falta Abonada não permitindo inserir além do limite estabelecido por controle do próprio usuário;

6.11. Gerar automaticamente faltas s/ DSR quando do lançamento da falta injustificada em dia útil;

6.12. Permitir o lançamento de Faltas e Licenças de ½ dia. Este lançamento deverá influenciar na contagem de tempo de serviço, caso esteja configurado;

#### 7 - VALE TRANSPORTE

Objetivo: Efetuar o controle da compra, requisição, distribuição e devolução do vale transporte.

7.1. Permitir o cadastramento das empresas que fornecem o vale transporte;

- 7.2. Controlar a compra e distribuição de diversos tipos de passes, como: ticket, cartão descartável e cartão recarregável;
	- 7.3. Permitir a controle dos roteiros para os quais serão utilizados os passes;
- 7.4. Permitir o registro da quantidade de passes diários utilizados pelo servidor no percurso de ida e volta ao trabalho com possibilidade de adição de passes para outros percursos, no caso de servidores que se deslocam para mais que um local de trabalho;

7.5. Controlar o saldo de passes (quantidade e número de créditos) existentes para garantir a distribuição;

7.6. Gerar mapa de compra de vale-transporte com a quantidade e o valor, discriminados por tipo de passe, baseado na informação dos passes requisitados por cada servidor e os dias úteis do período a ser utilizado;
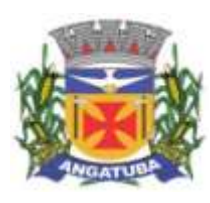

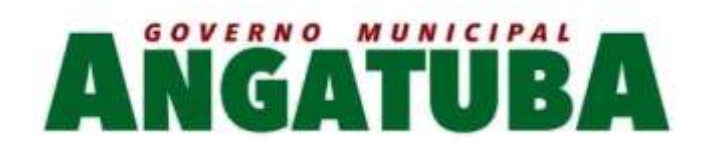

7.7. Permitir alteração do mapa de compra por usuário devidamente habilitado;

7.8. Permitir a configuração dos códigos para desconto e restituição de vale transporte em folha de pagamento;

- 7.9. Gerar mapa de entrega de passes para cada servidor baseado na informação dos passes requisitados e os dias úteis do período a ser utilizado;
	- 7.10. Emitir documento de confirmação de entrega de passes com local para assinatura do servidor;
	- 7.11. Controlar a entrega de passes reduzindo a quantidade/créditos em casos de faltas, férias, licenças e afastamentos;
	- 7.12. Gerar automaticamente informação para desconto do vale transporte em folha de pagamento após lançamento da entrega dos passes;

#### 8 – CONTAGEM DE TEMPO DE SERVIÇO

- Objetivo: Efetuar a contagem do tempo de efetivo exercício para cada atualizando percentuais de Adicional por Tempo de Serviço, dias de Férias, dias de Licença Prêmio, Progressão Salarial e Aposentadoria.
- 8.1. Calcular o tempo de efetivo exercício para fins de Adicional por Tempo de Serviço, abatendo as faltas injustificadas e as licenças não contadas como efetivo exercício, emitindo certidão para concessão e atualização do percentual concedido para pagamento em folha, controlando os períodos aquisitivos, prorrogando ou cancelando os mesmos, por motivo de excesso de ausências em relação ao limite estabelecido;

8.2. Calcular o tempo de efetivo exercício para fins de Licença Prêmio, abatendo as faltas injustificadas e as licenças não contadas como efetivo exercício, emitindo certidão para concessão dos dias de Licença Prêmio, controlando os períodos aquisitivos, prorrogando ou cancelando os mesmos, por motivo de excesso de ausências em relação ao limite estabelecido;

8.3. Calcular o tempo de efetivo exercício para fins de Férias, abatendo as faltas injustificadas e as licenças não contadas como efetivo exercício, concedendo os dias de direito de gozo de férias, controlando os períodos aquisitivos, prorrogando ou cancelando os mesmos, por motivo de excesso de ausências em relação ao limite estabelecido;

8.4. Calcular o tempo de efetivo exercício para fins de Progressão Salarial, abatendo as faltas injustificadas e as licenças não contadas como efetivo exercício, emitindo certidão para concessão e atualização do salário para pagamento em folha, controlando os períodos aquisitivos, prorrogando ou cancelando os mesmos, por motivo de excesso de ausências em relação ao limite estabelecido;

8.5. Calcular o tempo de efetivo exercício para fins de Aposentadoria, abatendo as faltas injustificadas e as licenças não contadas como efetivo exercício, emitindo certidão demonstrando o tempo de efetivo exercício até a data atual. Permitir a informação de tempos anteriores oriundos de outros órgãos, consolidando todo o tempo na certidão para fins de aposentadoria.

## 9 - FOLHA DE PAGAMENTO

Objetivo: Permitir a configuração dos cálculos, o processamento, pagamento e o recolhimento das diversas folhas de pagamento.

9.1. Permitir o processamento das folhas de: Pagamento Mensal, Rescisão, Adiantamento de Férias, Licença Prêmio, Adiantamento Salarial, Adiantamento de Décimo Terceiro Salário, Décimo Terceiro Salário e Complementar;

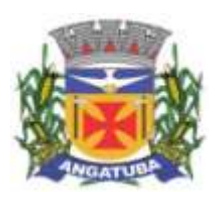

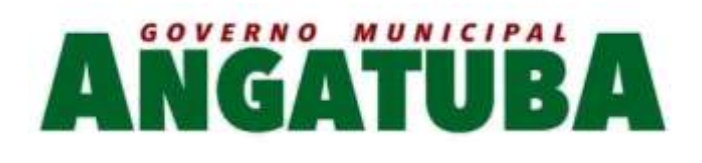

- 9.2. Permitir o processamento de várias folhas de pagamento para a mesma referência, separando por grupo de servidores de mesmo vínculo ou mesmo regime ou mesma data de pagamento;
- 9.3. Permitir o processamento de folha de rescisão individual ou coletiva com cálculos de férias indenizadas, proporcionais e 13º salário automaticamente, sem a necessidade de lançamento avulso na folha;

#### 9.4. Emitir o Termo de Rescisão;

- 9.5. Controlar os vencimentos e descontos permitidos em cada regime de trabalho, impossibilitando que seja efetuado o lançamento de um vencimento ou desconto exclusivo de um regime em outro;
- 9.6. A folha de Adiantamento de Férias deverá ser processada com as informações dos dias de pecúnia e/ou gozo lançadas nas férias, não permitindo duplicidade de lançamento em variável na folha de pagamento;

9.7. A folha de Licença Prêmio deverá ser processada com as informações dos dias de pecúnia e/ou gozo lançadas na Licença Prêmio, não permitindo duplicidade de lançamento em variável na folha de pagamento;

9.8. Permitir simulações parciais ou totais da folha de pagamento;

9.9. Gerar automaticamente os valores relativos ao salário família dos dependentes;

9.10. Possuir rotinas de cálculos através de fórmulas e expressões em português, para qualquer vencimento e desconto, tornando o cálculo da folha totalmente configurado e administrado pelo próprio usuário. Possibilitar que o próprio usuário crie novas verbas de vencimentos ou descontos, reutilizando uma já existente, configurando as incidências e a regra de cálculo. As regras de cálculo previstas em legislação federal ou estadual deverão estar no sistema e não deverão ser alteradas por usuário comum;

9.11. Possibilitar a execução do cálculo ou recálculo de diversas formas como: Individual, por faixa de matrícula e seleção aleatória. Calcular e processar os valores relativos à contribuição individual e patronal para o RGPS (INSS) e RPPS (Previdência Municipal), de acordo com o regime previdenciário do servidor. O cálculo de cada 300 funcionários não deverá exceder a 5 minutos;

9.12. Gera arquivo SEFIP no formato TXT para importação, validação e envio em software da Caixa Econômica federal;

9.13. Emitir Folha Analítica por folha processada ou Consolidada, todas as folhas processadas no mês;

9.14. Emitir Mapa Financeiro com o resumo dos vencimentos e descontos de todas as folhas com possibilidade de, dentro do mês, emitir das folhas separadamente ou consolidando os valores em um único resumo;

9.15. Permitir a inclusão de valores variáveis na folha como os provenientes de horas extras, empréstimos, descontos diversos e ações judiciais, para um servidor ou um grupo de servidores no caso de lançamento comum a todos;

9.16. Permitir a importação de dados via arquivo texto, de valores a serem consignados em folha controlando os registros válidos e rejeitados pelo processamento, gerando após, um arquivo de retorno para o convênio com os valores debitados em folha e rejeitados pelo processamento informando o motivo da rejeição;

9.17. Emitir resumo dos valores líquidos da folha por banco e fonte de recurso;

9.18. Possuir integração com o Módulo de Administração Orçamentária e Financeira, através de arquivo texto, disponibilizando os dados necessários para reserva, empenho, liquidação e pagamento das despesas com pessoal, possibilitando informar datas diferentes para pagamento de convênios;

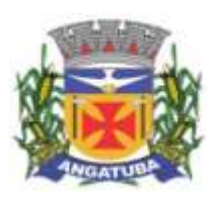

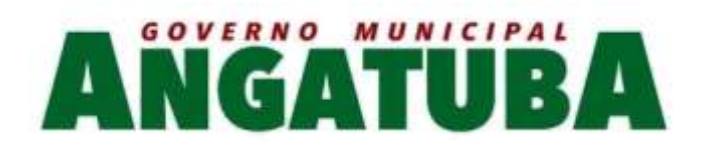

9.19. Emitir relação das despesas orçamentárias e extraorçamentárias, a serem contabilizadas, para conferência;

- 9.20. Gerar as informações anuais para a DIRF, nos padrões da legislação vigente, via arquivo texto para importação no software da Receita Federal;
- 9.21. Gerar as informações anuais para a RAIS, nos padrões da legislação vigente, via arquivo texto para importação no software do SERPRO;

9.22. Permitir a emissão do Informe de Rendimentos para servidores com retenção de Imposto de Renda na Fonte e para aqueles que não tiveram retenção;

9.23. Gerar as informações de admissão e rescisão necessárias ao CAGED via arquivo texto, para importação no software do Ministério do Trabalho;

9.24. Manter histórico para cada servidor com detalhamento de todos os pagamentos e descontos, permitindo consulta ou emissão de relatórios;

9.25. Possuir cálculo de INSS proporcional na folha de pagamento para servidores com emprego fora do Órgão;

9.26. Possuir cálculo de IRRF centralizado em um único vínculo para servidores com mais de um vínculo empregatício com o Órgão;

9.27. Permitir a geração do Informe de Rendimentos em arquivo texto (.TXT) para Impressão e Envelopamento, com opção de emissão do endereço do servidor;

9.28. Emitir contracheques, permitindo a inclusão de textos e mensagens em todos os contracheques, para determinados servidores ou para um grupo de servidores selecionados;

9.29. Permitir a geração de arquivos para crédito em conta, corrente ou poupança, da rede bancária, emitindo relação dos créditos contendo matrícula, nome, número da conta e valor a ser creditado;

9.30. Emitir contracheques de meses anteriores (Segunda Via);

9.31. Emitir Guia de Recolhimento de INSS com opção para emitir por fonte de recurso e geral;

9.32. Possuir rotinas de controle e cálculo para pagamento das pensões judiciais, a partir do desconto efetuado para o servidor, incluindo depósito em conta;

9.33. Emitir recibos para pagamento de pensão judicial;

9.34. Emitir relação dos valores consignados em folha com opção de geração em arquivo texto;

9.35. Emitir Guia de Recolhimento de Previdência Municipal;

9.36. Gerar arquivo texto com os participantes do PASEP, para o Banco do Brasil, e importar arquivo de retorno do banco para pagamento do PASEP em folha de pagamento. Após o processamento, gerar arquivo texto com os servidores não processados para o Banco do Brasil;

9.37. Possuir rotinas de cálculo de insuficiência de saldo para servidores com estouro na folha, efetuando ajuste automático dos descontos limitados até um teto configurado pelo usuário. A prioridade dos descontos deve ser configurada pelo usuário e os valores consignados que não foram descontados deverão ser registrados possibilitando a emissão de relatórios destes valores para envio aos estabelecimentos conveniados;

9.38. Possuir rotinas de cálculo de margem consignável, com emissão de relatórios da margem disponível

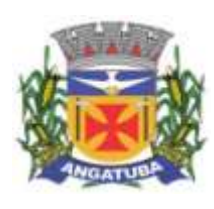

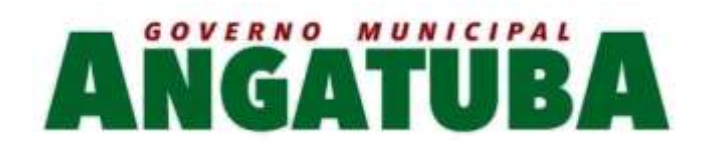

para gastos nos estabelecimentos conveniados;

9.39. Possuir rotina para o cadastramento das fichas financeiras que não estão em meio magnético, ou seja, fichas financeiras que estão em papel;

9.40. Permitir a inclusão de lançamentos para servidores afastados sendo que estes lançamentos somente poderão ser processados na primeira folha em que o servidor retornar do afastamento. Os lançamentos ficam pendentes durante todo o período do afastamento sendo incluído automaticamente na folha somente no término do afastamento e retorno do servidor ao trabalho;

9.41. Possuir rotina de reajuste salarial, possibilitando reajustes globais e parciais;

9.42. Possibilitar a consulta e emissão de Contracheques (Hollerith) via Internet de qualquer folha/competência existente na base de dados;

9.43. Possuir rotina de comparação entre duas folhas (Folha Atual x Folha Anterior). Comparando os itens: Servidores calculados na folha anterior e não na atual, Servidores calculados na folha atual e não na anterior, Servidores calculados nas duas, porém com diferenças no valor e Servidores calculados nas duas, porém com diferenças na quantidade;

9.44. Possuir rotina de Geração de Arquivos Digitais do INSS – MANAD, possibilitando a prestação de informações via arquivo texto, conforme Instrução Normativa MPS/SRP nº 12, de 20/06/2006 – DOU de 04/07/2006;

9.45. Possibilitar a consulta e emissão de Informe de Rendimentos do IRRF via Internet;

9.46. Possibilidade de emissão de cheques para pagamento de funcionários sem conta.

9.47 . Gerar relação do Salários de Contribuição padrão INSS.

9.48 . Gerar arquivo texto para utilização em cálculo atuarial.

9.49. Gerar as informações referentes aos provisionamentos, baixas e estornos de férias, 13º salário e seus respectivos encargos patronais, conforme as Normas Brasileiras de Contabilidade Aplicadas ao Setor Público.

## 10 – e-SOCIAL

10.1. O sistema deverá possuir ferramenta que realize uma busca na base de dados e apresente relatório de inconsistências das informações pessoais dos funcionários, no mínimo as exigidas pelo e-Social, facilitando a realização de um recadastramento para atualização dos cadastros.

10.2. O sistema deverá possuir módulo na WEB que possibilite a realização de um recadastramento para atualização de dados cadastrais dos funcionários, permitindo que os mesmos acessem a uma interface e informem seus dados pessoais, documentação, endereço, dependentes, cursos e certificados de formação profissional e demais informações pessoais, com possibilidade de anexação de documentos digitalizados.

10.3. O sistema deverá estar preparado para atender as exigências do e-Social, nos prazos estipulado pelo Governo Federal para a prestação das informações pelos Órgãos Públicos, gerando os arquivos XML nos padrões estipulados nos lay-outs do e-Social, com assinatura digital, dos Eventos Iniciais, Eventos de Tabelas, Eventos Não Periódicos e Eventos Periódicos;

## 11 - PRESTAÇÃO DE CONTAS AUDESP

11.1. Permitir a geração de arquivos para o sistema AUDESP TCE/SP do Módulo de Atos de Pessoal.

11.2. Permitir a geração de arquivos para o sistema AUDESP TCE/SP do Módulo de Remunerações.

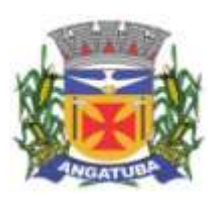

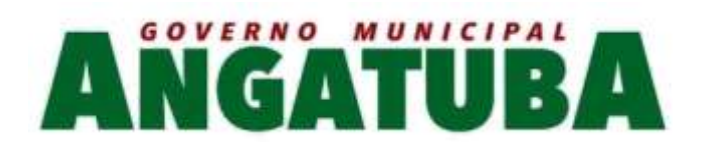

11.3. O sistema deverá possuir funcionalidade de alerta de inconsistências de dados necessários para prestação de contas, antes da geração dos arquivos, evitando o retrabalho de envio das prestações de contas AUDESP TCE/SP.

### 12 - AVALIAÇÕES DE DESEMPENHO

- 12.1. Permitir parametrização da avaliação de desempenho contendo parâmetro de resultados e identificação dos períodos de avaliação por fato gerador, associado ao(s) questionário(s).
- 12.2. O questionário deve conter tópicos e descrição do assunto, campo para pergunta e a descrição, com o peso de cada pergunta.
	- 12.3. Permitir criar grupos de respostas para perguntas de múltipla escolha e/ou alternativa para ser associado ao questionário.
- 12.4. Permitir configurar opções de respostas: múltipla escolha, alternativa, resposta aberta ou associada a eventos externos.
- 12.5. Permitir cadastrar a pontuação de cada resposta, e, em caso de resposta associada a evento externo, permitir configurar a manutenção no valor computado, preservando o valor original;
- 12.6. Permitir associar eventos externos que influenciam na pontuação de cada resposta, e a parametrização do processamento do cálculo da pontuação na ocorrência (valor fixo, valor multiplicado pela quantidade da ocorrência ou por escala). Por exemplo, em casa de excesso de faltas, o total de pontos de determinada resposta pode ser reduzido.
	- 12.7. Associar cada avaliação ao funcionário dentro do período parametrizado e de acordo com o fato gerador.
		- 12.8. Apresentar ao final de cada avaliação o resultado final
	- 12.9. Possuir fases em cada módulo da avaliação: envio da avaliação realizada para o RH, recepção e homologação para finalização;
		- 12.10. Permitir revisão da avaliação;
		- 12.11. Permitir histórico das avaliações aplicadas;
			- 12.12. Permitir emissão de relatórios;
	- Compras, Licitações, Almoxarifado e Patrimônio
		- Registro de Informações básicas e tarefas administrativas (Unidades Orçamentárias / Administrativas), associação dos respectivos centros de custos integrados ao módulo Contábil / Orçamentário. Controle de Acesso. Parâmetros de funcionalidades. Gestão de cadastros de Materiais e serviços de forma padronizada. Controle de situação dos cadastros de Materiais e Serviços.
		- Registrar localidades de maneira normalizada a ser utilizadas nos cadastros de Fornecedores, Locais de Entrega, etc;
		- Controle de acesso de usuários individualizados por menu do sistema, possibilitando que seja realizada a copia de perfil e restrições de acesso baseado em um perfil já existente;
		- Possuir relatório com a relação de usuários do sistema e de permissão de acesso por usuário;

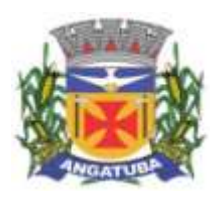

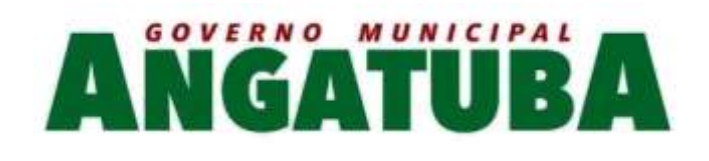

- Permitir a definição de algumas rotinas específicas que necessitam de aprovação por usuário e senha para sua realização (Dupla Custódia);
- Permitir ao usuário configurar seus menus de acesso através da opção de favoritos, dessa maneira possibilitando que o usuário configure seu perfil de trabalho;

1 - GESTÃO DE MATERIAIS E SERVIÇOS

1.1. Codificar os materiais por Catálogo e manter registro do tipo de material;

1.2. A classificação de materiais e serviços deverá ser única e padronizada. O catálogo de materiais/serviços deverá estar disponível para todos os módulos do sistema: materiais e serviços, fornecedores, compras, estoque, patrimônio, contratos, (com restrição de uso para certos usuários);

1.3. O catálogo de materiais e serviços deverá disponibilizar automaticamente para consulta as especificações e respectivos códigos para efeito de solicitação de aquisição e/ou contratação e controle de estoque;

1.4. O sistema deverá disponibilizar no momento da consulta dos códigos de materiais e/ou serviços catalogados a informação do status em que se encontra o mesmo (ATIVO, INATIVO, DESABILITADO PARA COMPRAS, LICITANDO). Para efeito de aquisições, os usuários de sistema apenas irão utilizar os materiais que encontrarem-se ATIVOS;

1.5. O sistema deverá permitir classificação dos materiais ou serviços (inclusive serviços de engenharia e obras) por natureza de despesa, devendo permitir a vinculação da natureza de despesa por material/serviço;

1.6. O sistema deverá possibilitar, a critério do usuário habilitado ou administrador do sistema, o gerenciamento e controle do material por código de barras para as funções de armazenamento, devendo, quando definido, armazenar mais de um código de barras para um mesmo item, permitindo também a movimentação e identificação de itens através desse controle;

- 1.7. O sistema deverá permitir que somente usuários responsáveis pela codificação e/ou administração de Materiais e Serviços possam incluir um novo material/serviço no catálogo;
- 1.8. O sistema não deverá permitir a codificação / cadastramento de dois itens de material ou serviço com o mesmo código;

1.9. O sistema não deverá permitir a exclusão de um código de material e/ou serviço cadastrado quando tiver sido utilizado anteriormente, ou seja, tiver histórico de compra e ou contratação, permitindo a INATIVAÇÃO, DESATIVAÇÃO, ATIVAÇÃO (quando estiver inativo);

1.10. O sistema deverá possuir mecanismos de busca de materiais e serviços, através do fornecimento de palavras inteiras ou parte de palavras contidas no nome ou na descrição dos itens;

1.11. O sistema deverá permitir a emissão de relatórios gerenciais com informações entre os módulos do sistema (fornecedores, materiais, banco de preços, estoque/almoxarifado, patrimônio, contratos, compras/licitações). Ex.: Relação dos patrimônios por materiais; Relação dos materiais sem movimentação a partir de uma data; Relação de materiais em estoque por Almoxarifado; Relação da apropriação de consumo por centro de custo; Relatório de materiais/serviços adquiridos num determinado período;

1.12. Permitir a consulta de disponibilidade de material, informando qual a quantidade em estoque de acordo com o Almoxarifado, se existem bens permanentes disponíveis ou se são itens pertencentes a uma Ata de Registro de Preços;

# 2 - CADASTRO DE FORNECEDORES

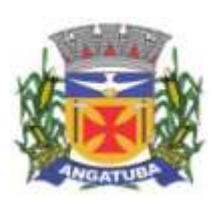

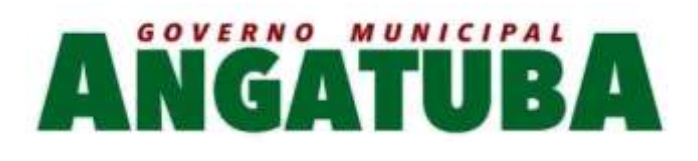

2.1. O sistema deverá conter tela para cadastro de fornecedores, tanto pessoas físicas como jurídicas, para acesso e controle ÚNICO e visualização/tramitação por todos os módulos do sistema integrado de gestão de materiais e serviços, compras, estoque, patrimônio, contrato, orçamentário, financeiro e contábil, relacionando os fornecedores aos catálogos de materiais/serviços/engenharia e obras ofertados;

2.2. Os campos de cadastramento de dados do Fornecedor devem ser habilitados automaticamente de acordo com o Tipo de Pessoa (Física ou Jurídica) a ser cadastrada. (Exemplo: O sistema não poderá permitir a digitação do campo CNPJ para pessoa física e vice-versa);

2.3. Deverá guardar histórico das alterações da razão social do fornecedor para critério de consulta;

2.4. Após carregar os dados essenciais do fornecedor para a tela de cadastro de Fornecedores, o sistema deverá permitir a atualização de dados sobre a emissão e atualizações de Certificado de Registro Cadastrais, controlando a existência de documentos vencidos, quando da visualização do CRC (Certificado de Registro Cadastral);

2.5. O sistema deverá manter o cadastro dos catálogos de materiais, obras ou serviços ofertados pelo fornecedor, permitindo a vinculação de mais de uma linha de fornecimento;

2.6. O sistema deve possuir controle de penalidades, controlando prazo de validade das penalidades aplicadas bloqueando automaticamente os fornecedores com situações irregulares nos processos licitatórios;

- 2.7. No campo para inclusão do catálogo atendido pelo Fornecedor, deverá ser permitido que seja feita a inclusão para mais de um Fornecedor de uma vez de vários catálogos, acelerando o cadastramento;
- 2.8. O sistema deverá permitir busca de fornecedores a partir de palavras contidas no seu nome, razão social ou nome fantasia, a partir de CPF/CNPJ e Cidade;
	- 2.9. Emitir relatório de atestado de capacidade técnica;

#### 3 - BANCO DE PREÇOS

- 3.1. Permitir o cadastramento de índices de correção a ser utilizado para atualização monetária dos valores registrados no banco de preços;
- 3.2. Permitir a parametrização do prazo de consulta de valores do Banco de Preços a serem considerados como válidos aplicar a atualização monetária e utilização como valores válidos para estimativa nas requisições de compras;

3.3. Após a conclusão do procedimento de aquisição e/ou contratação, o Sistema deverá registrar no Banco de Preços o valor do preço a partir de geração da Autorização de Fornecimento / Ordem de Serviços ou Ata de Registro de Preços;

3.4. O sistema deverá informar aos usuários, no momento da criação das Requisições de Compras informações relativas ao banco de preços com o valor da época, o índice acumulado de atualização e seu valor atualizado, obedecendo às configurações de prazos para consultas de preços e percentual de garantia para correções previamente definidos pelo administrador do sistema;

3.5. O sistema deverá permitir a emissão de relatórios de preços constantes do Banco de Preços, por tipo de preço (Autorização de Fornecimento, Ordens de Serviço e Ata de Registro de Preços), Modalidade de Licitação, faixa de itens, faixa de datas, tipo analítico e sintético e quantidade de preços para análise por material / servico;

4 - AQUISIÇÕES POR LICITAÇÕES E COMPRAS

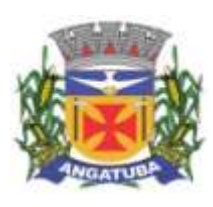

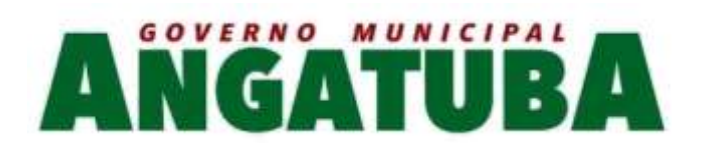

4.1. O sistema deverá permitir a criação da Requisição de Compras e/ou Requisição de Serviços pelas diversas unidades que compõem a administração, através de usuários devidamente habilitados com a respectiva permissão;

4.2. O sistema deverá ter integração automática com o módulo orçamentário contábil, para efeito de reservas, empenhos, liquidação e suas respectivas anulações;

4.3. O sistema deverá permitir o cadastramento de Cargos e Comissões de Licitações;

4.4. A partir da criação da Requisição de Compras, o sistema deverá informar ao usuário caso o item/código de material que esteja sendo incluído exista em estoque, ou seja, um item pertencente a uma Ata de Registro de Preços;

4.5. Permitir vincular uma requisição a uma Adesão de Registro de Preços, referenciado qual a Adesão deve estar associada, a fim de permitir que sejam inseridos somente itens da Adesão para criação de uma Dispensa de Licitação;

4.6. O sistema deverá disponibilizar a relação de Dotações Orçamentárias disponíveis para vinculação no Módulo Orçamentário Contábil, de acordo com as naturezas de despesas dos itens constantes na Requisição de Compras ou Serviços;

4.7. Após vinculação das dotações orçamentárias contábeis na Requisição de compras ou serviços, o sistema deverá permitir a solicitação de reserva de valores ao Módulo Orçamentário / contábil, podendo ser: do Exercício ou Plurianuais;

4.8. Após a efetivação da reserva, de forma integrada à Requisição de Compras ou Serviços no Módulo Orçamentário / Contábil o sistema deverá visualizar as Requisições que irão efetivar compras de mesmo catálogo a fim de criar um agrupamento de compras almejando uma economia de escala na modalidade correspondente;

- 4.9. O sistema deverá permitir o agrupamento de várias requisições para fins de organização do procedimento licitatório, que pode ser criado por Item ou Lote;
- 4.10. O sistema deverá listar as modalidades licitatórias ou dispensa cabível ao Processo de Aquisição / Contratação, permitindo ainda a definição manual da modalidade a ser aplicada;

4.11. O sistema deverá controlar os valores de Aquisições / Contratações por Limite das Modalidades de Aquisição e caracterização de objeto, sinalizando quando o teto máximo do exercício da despesa for atingido, através de histórico acumulativo;

4.12. O sistema deverá mostrar o status da Requisição de Compras/Serviços do início ao fim do processo (Aprovada, Não Aprovada e Reservada);

4.13. O sistema deverá controlar a aquisição de materiais e contratação de serviços ou obras, desde a Requisição até a contratação em si, realizada através das modalidades de licitação (pregão presencial ou eletrônico, convite, concorrência, tomada de preços) ou dispensas (aquisição direta, licitação dispensada ou inexigibilidade), seguindo todas as etapas até a homologação do procedimento, empenho, emissão de Autorização de Fornecimento ou Ordem de Serviço e Acompanhamento das Entregas ou Prestação dos Serviços e Liquidação de Despesa;

4.14. O sistema deverá armazenar informações relativas às aquisições realizadas, tais como: Modalidade/Nº da Aquisição, Tipo de Licitação, Objeto, Responsáveis, Comissão de Licitação, Datas e Horas de Abertura, Entregas de Envelopes, Sessões, Participantes, Processo Administrativo, Pareceres da Licitação, e demais dados referentes ao andamento histórico das atividades do processo;

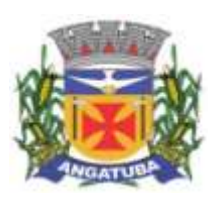

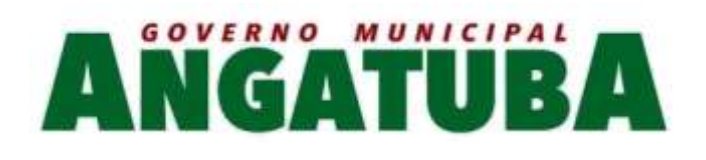

4.15. Permitir o cadastro de informações referentes a esclarecimentos, impugnações e providências referentes aos editais;

- 4.16. O sistema deverá permitir a definição automática do vencedor de acordo com as propostas das empresas ou ainda a definição do vencedor de forma manual a critério do usuário;
- 4.17. O sistema deverá emitir todos os documentos referentes ao processo licitatório, tais quais: atas, editais, cartas convites, mapa comparativo, dentre outros;

4.18. O sistema deverá possuir opção de anexar documentos referentes aos processos, tais como: Atas, Editais, Recursos, Impugnações e questionamentos;

4.19. O sistema deverá manter o registro de motivos de dispensa de licitação para efetivação dos empenhos devidamente justificados no módulo orçamentário contábil;

4.20. As Requisições de Compras ou Serviços que estarão Agrupadas ao final do procedimento deverão possuir a emissão de Autorização de Fornecimento ou Ordem de Serviços, individualizada a fim de facilitar a identificação da liquidação da despesa;

4.21. O sistema deverá disponibilizar um acompanhamento de entregas por Autorização de Fornecimento ou Ordem de Serviço, relatando as solicitações, as entregas, os aditivos e alterações de preços, saldo físico e financeiro por item;

4.22. O sistema deve possibilitar emissões de Solicitações de Entrega para Materiais ou Serviços com entregas parceladas, devendo ser numeradas por Exercício e vinculadas diretamente à Autorização de Fornecimento ou Ordem de Serviço, controlando o saldo físico das entregas ou execuções a serem realizadas pelo Fornecedor;

4.23. O sistema deverá permitir a aplicação das disposições da Lei Complementar 147/2014;

- 4.24. O sistema deverá controlar o status do processo, conforme os seguintes descritivos (Adjudicado / Ativo, Anulado / Suspenso, Deserto, Fracassado, Homologado, Homologado – Parcial, Revogado, Outra);
- 4.25. Permitir a verificação e o comparativo do valor de última aquisição e/ou estimado para as Aquisições / Contratações, com os valores finais ofertados pelo licitante vencedor;

4.26. Quando o processo de Aquisição ou Contratação chegar à Homologação e/ou julgamento final das propostas, o sistema deverá realizar via integração com o Módulo Orçamentário Contábil, o empenho da despesa;

4.27. Após a emissão de nota de empenho, o sistema deverá permitir ao usuário habilitado, a geração de Autorização de Fornecimento/Ordem de Serviço aos vencedores;

4.28. O sistema deverá permitir a realização de Aditamento à Autorização de Fornecimento ou Ordem de Serviço, vinculando-o ao processo Licitatório ou que originou a contratação, permitindo ainda a realização de reserva orçamentária via integração automática com o módulo Orçamentário/Contábil;

4.29. O sistema deverá ser integrado com os módulos de estoque e contratos, encerrando o processo de Aquisição / Contratação com a entrega dos materiais nos locais definidos emitindo o Boletim de Recebimento de Material ou Boletim de Prestação de Serviços, permitindo a emissão dos documentos pelo Almoxarifado ou pelo Gestor da Aquisição / Contratação;

# 5 - COTAÇÃO DE PREÇOS

5.1. O sistema deverá conter mecanismo de cotação de preços, integrado ao módulo de Aquisições e Registro de Preços, permitindo que a cotação seja realizada com base em uma Requisição de Compras /

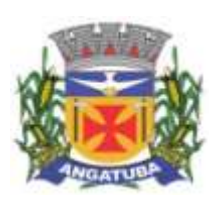

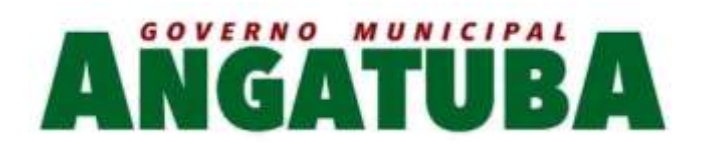

Serviços ou Agrupamentos de Compras ou tendo apenas como base os itens que desejam ser cotados, sem vinculo com requisição/agrupamento;

5.2. O sistema deverá permitir o controle dos fornecedores que ofertarem propostas para os itens da Cotação de Preços, emitindo o Mapa Comparativo para auxiliar no julgamento, demonstrando informações sobre o preço médio do item e total pela média, Menor e Maior Preço, Desvio Padrão dos preços apresentados, coeficiente de variação e os preços ordenados por ordem crescente de valores;

5.3. O sistema deverá destacar no Mapa Comparativo de Preços, as propostas que contém o menor preço;

5.4. Após o término da cotação de preços os valores apurados deverão retornar às Requisições de Compras / Serviços ou Agrupamentos de Compras tanto para processo comum de contratação como para processos de Registro de Preços com as opções de Média, Menor ou Maior, permitindo o lançamento de acréscimo percentual (%) como margem de segurança, para os casos das cotações com vinculo a requisição/agrupamento;

5.5. O sistema deverá possibilitar a exportação da cotação para Excel, permitindo que o fornecedor possa preenchê-la e posteriormente o sistema deverá importar o arquivo atualizando os preços conforme a planilha;

5.6. O sistema deverá possibilitar a emissão de um gráfico de economicidade por processo, visando facilitar a apuração da economia gerada;

#### 6 - PREGÃO PRESENCIAL

- 6.1. Para licitação na modalidade Pregão Presencial, o sistema deverá controlar a fase externa para realização da sessão, contendo todas as fases conforme a Lei 10.520/2002;
- 6.2. O sistema deverá permitir ao Pregoeiro / Equipe de Apoio definir se o valor estimado será publicado ou não, se haverá diferença mínima ou não entre os lances tanto em percentual (%) quanto em valores (R\$);
- 6.3. O sistema deverá demonstrar para o Pregoeiro se o tipo de Pregão será para Registro de Preços ou Procedimento Comum / Convencional e se o critério utilizado será menor preço / maior desconto;
- 6.4. O sistema deverá permitir o Registro da Equipe do Pregão, a Criação / Composição de Lotes ou Geração de itens, integrado ao módulo de Compras;

6.5. O sistema deverá possibilitar no credenciamento de Fornecedores / Licitantes, associação às informações da base de dados do módulo Fornecedores, e caso a empresa não esteja cadastrada no banco de dados de Fornecedores do Município, permitir a digitação dos dados pelo Pregoeiro / Equipe de Apoio;

6.6. O sistema deverá diferenciar Micro Empresas, Empresas de Pequeno Porte e Cooperativas, Credenciadas no momento da Sessão Pública;

6.7. O sistema deverá disponibilizar arquivo XML e respectivo aplicativo (poderá ser desktop) para sua edição por parte dos fornecedores para dar celeridade na fase de abertura de propostas, possibilitando a importação do arquivo com os preços descritos na proposta inicial do Pregão, que devem ser entregues lacrados junto ao envelope das propostas de preço;

6.8. Concluída a fase de Credenciamento, o sistema deverá permitir a importação / digitação das propostas de preços iniciais, individualizada por item ou lote, conforme a definido para o Pregão;

6.9. O sistema deverá permitir a desclassificação da proposta inicial para o item, caso o licitante não tenha informado valor ou esteja em desconformidade com os requisitos do edital, sendo disponibilizada tela com opções / motivos para a desclassificação para escolha pelo Pregoeiro / Equipe de Apoio;

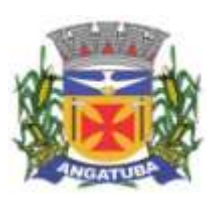

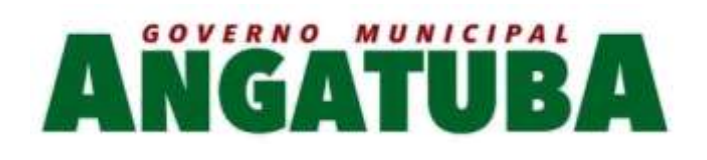

6.10. Concluída a fase de digitação das propostas para todos os itens / lotes contemplados no pregão presencial, o sistema deverá disponibilizar uma tela para seleção de propostas para etapa de lances;

6.11. O sistema deverá disponibilizar automaticamente para a etapa de lances a proposta de menor preço e as propostas de até 10% superiores ao menor preço apresentado inicialmente, organizadas em ordem decrescente, permitindo ainda, quando não houver propostas até 10% (dez por cento) do valor da menor proposta, a seleção pelo Pregoeiro / Equipe de Apoio das 03 (três) menores propostas subsequentes;

6.12. O sistema deverá permitir o encerramento do item quando nenhum licitante apresentar proposta válida para o item/lote, isto é, quando todos forem considerados desclassificados. O status do item/lote deverá ser FRACASSADO;

6.13. O sistema deverá disponibilizar uma tela para acompanhamento de lances para os licitantes, com a visualização de qual rodada de lances, quais licitantes se encontram na disputa, preços unitários dos lances e o percentual (%) de diferença das propostas com relação à primeira colocada na rodada;

6.14. Deverá ser disponibilizada uma tela para operação por parte do Pregoeiro / Equipe de Apoio onde conste a rodada de lances, a consulta a valores de propostas iniciais, o valor para digitação do lance para o Licitante, o menor preço da rodada de lances, o valor limite do lance a ser formulado conforme parametrização de diferença entre lances, a informação sobre o declínio do Fornecedor na rodada, a opção da suspensão do item, o Status do Pregão, o Status do Item, opção para fracassar o item, opção para registro de ocorrências durante os procedimentos de lances, opção para encerramento do item e opção para apagar procedimentos que apresentem vícios e que necessitam ser refeitos;

6.15. Deverá ser disponibilizado um cronometro na tela de acompanhamento para que o pregoeiro possa controlar e dar publicidade ao tempo de espera entre os lances, caso haja. Esse cronômetro deverá ser disparado pela tela de acompanhamento do Pregoeiro/Equipe de Apoio;

6.16. Encerrada a fase de lances o sistema deverá verificar automaticamente a aplicação da Lei 123/2006 - 147/2014 sobre o empate ficto de Micro Empresas, Empresas de Pequeno Porte e Cooperativas, apresentando em ordem de Classificação de Ofertas todos os licitantes que se enquadram no direito de preferência, para que sejam nesta ordem, chamados a exercer ou abdicar do direito;

6.17. O sistema deverá disponibilizar tela para negociação com a licitante que exerceu o direito de preferência ou com o licitante de menor preço apresentado nos lances para que o Pregoeiro tente ainda diminuir o preço com a digitação do valor negociado;

6.18. Caso o valor negociado com a empresa anterior não seja aceitável, o sistema deverá permitir a negociação com o licitante da oferta subsequente na classificação geral, respeitada a sequencia das etapas;

6.19. Encerrada a fase de negociação, o sistema deverá atualizar o status do item / lote indicando o encerramento do item;

6.20. O sistema deverá permitir ao Pregoeiro / Equipe de Apoio proceder a Habilitação ou Inabilitação do licitante/fornecedor vencedor do item/lote;

6.21. Em caso de Inabilitação do Licitante vencedor de determinado Item / Lote, o sistema deverá apresentar os dados do último Licitante que declinou da proposição de ofertas de lances, para proceder à negociação. Retomando os procedimentos de negociação e aceitabilidade dos preços e análise de Habilitação;

6.22. O sistema deverá permitir, em caso de Inabilitação de todos os Licitantes selecionados para a etapa de lances, a ativação de propostas para os licitantes que não foram selecionados para a etapa de lances inicial e

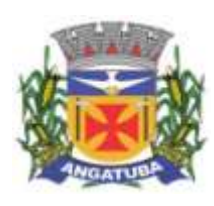

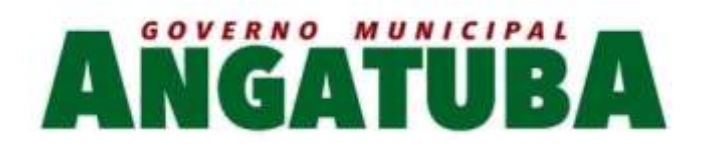

também não foram desclassificados por descumprimento ao edital ou outro motivo, Habilitando a fase de Negociação e Subsequentes para este Licitante selecionado;

6.23. Na fase de encerramento do item, o sistema deverá disponibilizar as opções: REVOGAR/ANULAR, FRACASSADO (em caso de desclassificação ou inabilitação de todos os licitantes), DESERTO (quando não houver licitantes para disputa). O encerramento do item de forma normal se dá pela aceitabilidade do preço na fase de negociação;

6.24. O sistema deverá disponibilizar como ferramenta de apoio, modelo de ata da sessão pública, com personalização de textos de Preâmbulos, Recursos, Habilitação, Adjudicação e Encerramento e as ocorrências históricas cadastradas registradas pelo Pregoeiro / Equipe de Apoio durante a sessão, em formato Word;

6.25. O sistema deverá disponibilizar após o encerramento da disputa de todos os itens / lotes, tela para encerramento de pregão, permitindo ao Pregoeiro / Equipe de Apoio escolher o resultado final da sessão pública: Pregão Suspenso, Pregão Concluído com recurso, Pregão Concluído sem recurso, Pregão a Revogar/Anular, Pregão Fracassado ou Deserto;

- 6.26. O sistema deverá permitir a retomada do pregão, para fins de negociação e análise de habilitação com os licitantes fornecedores subsequentes quando não ocorrer a Adjudicação / Contratação com o primeiro colocado no certame, permitindo o registro das fases necessárias, ocorrências e a nova emissão da Ata;
- 6.27. O sistema deverá demonstrar as etapas do processo que já foram cumpridas, identificando em qual das etapas o processo se encontra;

## 7 - REGISTRO DE PREÇOS

7.1. O sistema deverá permitir o registro e emissão de Requisições de Registro de Preços pelas Unidades Requisitantes com planejamento quantidades a serem utilizadas durante a vigência da Ata de Registro de Preços (máximo de 12 meses);

7.2. A Requisição de Registro de Preços deverá seguir o número sequencial a partir do número 1 seguido do ano referente ao exercício corrente;

7.3. As Requisições de Registros de Preços deverão conter no mínimo os seguintes campos: N.º / Ano Requisição, Unidade Requisitante, Justificativa, Item, Quantidade Estimada; Local de Entrega, Observação e o Tipo de Requisição (Grupo de Materiais ou Item);

7.4. O sistema deverá permitir a digitação de especificação complementar do item na Requisição de Registro de Preços e sua emissão na Requisição, integrando com o módulo de Cotação de Preços para pesquisa de mercado;

7.5. O sistema deverá permitir Tipos de Requisição por Grupo para materiais onde não seja previsível a definição de quantidade ou identificação como, por exemplo, peças de veículos;

7.6. O sistema deverá permitir a emissão da Requisição de Registro de Preços para fins de composição e abertura do processo licitatório, contendo campos para assinatura pelo Requisitante responsável e Secretário do Órgão Gerenciador;

- 7.7. O sistema deverá permitir a aprovação ou cancelamento das Requisições de Registro de Preços;
- 7.8. O sistema deverá demonstrar o status da Requisição de Registro de Preços (Ativa e Cancelada);
- 7.9. O sistema deverá disponibilizar a criação de um Agrupamento de Requisições de Registros de Preços que estejam aprovadas para unir o máximo possível de quantidades a serem licitadas, em busca de

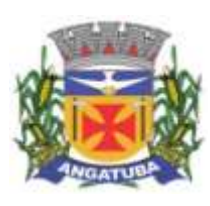

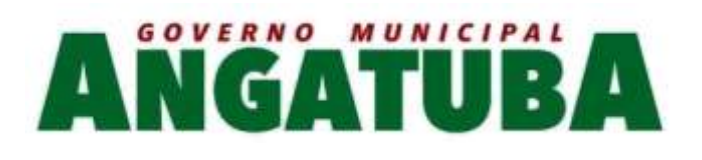

economia de escala, além de minimizar o número de certames a ser executado. Deverá permitir o gerenciamento da consolidação das Requisições, demonstrando as informações referentes aos Órgãos Participantes com seus itens e quantidades respectivas;

- 7.10. O sistema deverá permitir a organização do item em Lotes de maneira que for mais conveniente à Administração;
- 7.11. Suportar todas as fases das Licitações realizadas através do Sistema de Registro de Preços desde o pedido, contratação e acompanhamento das Atas de Registro de Preços (cotas, saldos, unidades requisitantes, remanejamento de cotas, reajustes de preços) de cada item;

7.12. Ao final do procedimento licitatório, conforme modalidade adotada, o sistema deverá manter registro das propostas dos Licitantes que disputaram o certame, e sua classificação para efeitos de posterior emissão de Ata de registro de Preços;

7.13. O sistema deverá gerar e emitir a Ata de Registro de Preços, contendo no mínimo as informações: Órgão Gerenciador, Participantes, Grupos / Materiais ou Serviços com sua quantidade estimada para a validade da Ata, informações do Fornecedor vinculado à Ata, a sua classificação, o valor a ser registrado, numero e ano da Ata, a descrição dos materiais/serviços e valor total estimado e caso se trate de um processo por desconto, registrar o valor do desconto na Ata;

- 7.14. O sistema deverá permitir a emissão do relatório da Ata de Registro de Preços;
- 7.15. O sistema deverá possuir recurso para aviso para republicação da ata de registro de preço trimestralmente, sendo a quantidade de dias de antecedência para o aviso configurável;
- 7.16. Permitir o cadastro de informações referentes a esclarecimentos, impugnações e providências referentes aos editais;
- 7.17. O sistema deverá possuir opção de anexar documento referente aos processos, tais como: Atas, Editais, Recursos, Impugnações e questionamentos;

7.18. O sistema deverá permitir ao Órgão Participante (Secretaria / Unidade Orçamentária) solicitar a aquisição / contratação dos materiais ou serviços constantes na Ata de Registro de Preços, emitindo a Solicitação de Entrega de Materiais ou Solicitação de Serviço;

7.19. A Solicitação de Materiais e/ou Solicitação de Serviços deverá conter informações relativas à Ata de Registro de Preços, item com o código e descrição do material / serviço, quantidade requisitada, valor registrado, justificativa de compra e observação;

7.20. Após a criação da Solicitação de Materiais ou Solicitação de Serviços, o sistema deverá permitir a inclusão via integração automática ao módulo orçamentário / contábil de informações relativas a dotação orçamentária para fins de reserva e empenho da despesa

7.21. Após o empenhamento da despesa o sistema deverá permitir a emissão da Autorização de Fornecimento ou Ordem de Execução de Serviços;

7.22. O sistema deverá permitir o gerenciamento e controle da Ata de Registro de Preços, permitindo realização do acompanhamento de contratações na Ata, controlando as quantidades máximas da Ata bem como as quantidades específicas dos órgãos participantes (Unidades Orçamentárias) conforme o planejamento anual das quantidades a serem utilizadas, permitindo a emissão de relatórios e a consulta em tela destas informações;

7.23. O sistema deverá controlar/gerenciar as entregas relativas às Autorizações de Fornecimento ou Ordem de Execução de Serviço emitida, controlando o saldo e cancelamentos realizados;

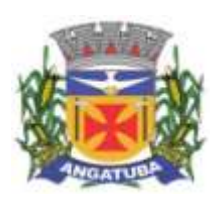

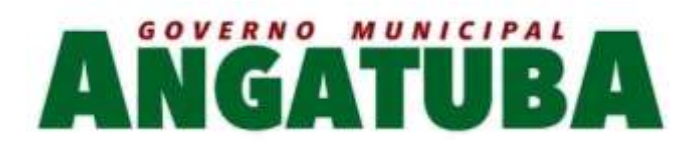

7.24. O sistema deverá permitir o controle de transferências de cotas das Unidades Orçamentárias sem que seja alterada a quantidade da Ata de Registro de Preços;

7.25. O sistema deverá gravar os preços dos primeiros colocados para cada item no momento de geração da Ata de Registro de Preços no módulo de Banco de Preços identificando se o valor do banco de preços é um "PREÇO REGISTRADO" em Ata;

7.26. O sistema deverá permitir o cancelamento do item registrado na ata para o Fornecedor, bloqueando assim as futuras entregas desse item;

7.27. O sistema deverá limitar a vigência da Ata de Registro de Preços ao máximo de 12 meses;

7.28. O sistema deverá controlar na Solicitação de Entrega de Materiais ou Execução de Serviços pela Unidade Orçamentária Participante o saldo quantitativo para a Unidade, informando quando não possuir saldo na respectiva Ata de Registro de Preços;

7.29. O sistema deverá permitir a revisão de preços da Ata de Registro de Preços por motivos imprevisíveis ou incontroláveis pela Administração, sempre que o valor registrado denotar diferenças em relação ao preço de mercado (para cima ou para baixo);

7.30. O sistema deverá manter registro histórico, inclusive disponibilizar relatórios, das revisões dos preços registrados;

7.31. O sistema deverá permitir o remanejamento de cotas entre Unidades Orçamentárias Participantes da Ata de Registro de Preços e entre as Participantes e Unidades Orçamentárias que não haviam participado do certame, controlando os respectivos saldos resultantes do remanejamento;

7.32. O sistema deverá possibilitar a emissão de um gráfico de economicidade por processo, visando facilitar a apuração da economia gerada.

## 8 - ESTOQUE / ALMOXARIFADO

8.1. O sistema deverá permitir registro da estrutura hierárquica dos almoxarifados com subordinação dos locais de armazenamento. Exemplo:

1.02.000 – Almoxarifado Totalizador da Saúde

1.02.001 – Almoxarifado Central da Saúde

1.02.002 – Almoxarifado Ambulatorial

- 8.2. O sistema deverá controlar as divisões físicas de localização de corredores / ruas, pallets e escaninhos para armazenamento de materiais;
- 8.3. O sistema deverá possibilitar a definição do responsável pelo almoxarifado, esse responsável deverá estar vinculado ao cadastro de usuários do sistema;
	- 8.4. O sistema deverá bloquear as movimentações dos almoxarifados que estejam sem responsável vinculado;
- 8.5. O sistema deverá possibilitar o controle de acesso de usuários a almoxarifados, possibilitando que o usuário de sistema possa ter acesso a mais de um almoxarifado;
- 8.6. O sistema deverá permitir o controle de armazenamento de materiais perecíveis, registrando o Lote, Data de Fabricação e Vencimento e respectiva quantidades;

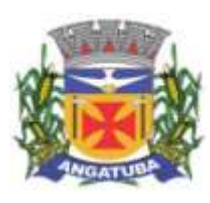

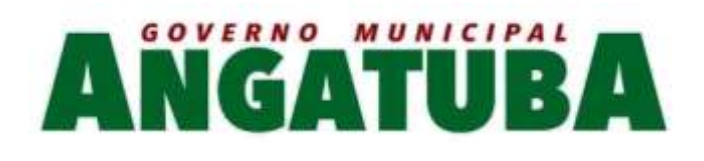

- 8.7. O sistema deverá controlar todas as movimentações dos materiais no estoque, registrando as entradas e saídas e seus respectivos valores efetuando o cálculo de balancetes para encerramento mensal;
	- 8.8. Com base na movimentação histórica, em cada almoxarifado será calculado o ponto de reposição emitindo relatório de materiais em ponto de reposição;
- 8.9. O controle físico e financeiro dos materiais deverá ser efetuado automaticamente fornecendo a posição do estoque para cada material do almoxarifado;
- 8.10. O sistema deverá utilizar o conceito de Centro de Custos para as Unidades Requisitantes e preço médio ponderado para efetuar os movimentos de saída;
- 8.11. Manter histórico de documentos responsáveis pelas movimentações como, por exemplo, Notas Fiscais, Requisição de Material ao Estoque, Atesto de Recebimento de Mercadorias ou Execuções de Serviços, Devolução de Mercadorias, Inventários, etc.;
- 8.12. Os mecanismos para controle das movimentações tais como entradas, saídas e transferências devem ser informatizados, permitindo a emissão de documentos para arquivamento nos setores;
- 8.13. As Requisições de Materiais pelas Unidades Administrativas devem ser geradas de forma eletrônica com numeração sequencial por exercício;
	- 8.14. O sistema deverá permitir que as requisições de material em estoque possam ser atendidas integralmente ou parcialmente;
	- 8.15. O sistema deverá permitir aprovação, cancelamento e eliminação de pendência para o material requisitado, bem como o estorno da Requisição de Material em Estoque;
- 8.16. O sistema deverá ter mecanismos que bloqueiem os almoxarifados para entradas e saídas durante os períodos de inventário;
- 8.17. O sistema deverá permitir o lançamento de vários lotes de materiais perecíveis tanto para as entradas quanto para as saídas de materiais perecíveis;

8.18. O sistema deverá permitir que nas saídas de materiais perecíveis seja possível o remanejamento de lotes, tantos quantos forem necessários para o atendimento à quantidade a ser movimentada, bloqueando o movimento até que a quantidade dos lotes sejam necessárias ao atendimento da requisição;

- 8.19. O sistema deverá permitir listar todos os materiais perecíveis a vencer em determinada data por almoxarifado e em geral, individualizada por almoxarifado ou geral;
	- 8.20. O sistema deverá disponibilizar a Apropriação de Consumo por Centro de Custo, através das movimentações históricas;
- 8.21. O sistema deverá permitir o cadastramento/inclusão de notas fiscais quando do recebimento do material pelo almoxarifado, permitindo a emissão de Boletim de Recebimento de Material / Serviços, liberando a respectiva nota fiscal para pagamento pelo setor financeiro (liquidação);
- 8.22. O sistema deverá permitir e controlar historicamente as transferências de materiais entre almoxarifados;
	- 8.23. O sistema deverá possuir integração com os módulos de Materiais e Serviços, Fornecedores, Aquisições, Patrimônio, Contrato, Orçamentário / Contábil;
- 8.24. O sistema deverá projetar as previsões de consumo para futuras compras, baseados em entregas que estão pendentes e o período de consumo a ser analisado;
	- 8.25. O sistema deverá listar materiais em estoque por almoxarifado;

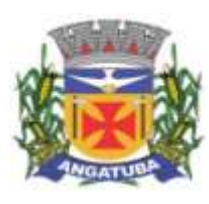

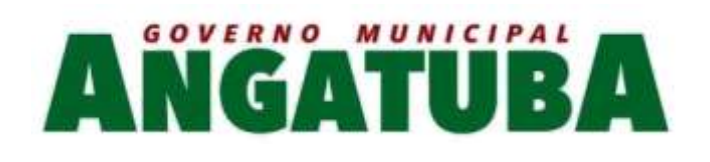

- 8.26. O sistema deverá imprimir as requisições de materiais em estoque efetuadas;
- 8.27. O sistema deverá permitir a saída por deterioração de materiais perecíveis que venceram ou que sofreram algum dano ou acidente natural;
- 8.28. O sistema deverá disponibilizar dados para criticidade, relativos à curva ABC, ponto de reposição e o consumo médio para cada item de material;
- 8.29. O sistema deverá permitir que a "Requisição de Material em Estoque" (RME) que não for atendida pelo setor de Almoxarifado possa ser alterada, desde que seu status não seja "CANCELADA" ou "APROVADA";
- 8.30. Na saída de material do estoque para materiais perecíveis, o sistema deverá indicar sempre os lotes mais antigos, antes de se utilizar outro lote mais recente;
- 8.31. O sistema deverá fornecer a opção de aviso ou de bloqueio para itens requisitados para uma Unidade Administrativa que possua uma Requisição de Material em Estoque a ser atendida;

8.32. Quando do atendimento de RME, o sistema deverá emitir uma Nota de Entrega de Material, para o Requisitante e Almoxarifado. Quando se tratar de material perecível, deverão constar os lotes utilizados no atendimento da Requisição;

- 8.33. O sistema deverá manter histórico das quantidades solicitadas na requisição de Material em estoque, as quantidades fornecidas e os saldos não atendidos a fim de possibilitar análise sobre demanda reprimida;
- 8.34. O sistema deverá permitir o estorno de lançamentos de Notas Fiscais, validando se existe saldo físico e financeiro para realizar a operação de forma integrada ao módulo orçamentário / contábil, gerando um estorno de liquidação efetivada;

8.35. O sistema deverá permitir a criação de Inventário, registrando a forma de geração do Inventário (intervalo de catálogo, se foram selecionados somente itens com saldo ou itens que estejam sem preço médio), o usuário que criou o inventário, o responsável e a periodicidade do inventário;

8.36. O sistema deverá permitir a visualização do resumo do inventário, a emissão de Ficha de Contagem, a digitação das contagens, visualização e emissão de consistência do inventário (resultado apurado com a contagem), a efetivação dos ajustes de inventário e seu respectivo encerramento;

8.37. O sistema deverá permitir a digitação do valor de preço médio para materiais que são localizados no estoque durante o inventário e não existiam em estoque, bem como, para aqueles materiais que estão sem valor pré-definido;

8.38. O sistema deverá possuir consulta ao resultado do Inventário;

- 8.39. O sistema deverá permitir a emissão de etiquetas para fixação nas prateleiras;
	- 8.40. Permitir a seleção do empenho a ser liquidado na entrada da nota fiscal;
- 8.41. Permitir o cálculo e fechamento mensal do balancete integrado ao módulo contábil;

#### 9 - CONTRATOS

9.1. Permitir o registro dos contratos informando número e ano do contrato, Fornecedor contratado, datas de início e término, data de publicação, data de assinatura, vigência (meses ou dias), objeto, veiculo de publicação e valor;

9.2. Possibilitar a inclusão de Contratos formalizados a partir de um processo de Aquisição por Compra ou Licitação, carregando as seguintes informações de forma integrada: fornecedores, modalidade, numero e ano

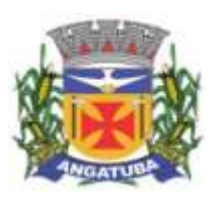

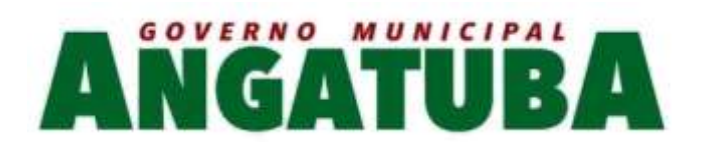

da licitação ou dispensa, itens do contrato, informações dos empenhos, dados de publicação e órgão responsável;

- 9.3. Registrar a rescisão do contrato indicando motivo, data da rescisão, data de publicação, veiculo de publicação e observação;
	- 9.4. Registrar os dados de aditamentos, equilíbrios econômicos financeiros, reajustes e revisões;
- 9.5. Registrar as paralisações do contrato alterando prazo final de vigência de acordo com os prazos de paralisações;
- 9.6. Registrar as medições da execução do contrato informando o percentual de conclusão a cada medição e relatório de execução do contrato;
	- 9.7. Registrar as penalidades sofridas pelo contratado e as garantias exigidas;
- 9.8. O sistema deverá possuir relatórios gerenciais básicos para o gerenciamento do contrato relatório geral de contratos a vencer, contratos anulados, contratos em prorrogação;

9.9. O sistema deverá possuir rotina que liste os contratos que estão a vencer, permitindo a definição pelo usuário, da quantidade de dias de antecedência que ele gostaria de ser avisado do vencimento dos contratos;

- 9.10. O sistema deverá possuir integração ao módulo de fornecedores, compras, materiais e serviços, estoque e patrimônio, facilitando o trâmite de informações sobre contratos;
	- 9.11. Emitir ficha do contrato relacionando todos os dados registrados para o contrato;
- 9.12. O sistema deverá permitir a emissão de relatórios referentes aos contratos vencidos e a vencer, a partir de filtros de pesquisa por fornecedor, número contrato, data vencimento e ainda faixa de datas, Ano etc.;
- 9.13. O sistema deverá emitir relatório que liste o contrato e suas respectivas liquidações e pagamentos em formato de extrato;
	- 9.14. O sistema deverá permitir a exportação de uma lista de contratos em Excel;
		- 9.15. O sistema deverá permitir o anexo de arquivos vinculados ao contrato;

#### 10 - PATRIMÔNIO

10.1. O sistema deverá controlar o cadastro de bens móveis, imóveis, intangíveis e acervos, oferecendo meios para o controle de numeração dos bens patrimoniais que forem cadastrados no sistema e mecanismos para localização por unidade orçamentária, tipo e código de material, número de patrimônio, classe, processo, tipo de documento, data de aquisição e incorporação;

- 10.2. Permitir o controle do ciclo de vida do ativo, desde sua aquisição integrada ao módulo de Aquisições, incorporação patrimonial, reavaliações, transferências, depreciações e baixa;
	- 10.3. A incorporação de bens móveis deverá ser efetuada de maneira integrada às movimentações de entrada do almoxarifado, somente sendo incorporado quando da sua destinação ao uso, realizando automaticamente a saída do almoxarifado;
- 10.4. O sistema deverá controlar os bens de acordo com a classificação do Grupo de Bens Contábil e Classe Patrimonial, para todos os tipos de Bens, facilitando a contabilização de valores;

10.5. Quando se tratar de bens móveis, deverá conter no mínimo as informações: Unidade Administrativa Responsável pelo bem, descrição, código do item de material correspondente, número do tombamento atual e anterior, informações sobre a Aquisição, data de incorporação, estado de conservação, informações

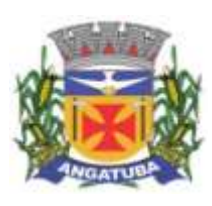

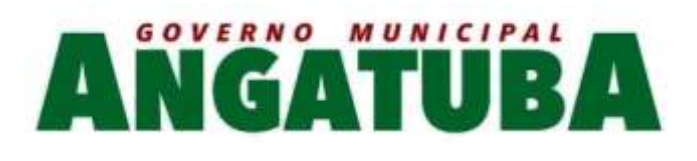

referentes a veículo (placa, renavam, chassi, ano de fabricação e modelo, número do empenho, se a vida útil é definida ou indefinida e nos casos de definida, qual o prazo, valores de aquisição e depreciações, valores acumulados de depreciação e valor líquido e observações do bem;

10.6. O sistema deverá permitir controle de bens imóveis, incluindo Unidade Administrativa Responsável, Destinação, dados de endereço do imóvel, inscrição municipal, loteamento, dados de registro de cartório (matrícula, folha, livro), Lei/Decreto Municipal sobre incorporação medidas e área construída, proprietários anterior e atual, valor de aquisição, reavaliações e depreciação mensal e acumulada, assim como emitir relatórios listando o bem imóvel;

- 10.7. O sistema deverá permitir o controle de bens patrimoniais cedidos para utilização a órgãos da Administração Pública ou a cidadãos por intermédio de decisão judicial;
- 10.8. O sistema deverá permitir o registro de declaração de inservibilidade de bens para processo futuro de Leilão e Baixa, concluindo o Desfazimento de Bens;
- 10.9. O sistema deverá permitir controle de bens de terceiros cedidos em comodato por convênios, contratos administrativos ou cessão de uso disponibilizando campos para entrada de dados referentes ao processo;

10.10. Para o controle de bens de terceiros o sistema deverá disponibilizar os seguintes campos: Número de Registro, Proprietário do Bem, Estado de Conservação, Localização, Data de Entrega do Bem, Previsão de Devolução e Data Efetiva de Devolução e Descrição do Bem;

10.11. O sistema deverá permitir transferência e registro histórico da movimentação de bens entre Unidades Administrativas, registrando o estado de conservação no momento da transferência;

10.12. O sistema deverá controlar o histórico de manutenções ocorridas no patrimônio;

- 10.13. O sistema deverá permitir a entrada de dados de garantia, número de série de equipamentos, e deverá manter o controle sobre vencimento dos prazos de garantias do fabricante ou do mantenedor do bem oferecidas ao material ou manutenção;
- 10.14. O sistema deverá permitir a avaliação de bens registrando o prazo de vida útil, valor de mercado, valor apurado de reavaliação ou perda de valor recuperável;
- 10.15. O sistema deverá permitir controle de incorporações, quanto aos bens móveis, integrado ao módulo de Aquisições controlando a quantidade a ser incorporada de acordo com a Nota Fiscal ou documento correspondente;

10.16. O sistema deverá permitir controle de baixas patrimoniais com base nos bens declarados como inservíveis, disponibilizando campo para registro de laudo (motivo) comprobatório da baixa e processo administrativo associado;

- 10.17. Quando se tratar de baixa por alienação por venda, o sistema deverá registar o valor de venda para apuração do "ganho" ou "perda" com a venda o bem;
- 10.18. O sistema deverá permitir o registro de inventário patrimonial de bens móveis, exportando dados para coletor;
	- 10.19. O sistema deverá registrar as anomalias de localização de bens durante o inventário, isto é, bens localizados em determinado setor, mas pertencentes a outro para fins de futura regularização;

10.20. O sistema deverá permitir o controle de contrato de locação de bens patrimoniais imóveis a terceiros, com informações do locatário, formas de pagamento, periodicidade do pagamento, data de início e fim, valor global;

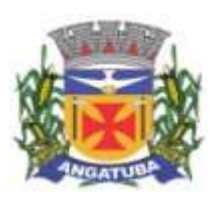

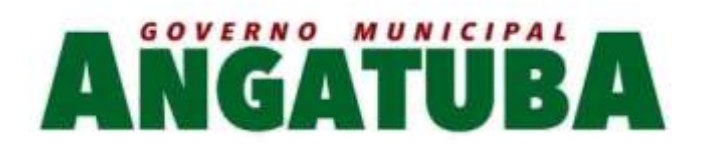

10.21. O sistema deverá permitir geração de etiquetas com código de barras contendo o número de tombamento do patrimônio, a fim de agilizar a execução de inventário de bens móveis por coletor;

- 10.22. O sistema deverá registrar e emitir o Termo de Responsabilidade, individual ou setorial dos bens patrimoniais;
	- 10.23. O sistema deverá emitir relatório para inventário de bens por unidade administrativa;
	- 10.24. O sistema deverá possuir rotina para inventário de bens (móveis, acervo, intangível e veículo) possibilitando informar a localização atual do bem e o estado de conservação;
- 10.25. O sistema deverá realizar as movimentações necessárias no patrimônio para ajustes dos bens (localização e estado de conservação) de acordo com o informado no inventário;
- 10.26. O sistema deverá bloquear a movimentação de patrimônio para a unidade gestora ou unidade orçamentária que estiver com o inventário patrimonial aberto a fim de garantir a confiabilidade nas informações do inventário;
- 10.27. O sistema deverá permitir a emissão de relatório demonstrando os bens inventariados: "Localizados e pertencentes ao setor"; "Localizados mas pertencentes a outro setor"; e "Não Localizados";
	- 10.28. O sistema deverá permitir geração de etiquetas com código de barras contendo o número de tombamento do patrimônio, a fim de agilizar a execução de inventário de bens móveis por coletor;

10.29. O sistema deverá efetuar o controle mensal financeiro do bem demonstrando o valor anterior do bem, o valor de baixa, reavaliação, depreciação, redução de valor recuperável, valor líquido de baixa e valor atual do bem, emitindo relatório da movimentação de bens;

- 10.30. O sistema deverá, a cada evento de lançamento de valores no controle patrimonial, possuir integração ao módulo orçamentário / contábil sobre os eventos contábeis a serem efetuados;
	- 10.31. O sistema deverá emitir relatório, por período, mensal e anual, das manutenções preventivas e corretivas dos bens para auxiliar na gestão patrimonial;
		- 10.32. O sistema deverá possuir filtros de busca e localização de cadastros de bens patrimoniais;
	- 10.33. O sistema deverá permitir busca de bens patrimoniais por palavras inteiras ou parte de palavras;
		- 10.34. O sistema deverá permitir o controle e registro de bens imóveis aforados a terceiros;
- 10.35. O sistema deverá permitir emissão de relatórios de bens móveis por unidade orçamentária, por forma de aquisição, por código de material (quando se tratar de bens móveis), por faixa de valores de aquisição e por data de aquisição e incorporação;
	- 10.36. O sistema deverá permitir a inclusão de fotos e arquivos de quaisquer formatos para os bens;
- 10.37. Permitir a emissão de relatório de itens baixados (por exemplo: por período, por tipo de patrimônio, por tipo de baixa e por faixa de patrimônio);
	- 10.38. O Sistema deverá permitir a alteração do número de plaqueta do patrimônio;
		- 10.39. Permitir o cálculo de depreciação, exaustão ou amortização.
	- 10.40. Permitir o estorno de operações que envolvam os lançamentos e movimentações nos bens, quando cabível;
	- 10.41. Permitir a reclassificação de bens de uma classe patrimonial para outra, realizando o movimento de incorporação e baixa financeira, integrado aos eventos contáveis;

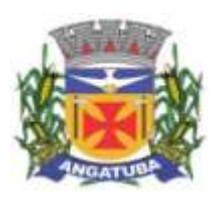

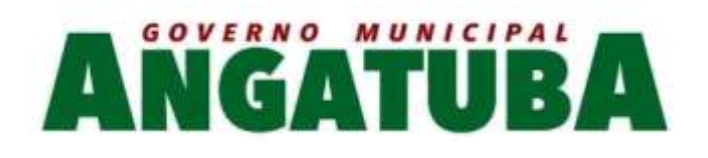

### 10.42. Permitir o cálculo patrimonial para atualização dos bens;

## 11 - PRESTAÇÃO DE CONTAS

11.1. Permitir a geração dos arquivos XMLs em atendimento a AUDEPS fase IV para envio ao TCE-SP;

11.2. Possuir relatório de validação das informações que devem ser preenchidas no sistema para facilitar a identificação de inconsistências nos processos antes de enviá-los ao tribunal de contas do estado;

 $\checkmark$  Sistema de Servicos de Atendimento ao Cidadão e Controle de Processos na Web

Objetivo: Controlar as informações sobre as solicitações dos cidadãos à administração e permitir a geração de ordens de serviço para o controle operacional dos serviços executados através da internet. Oferece segurança, facilidade, agilidade e qualidade no atendimento tanto externo quanto interno através dos módulos: SAC (Serviços de Atendimento ao Cidadão), Ouvidoria, Protocolo, Gestão de Atividades e Portal do Cidadão. Os módulos WEB permitem a integração de todos os setores do município através de um único sistema, mesmo que os setores estejam separados geograficamente. Além disso, facilita os acessos dos munícipes de qualquer lugar que desejarem, permitindo assim, facilidades de comunicação e um melhor atendimento à população.

#### 1 - OUVIDORIA

1.1. Possibilitar o registro através da internet de sugestões e reclamações, denúncias e elogios relativos a serviços públicos e controlar o andamento das demandas e efetuando os registros necessários ao sistema;

1.2. Permitir que o requerente possa ficar com seus dados em sigilo quando desejar;

1.3. Permitir registro do custo das providências adotadas;

1.4. Possuir catálogo dos assuntos, possibilitando, no mínimo, a categorização por grupos e órgão responsável. Permitindo ainda o cadastro de roteiro previsto para tramitação com definição de tempo de permanência por local;

1.5. Permitir consulta a uma determinada ouvidoria, fornecendo informações sobre o seu andamento e em que órgão se encontra;

1.6. Possuir controle dos prazos de conclusão das ouvidorias recebidas, conforme tempo previsto no catálogo de assuntos;

1.7. Emitir resposta aos requerentes informando providências adotadas e seu custo ou justificativa da não solução quando concluído. Permitir ainda que seja possível no mínimo o envio por e-mail, correspondência ou simples registro no sistema para consulta do cidadão;

1.8. Ao cadastrar uma ouvidoria, possibilitar informar o local da ocorrência;

1.9. Possibilitar para ouvidoria sigilosa que somente usuários autorizados tenham acesso aos dados do requerente;

1.10. Possibilitar informar o beneficiário da ouvidoria;

1.11. Possibilitar a classificação da ouvidoria como, no mínimo:

• Pedido de informação;

- Pedido de serviço;
	- Reclamação;

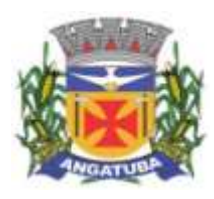

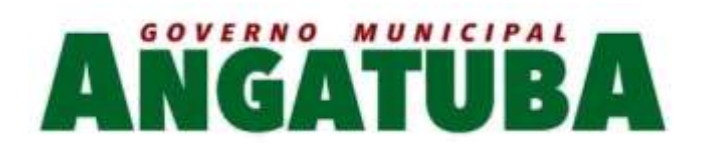

- Denuncia;
- Sugestão;
	- Elogio.

1.12. Possibilitar ao cidadão consultar as ouvidorias na internet informando numeração e chave para consulta. Possibilitar no mínimo, a visualização dos trâmites realizados entre os órgãos da administração, providências adotadas e respostas enviadas, permitindo a impressão dessas informações;

1.13. Possibilitar após o término do cadastro a distribuição automática da solicitação ao órgão ou ouvidor responsável;

1.14. Permitir o cadastramento de um usuário do sistema como ouvidor e possibilitar o vínculo de órgãos sob sua responsabilidade;

1.15. Permitir atribuir aos assuntos a condição de sigiloso;

1.16. Possuir funcionalidade para proporcionar ao ouvidor gerenciar o andamento das demandas das modalidades processo, solicitação e ouvidoria;

1.17. Emitir relatórios para gerenciamento pelo ouvidor;

1.18. Possibilitar atribuir no cadastro de assuntos a obrigatoriedade do local ou endereço de inspeção. Ouvidorias pertinentes a estes assuntos não poderão ser cadastradas caso não seja informado o endereço ou local de inspeção;

1.19. Através de configuração, permitir a definição de quais usuários poderão efetuar o registro de ouvidorias;

1.20. Possibilitar o registro de observações relativas a ouvidoria por usuário, permitindo que um usuário apenas visualize as observações registradas pelos demais usuários do sistema;

1.21. Possibilitar classificar a prioridade da ouvidoria como, no mínimo:

• Urgente;

• Alta;

• Normal.

1.22. Permitir que ouvidorias classificadas com prioridades alta ou urgente sejam tramitadas inicialmente para o ouvidor e não para o órgão responsável pelo assunto;

1.23. Possibilitar anexar arquivos digitais no momento da abertura de uma ouvidoria;

1.24. Possibilitar registrar mais informações para o assunto permitindo configurar a quantidade mínima de caracteres exigidos;

1.25. Permitir ao ouvidor atribuir status de sigilo à ouvidoria mesmo quando o assunto solicitado não exigir;

1.26. Os assuntos referentes às demandas da modalidade solicitação/ouvidoria devem ser mantidos apenas por usuários autorizados;

1.27. Através de configuração, permitir a definição de quais usuários poderão efetuar:

- Tramitação;
- Encerramento;
- Envio de resposta;

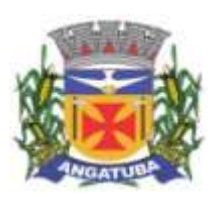

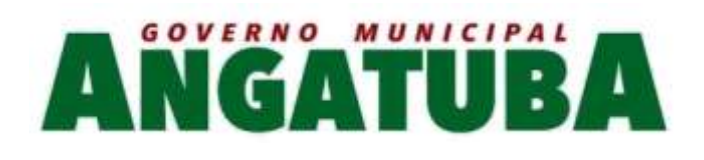

## Reativação.

1.28. Possibilitar registrar avisos de pendências relativos às ouvidorias aos requerentes com opções de envio por carta e/ou e-mail;

1.29. Possibilitar visualizar todo histórico dos avisos de pendências registrados para a ouvidoria;

1.30. Permitir a anexação de, no mínimo, uma imagem para cada providência registrada;

1.31. Permitir registrar justificativas de atraso do andamento da ouvidoria;

1.32. Possibilitar escolher se as respostas serão enviadas aos requerentes diretamente pelo órgão responsável pelo encerramento ou somente pelo ouvidor;

1.33. Permitir alterar o sigilo do requerente nas ouvidorias;

1.34. Permitir a reativação de ouvidorias, onde o gestor do sistema poderá encaminhar a ouvidoria para qualquer órgão executar uma nova análise.

1.35. Disponibilizar a visualização das ouvidorias registradas no sistema em modo de mapa de pontos, onde neste mapa é possível realizar filtros por Exercício, Status, Assunto e Bairro. Ao clicar sobre um ponto deverá exibir informações inerentes àquela ouvidoria.

1.36. Disponibilizar a visualização das ouvidorias registradas no sistema em modo de mapa de calor, onde neste mapa é possível realizar filtros por Exercício, Status, Assunto e Bairro.

1.37. Disponibilizar a visualização dos dados estatísticos das ouvidorias registradas no sistema, permitindo pelo menos pesquisa por exercício e mês, tendo a possibilidade de disponibilizar ainda a visualização destes dados em forma de gráficos.

# 2 - ATENDIMENTO AO CIDADÃO

2.1. Registrar reclamações, sugestões do munícipe e encaminhá-la via sistema para o órgão responsável;

2.2. Possuir controle dos prazos de conclusão das solicitações recebidas, conforme tempo previsto no catálogo de assuntos;

2.3. Possuir catálogo dos assuntos, possibilitando, no mínimo, a categorização por grupos e órgão responsável. Permitindo ainda o cadastro de roteiro previsto para tramitação com definição de tempo de permanência por local;

2.4. Emitir resposta aos requerentes informando providências adotadas e seu custo ou justificativa da não solução quando concluído. Permitir ainda que seja possível no mínimo o envio por e-mail, correspondência ou simples registro no sistema para consulta do cidadão;

2.5. Permitir a reativação de solicitações, onde o gestor do sistema poderá encaminhar a solicitação para qualquer órgão executar uma nova análise;

2.6. Possibilitar a consulta das solicitações por, no mínimo:

- Requerente:
- Beneficiário;
- Data de registro;
	- Assuntos;
- Complemento do assunto;

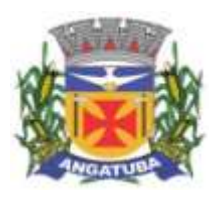

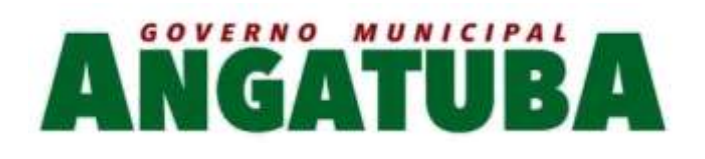

- Número e ano;
- Órgão atual;
- Endereço de inspeção.
- 2.7. Permitir ao atendente consultar informações complementares sobre o assunto abordado com o cidadão durante o atendimento;
	- 2.8. Possibilitar a distribuição automática ao órgão responsável pelo assunto;

2.9. Permitir a emissão de relatório gerencial;

- 2.10. Emitir relatório por órgão dos assuntos solicitados, tempo total de permanência e a quantidade de dias em atraso;
- 2.11. Possibilitar ao cidadão consultar as solicitações na internet informando numeração e chave para consulta. Possibilitar no mínimo, a visualização dos trâmites realizados entre os órgãos da administração, providências adotadas e respostas enviadas, permitindo a impressão dessas informações;
- 2.12. Permitir registrar a providência adotada, despacho, situação atual e custo de execução a cada trâmite gerado. Possibilitar ainda que o texto da providência seja formatado;
	- 2.13. Possibilitar informar o beneficiário da solicitação;
- 2.14. Possibilitar encaminhar as solicitações aos cuidados de outrem (usuário) e assegurar que somente o destinatário possa dar andamento à solicitação;
- 2.15. Possibilitar registrar mais informações sobre o assunto para auxílio durante o atendimento ao cidadão;
	- 2.16. Possibilitar a reimpressão da carta e/ou reenvio de e-mail da resposta ao requerente;
		- 2.17. Possibilitar a consulta às providências registradas para as solicitações;
- 2.18. Possibilitar registrar mais informações para o assunto permitindo configurar a quantidade mínima de caracteres exigidos;
	- 2.19. Emitir relatório de solicitações tramitadas contendo, no mínimo, órgão, período e assunto;
		- 2.20. Possibilitar que o agente de atendimento possa definir a prioridade da solicitação;
	- 2.21. Possibilitar atribuir aos usuários direitos de tramitação de solicitações em mais de um órgão;
	- 2.22. Possibilitar a geração de uma ordem de serviço a partir de uma solicitação em aberto, podendo bloquear a tramitação da solicitação até a conclusão da ordem de serviço gerada;
		- 2.23. Possibilitar a consulta ao histórico de trâmites das solicitações entre os órgãos;
- 2.24. Emitir relatório do total geral de tempo de permanência e trânsito a partir da data de abertura e o prazo estimado para término;
- 2.25. Os assuntos referentes às demandas da modalidade solicitação/ouvidoria devem ser mantidos apenas por usuários autorizados;
	- 2.26. Possibilitar registrar avisos de pendências relativos às solicitações aos requerentes com opções de envio por carta e/ou e-mail;
		- 2.27. Possibilitar visualizar todo histórico dos avisos de pendências registrados para a solicitação;

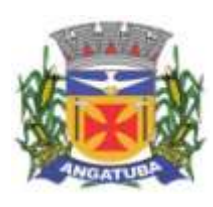

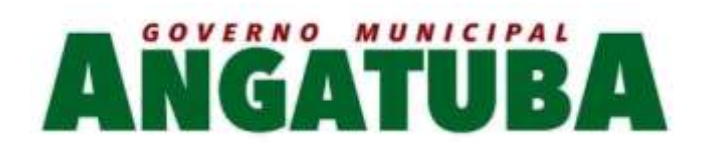

2.28. Permitir a anexação de arquivos digitais à solicitação na abertura ou em qualquer momento, desde que a solicitação esteja em aberto;

2.29. Permitir registrar justificativas de atraso do andamento da solicitação.

2.30. Disponibilizar a visualização das demandas registradas no sistema em modo de mapa de pontos, onde neste mapa é possível realizar filtros por Exercício, Status, Assunto e Bairro. Ao clicar sobre um ponto deverá exibir informações inerentes àquela demanda.

2.31. Disponibilizar a visualização das demandas registradas no sistema em modo de mapa de calor, onde neste mapa é possível realizar filtros por Exercício, Status, Assunto e Bairro.

2.32. Disponibilizar a visualização dos dados estatísticos das demandas registradas no sistema, permitindo pelo menos pesquisa por exercício e mês, tendo a possibilidade de disponibilizar ainda a visualização destes dados em forma de gráficos.

3 - PROTOCOLO

3.1. Possuir catálogo dos assuntos, possibilitando, no mínimo, a categorização por grupos e órgão responsável. Permitindo ainda o cadastro de roteiro previsto para tramitação com definição de tempo de permanência por local;

3.2. Permitir a abertura de processos registrando os dados do requerente, assunto, possíveis documentos e local de atendimento. Permitir ainda que tal registro seja efetuado em forma de passos, que proporcione maior praticidade no atendimento ao cidadão;

3.3. Possibilitar que numeração dos processos seja única ou por exercício;

- 3.4. Emitir comprovante de protocolização para o interessado no momento da inclusão do processo com, no mínimo, as seguintes informações:
	- Número do Processo;
		- Data de Abertura;
			- Requerente;
				- Assunto;
	- Órgão responsável pelo Assunto;
	- Código para acesso à consulta via internet.
	- 3.5. Emitir etiquetas de protocolo contendo, no mínimo:
		- Número do Processo;
			- Data de Abertura;
				- Requerente;
					- Assunto.
- 3.6. Permitir o acompanhamento da tramitação do processo e a situação que se encontra, mantendo histórico dos trâmites e providências/despachos adotados;
	- 3.7. Possuir rotina de confirmação de recebimento dos processos em trânsito. Permitir o recebimento somente por usuários com acesso ao órgão;

3.8. Emitir relatório de processos pendentes de confirmação de recebimento;

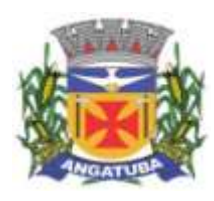

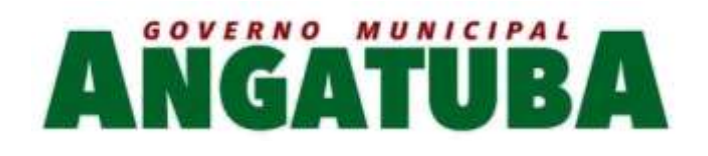

3.9. Possibilitar a representação em modo gráfico dos processos por assunto para acompanhamento dos níveis de solicitação;

- 3.10. Possibilitar o apensamento/anexação de processos gerando documento comprobatório com, no mínimo, as informações:
	- Órgão onde foi realizado o apensamento;
		- Data/Hora do apensamento;
			- Processos apensados;
				- Processo principal;
			- Usuário que apensou;
			- Órgão de lotação do usuário;
				- Local para assinatura.
- 3.11. Possibilitar o cadastramento de locais de arquivamento com informações que facilite a localização física dos processos. Permitir informar, no mínimo:

• Órgão;

- Descrição do local;
	- Responsável;
- Tempo de arquivamento;
- 3.12. Permitir consultar os processos que excederam a temporalidade prevista para o local;
- 3.13. Emitir relatório informando os desvios entre estimativas de prazo de conclusão e tempo de permanência;
- 3.14. Possibilitar a exportação dos dados de processos para planilha, permitindo selecionar as colunas desejadas para a composição da planilha;
	- 3.15. Possuir rotina para registrar o empréstimo e a devolução do processo e manter o histórico das operações;
- 3.16. Na protocolização, verificar se o requerente possui processos abertos com o mesmo assunto, exibindo para o atendente, em caso afirmativo, a lista dos processos existentes;
- 3.17. Permitir ao atendente consultar informações complementares sobre o assunto abordado com o cidadão durante o atendimento, bem como os documentos necessários para o andamento do processo;
	- 3.18. Possibilitar configurar a obrigatoriedade da providência ao tramitar o processo. Permitir, contudo, configurar a quantidade mínima de caracteres exigidos;
- 3.19. Possuir rotina de configuração para definir se os processos com apensos/anexos podem ser tramitados ao arquivo morto ou devem ser desanexados antes da operação;

3.20. Permitir registrar a providência adotada, despacho, situação atual, custo de execução e usuário responsável pela providência a cada trâmite gerado. Possibilitar ainda que o texto da providência seja formatado;

3.21. Possibilitar a abertura de novos volumes para o Processo. Permitir informar, no mínimo, o solicitante e o usuário responsável pela abertura, imprimindo o termo de encerramento e abertura de volume;

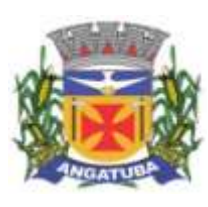

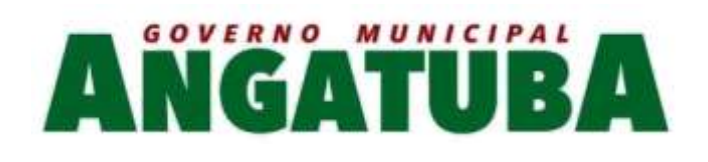

- 3.22. Permitir que os volumes gerados possam ser emprestados entre os órgãos da administração;
- 3.23. Possuir rotina para incorporação de processos. Permitir configurar se os processos incorporados devem tramitar junto ao principal;
- 3.24. Possibilitar a conclusão dos processos em qualquer órgão, havendo a possibilidade de tramitá-los para o arquivo morto sem a necessidade de reativação;
	- 3.25. Possibilitar o cancelamento de trâmites de processos que foram remetidos, porém ainda não foi confirmado o recebimento;
	- 3.26. Possibilitar que somente usuários autorizados tenham acesso aos dados do processo sigiloso;
- 3.27. Possibilitar cadastrar no catálogo de assuntos qual a relação de documentos exigidos para o andamento do processo;
- 3.28. Possibilitar a geração de uma ordem de serviço a partir de um processo em aberto, podendo bloquear a tramitação do processo até a conclusão da ordem de serviço gerada;
	- 3.29. Possibilitar registrar avisos de pendências dos processos aos requerentes com opções de envio por carta e/ou e-mail;
		- 3.30. Possibilitar visualizar todo histórico dos avisos de pendências registrados para o processo;
- 3.31. Possibilitar o acompanhamento das fases de execução da ordem de serviço geradas para o processo;
- 3.32. Possibilitar consulta detalhada dos dados do processo, possibilitando a impressão dos dados conforme a necessidade do usuário;
	- 3.33. Permitir registrar a localização física de boletos de pagamento dos processos de compra;
		- 3.34. Possibilitar anexar arquivos digitais em diversos formatos ao processo;
	- 3.35. Possibilitar que os processos possam ser requisitados, impedindo a tramitação para outro órgão que não seja o que o requisitou;
		- 3.36. Possibilitar que o processo encerrado ou que se encontra em órgão de arquivo morto possam ser informados os dados do local físico do arquivamento;
- 3.37. Possibilitar a solicitação do desarquivamento de processos, onde o arquivista poderá atender ou rejeitar a solicitação;
	- 3.38. Possuir uma funcionalidade que permita ao usuário verificar o status das suas solicitações de desarquivamento pelo sistema;

3.39. Permitir registrar documentos para juntar aos processos onde, no mínimo, devem ser informados os dados do responsável pela entrega e o motivo. Emitir comprovante de protocolização ao término do registro;

3.40. Possibilitar o encaminhamento dos documentos a serem juntados fisicamente aos processos;

- 3.41. Possibilitar a confirmação do recebimento dos documentos aos processos;
- 3.42. Permitir a retirada de documentos juntados aos processos onde, no mínimo, deve ser registrado o motivo e o usuário que retirou;
	- 3.43. Possibilitar a emissão, no sistema de tributos através de integração, de taxas referentes aos documentos recebidos;
		- 3.44. Permitir pesquisar todo histórico de documentos juntados aos processos;

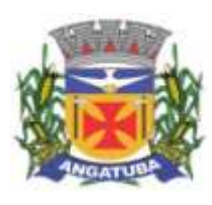

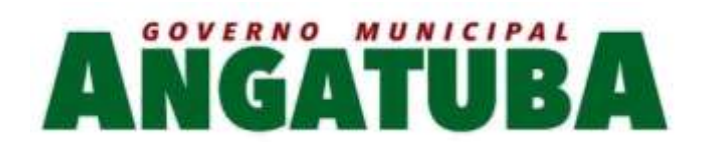

3.45. Possibilitar a movimentação de local de arquivamento dos processos sem necessidade de tramitar os processos novamente;

- 3.46. Possuir rotina para realizar trâmites dos processos digitalmente, sem necessidade de envio do processo físico, permitir enviar para os órgãos com acesso exclusivo a esse tipo de tramitação, enviar e-mail ao responsável pelo recebimento. Enquanto esses processos estiverem nesse tipo de tramitação não será permitida a tramitação por vias normais. Permitir ainda, configurar tempo máximo de permanência do processo nesse tipo de tramitação. Possibilitar que os processos possam voltar a serem tramitados pela forma tradicional;
	- 3.47. Permitir o controle de numeração de processos por empresas, sem repetição da numeração dos processos;
	- 3.48. Permitir incluir os locais de arquivamento e estabelecer nomenclaturas próprias de cada local;
		- 3.49. Emitir relatório de processos que foram reativados por período de reativação;
	- 3.50. Emitir relatório de controle dos processos por órgão onde deve constar, no mínimo, o total de processos, a quantidade atrasada e quantidade em dia, com percentuais;
		- 3.51. Emitir relatório de processos abertos por período contendo, no mínimo:
			- Número, Ano do Processo;
				- Data de abertura;
					- Requerente;
						- Assunto;
			- Complemento do assunto;
				- Órgão atual.
- 3.52. Emitir relatório estatístico das tramitações realizadas por órgão e período, podendo emitir das ações de recebimento, envio ou distribuição;
- 3.53. Permitir integração com o sistema de gestão tributária através da geração de guias para pagamento de taxas pertinentes ao assunto solicitado no momento da abertura do processo;
- 3.54. Permitir que o andamento do processo seja liberado somente após o pagamento ou liberação manual do processo;
- 3.55. Permitir, para abertura do processo, a importação dos dados do contribuinte através dos cadastros do sistema de gestão tributária, tais como mobiliário, imobiliário e outros;
	- 3.56. Permitir a pesquisa e reimpressão da guia de pagamento das taxas de um processo;
	- 3.57. Emitir relatório das guias de pagamento geradas pelo sistema de protocolo por período;

3.58. Permitir que os usuários de órgãos, que não seja o protocolo, autuem processos administrativos internos, nessa modalidade o requerente sempre será a empresa tendo como solicitante o órgão interessado;

3.59. Permitir que seja gerado o número de processo de forma rápida, preenchendo apenas o requerente sem a necessidade de preencher assunto e demais informações visando a rapidez no atendimento. O sistema deverá possuir uma funcionalidade que permita revisar todos os processos pendentes que precisam ser alterados;

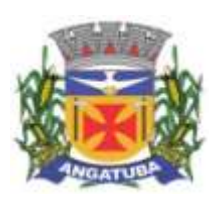

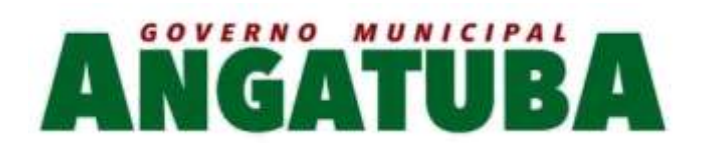

3.60. Permitir que usuários com permissão possa isentar o requerente do pagamento de taxas pertinentes ao assunto;

3.61. Possibilitar a adição de arquivos digitais quando for realizado o recebimento de um documento.

3.62. Disponibilizar a visualização dos processos registrados no sistema em modo de mapa de pontos, onde neste mapa é possível realizar filtros por Exercício, Status, Assunto e Bairro. Ao clicar sobre um ponto deverá exibir informações inerentes àquele processo.

3.63. Disponibilizar a visualização dos processos registrados no sistema em modo de mapa de calor, onde neste mapa é possível realizar filtros por Exercício, Status, Assunto e Bairro.

3.64. Disponibilizar a visualização dos dados estatísticos dos processos registrados no sistema, permitindo pelo menos pesquisa por exercício e mês, tendo a possibilidade de disponibilizar ainda a visualização destes dados em forma de gráficos.

#### 4 - GESTÃO DE ATIVIDADES

4.1. Permitir gerar ordens de serviço a partir de solicitações ou processos, bem como através da entrada de dados via digitação:

4.2. Permitir que em uma ordem de serviço possa ser associado a um ou mais serviços para execução;

4.3. Permitir o cancelamento individual de serviços associados à ordem de serviço (OS). Caso todos os serviços da OS sejam cancelados ou concluídos, dar-se o encerramento automático da ordem de serviço;

4.4. Permitir estabelecer prioridade para execução das ordens de serviço registradas;

4.5. Permitir realizar o agrupamento de serviços para posterior agendamento e execução;

4.6. Permitir para os agrupamentos que aguardam execução: remover serviços, cancelar o agrupamento e liberar serviços e cancelar o agrupamento e serviços;

4.7. Permitir que, para os agrupamentos que aguardam execução, sejam registrados, no mínimo: previsão de atendimento, previsão de término, valor estimado, responsáveis pela execução, veículos e materiais a serem utilizados na execução;

4.8. Emitir relatório na liberação do agrupamento para execução contendo, no mínimo:

- Numeração;
- Previsão de atendimento:
- Previsão de encerramento:
	- Telefones para contato;
		- Serviços a executar;
- Local para execução dos serviços.

4.9. Permitir registrar para o agrupamento os apontamentos com, no mínimo, data, motivo e observação do apontamento;

4.10. Permitir registrar no encerramento do agrupamento, no mínimo:

• Data de encerramento;

• Nível de complexidade;

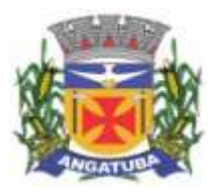

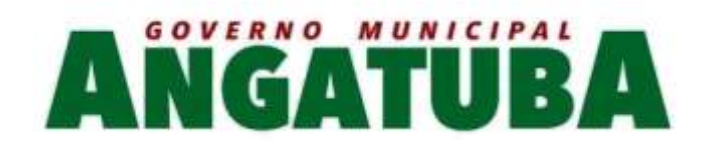

- Situação do encerramento;
- Motivo e observação da não execução;
	- Tempo de deslocamento;
		- Distância percorrida;
		- Nível de satisfação;
	- Responsável pela execução;
		- Parecer final.
- 4.11. Permitir pesquisa de ordens de serviço por, no mínimo:
	- Número e exercício;
	- Data da abertura;
	- Data de encerramento;
		- Tipo de execução;
			- Requerente;
		- Órgão solicitante.
	- 4.12. Permitir pesquisa de agrupamentos por, no mínimo:
		- Número e exercício;
		- Órgão responsável pela execução;
			- Data da abertura;
			- Data de término;
				- Status.
- 4.13. Permitir que sejam cadastradas as subunidades que estão ligadas aos órgãos da empresa que não estão cadastradas no organograma;
- 4.14. Permitir que usuários com permissão registrem ordens de serviço com tipo de execução interno para atendimento pelos órgãos responsáveis pela execução;

4.15. Possibilitar a emissão, no sistema de tributos através de integração, de taxas ao registrar uma ordem de serviço externa. Permitir que o andamento da ordem de serviço seja liberado somente após o pagamento da taxa ou liberação manual da ordem de serviço;

4.16. Para ordens de serviço internas, o usuário deve informar o órgão solicitante e a subunidade ligada ao órgão que será atendida.

4.17. Disponibilizar a visualização das ordens de serviços registradas no sistema em modo de mapa de pontos, onde neste mapa é possível realizar filtros por Exercício, Status, Assunto e Bairro. Ao clicar sobre um ponto deverá exibir informações inerentes àquela ordem de serviço.

4.18. Disponibilizar a visualização das ordens de serviços registradas no sistema em modo de mapa de calor, onde neste mapa é possível realizar filtros por Exercício, Status, Assunto e Bairro.

5 - PORTAL DO CONTRIBUINTE

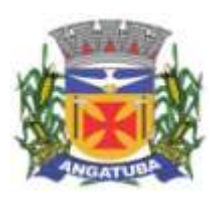

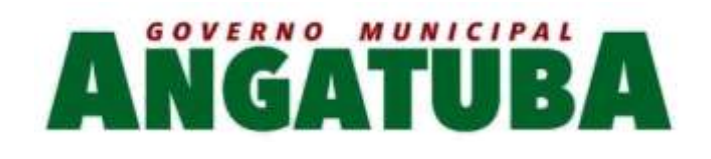

- 5.1. Possuir funcionalidade que permita ao cidadão criar seu próprio cadastro no sistema para que possa registrar e acompanhar suas requisições. Nesse cadastro devem constar, no mínimo:
	- Nome
	- CPF/CNPJ;
		- E-mail;
		- Senha.
	- 5.2. A senha de acesso ao portal do cidadão deve exigir letras, números e caracteres especiais;
- 5.3. Permitir definir, no catálogo de assuntos, para quais assuntos o cidadão poderá registrar requisições;
- 5.4. Permitir que o cidadão possa consultar as requisições abertas por ele através do portal do cidadão;
- 5.5. Permitir que o cidadão possa consultar as demandas abertas presencialmente através do atendimento ao cidadão;

5.6. Permitir o registro de requisições com, no mínimo, as informações:

• Assunto;

• Mais detalhes sobre o motivo;

• Local da ocorrência.

5.7. Permitir que o cidadão possa registrar sua requisição através aplicativo Mobile, atendendo os requisitos do item 5.6 e este aplicativo deva sugerir o Local de Ocorrência através do posicionamento de GPS de seu celular.

5.8. Permitir que o cidadão fique anônimo ao realizar sua requisição;

- 5.9. Permitir que o cidadão possa alterar seus dados pessoais, no mínimo;
	- Endereço;
		- E-mail;
	- Telefone.
- 5.10. Caso o cidadão esqueça sua senha, o sistema deve disponibilizar recurso para definição de nova senha;
	- 5.11. Após registro da requisição, enviar e-mail de confirmação de abertura para o cidadão;
	- 5.12. Após registro do cidadão no portal, enviar e-mail de confirmação de cadastro para o cidadão;

5.13. Permitir a anexação de arquivos digitais na abertura da requisição;

5.14. Ter recurso para permitir que o cidadão, sem a necessidade de cadastro no portal, acompanhe o andamento das suas demandas pela internet. Possibilitar ou não, no momento da consulta, a exigência de um código de acesso fornecido no momento da abertura da demanda;

5.15. Possibilitar que o portal do cidadão seja acessado em várias plataformas web com responsividade;

5.16. Possibilidade de customização das imagens do portal do cidadão, conforme necessidade da gestão atual;

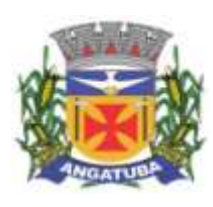

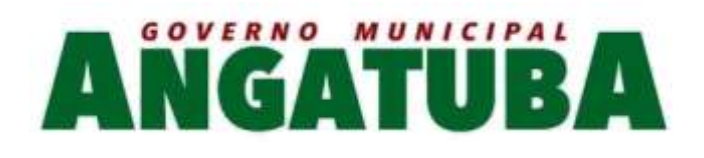

5.17. A requisição cadastrada pelo cidadão deverá ser encaminhada para o órgão responsável pelo assunto ou para o ouvidor responsável.

5.18. Permitir que o cidadão possa consultar o catálogo de serviços da gestão, permitir que seja parametrizado quais serviços serão exibidos neste catálogo.

5.19. Permitir que sejam emitidas taxas de arrecadação a partir dos serviços disponíveis no catálogo de serviços, permitir ainda que cada serviço possua seu valor parametrizado para cobrança, as taxas geradas deverão ser emitidas pelo sistema de tributos.

6 - Sistema Eletrônico de Informação ao Cidadão (e-SIC)

6.1. Possuir sistema que atenda a Lei de Acesso a Informação (LAI), "LEI Nº 12.527, DE 18 DE NOVEMBRO DE 2011" (http://www.planalto.gov.br/ccivil\_03/\_ato2011-2014/2011/lei/l12527.htm) referente ao "CAPÍTULO III - DO PROCEDIMENTO DE ACESSO À INFORMAÇÃO".

6.2. Possuir funcionalidade que permita a alteração dos prazos previstos na Lei de forma fácil e ágil sem a intervenção de desenvolvimento.

6.3. Possuir funcionalidade que permita que a mensagens de notificação ao Cidadão possam ser previamente parametrizadas;

6.4. Possuir funcionalidade que permita o envio da resposta do pedido de Informação;

6.5. Possuir funcionalidade que permita o envio da resposta do pedido de recurso;

6.6. Possuir funcionalidade que permita o envio da resposta do pedido de reclamação;

6.7. Possuir funcionalidade para cadastrar a comissão responsável por julgar os recursos e reclamações referentes ao pedido de informação. Dentro de cada comissão deverá ter a possibilidade de informar os membros participantes e assegurar que somente estes membros tenham acesso às respectivas informações no sistema;

6.8. Possuir funcionalidade que permita o cadastro de avaliações com períodos de vigência;

6.9. Emitir relatório das avalições por período contendo, no mínimo:

• Número, exercício do pedido de informação;

• Data de abertura;

• Prazo de resposta;

• Solicitante;

• Os dados conforme o cadastro da avalição executada;

6.10. Possuir funcionalidade que permita que o pedido de informação possa ser tramitado entre os órgãos da administração publica;

6.11. Emitir relatório dos pedidos de informação contendo, no mínimo:

• Numeração e exercício do pedido de informação;

• Situação em que encontra o pedido de informação;

• Solicitante;

• Prazo de resposta;

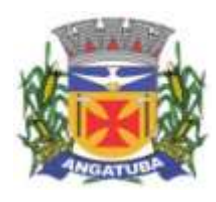

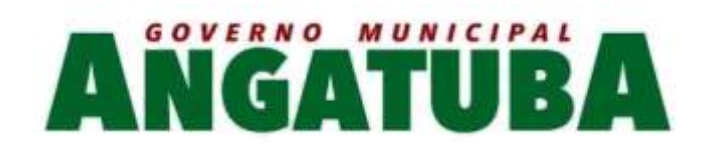

• Detalhamento do pedido de informação;

• Dados da resposta.

6.12. Possuir um portal que permita ao cidadão criar seu próprio cadastro para registrar e acompanhar seus pedidos de informação. Nesse cadastro devem constar, no mínimo:

• Nome

• CPF/CNPJ;

• E-mail;

• Senha.

6.13. A senha de acesso ao portal deve exigir letras, números e caracteres especiais.

6.14. O portal deve permitir que o Cidadão seja responsável pelo seu cadastro.

- 6.15. O portal deverá de acesso ao Cidadão deverá ser responsivo para melhor visualização em dispositivos moveis;
	- $\checkmark$  Portal de Acesso às Informações Municipais
- 1. O Portal de Acesso à Informação deve atender integralmente ao disposto na Lei Federal nº 12.527, de 18 de novembro de 2011, Lei de Acesso à Informação, no âmbito dos Órgãos Públicos Municipais e a Lei Complementar 131/2009, através de informações em tempo real, via web, por meio de dispositivos móveis como Smartphones e Tablets, oferecendo uma solução integrada que dará suporte à gestão pública.
- 2. Atender as exigências do Ministério Público Federal contempladas na Métrica estabelecida pela ENCCLA Estratégia Nacional de Combate à Corrupção e à Lavagem de Dinheiro.

3. Possibilitar ao usuário, através de qualquer um dos itens no menu, acesso direto aos dados, sem a necessidade de preenchimento de informações prévias, tornando a navegação e a obtenção das informações mais acessível àqueles que não dominam a utilização da informática.

- 4. Possuir ferramentas que facilitam o acesso à informação a deficientes visuais, como visualização em altocontraste e redimensionamento da fonte.
	- 5. Conter ferramenta de pesquisa de conteúdo que permite o acesso à informação de forma objetiva, transparente, clara e em linguagem de fácil compreensão;

6. Disponibilizar um índice das telas do Portal;

- 7. Disponibilizar uma lista de dúvidas frequentes relacionadas ao Portal e suas respostas;
- 8. Disponibilizar uma lista de termos mais comuns relacionados ao Portal e seus significados;
	- 9. Disponibilizar um histórico das telas acessadas durante a sessão corrente;
	- 10. Disponibilizar a movimentação da execução orçamentária e financeira detalhada;
- 11. Disponibilizar registros de quaisquer repasses ou transferências de recursos financeiros;
- 12. Disponibilizar informações da receita, incluindo a natureza, o valor de previsão e o valor arrecadado;
	- 13. Disponibilizar informações das despesas, contendo o valor do empenho, o Valor da liquidação, o Favorecido e o Valor do pagamento;

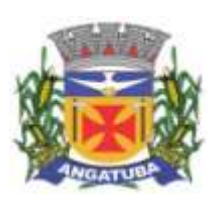

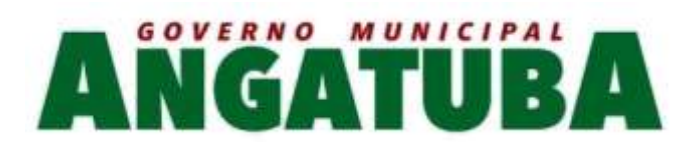

14. Disponibilizar a estrutura organizacional da entidade, contendo as respectivas atribuições, endereços e telefones das respectivas unidades, horários de atendimento ao público e a identificação dos responsáveis para contato;

15. Disponibilizar os dados gerais para o acompanhamento de programas, ações, projetos e obras;

16. Disponibilizar ao cidadão a remuneração e subsídio recebidos por agentes políticos, servidores ocupantes de cargo comissionado e ocupantes de cargo efetivo, emprego e função pública, incluindo os auxílios, ajudas de custo, diárias de viagem e quaisquer outras vantagens pecuniárias, bem como proventos de aposentadoria, pensões daqueles que estiverem na ativa, de maneira individualizada;

17. Disponibilizar informações sobre os procedimentos licitatórios, inclusive os respectivos editais e resultados, bem como de todos os contratos celebrados e notas de empenho emitidas, indicando o nome do contratado, o objeto, o valor, o prazo contratual e demais informações pertinentes;

18. Disponibilizar as seguintes informações concernentes a procedimentos licitatórios: Modalidade, Data, Valor, Número/Ano de edital, Objeto, fornecedor entre outros;

19. Disponibilizar a íntegra dos contratos;

- 20. Disponibilizar as informações sobre convênios;
- 21. Disponibilizar os relatórios da prestação de contas;
- 22. Disponibilizar os relatórios da Lei de Responsabilidade Fiscal (RGF e RREO);
	- 23. Disponibilizar os relatórios de planejamento (PPA, LOA, e LDO)
- 24. Disponibilizar informações sobre o pedido de acesso de forma presencial, indicando o órgão, endereço, telefone e horário de funcionamento;
- 25. Possibilitar o registro de pedidos de informação de forma eletrônica (e-SIC), permitindo anexar arquivos;
	- 26. Exigir do cadastro do solicitante do e-SIC apenas o nome e um documento válido, tanto para pessoa física quanto jurídica;
	- 27. Constar para acompanhamento do pedido um número de identificação único, a data de registro, e os dados da resposta, quando houver;
		- 28. Disponibilizar relatório estatístico da quantidade de pedidos de informação recebidos, atendidos e indeferidos, bem como informações genéricas sobre os solicitantes;
- 29. Possibilitar a exportação de relatórios em diversos formatos eletrônicos, (CSV, PDF, TXT, XLS) de modo a facilitar a análise das informações.
	- 30. Disponibilizar gráficos para melhor visualização das informações;
	- 31. Permitir ordenação das consultas por cada uma das colunas presentes nas tabelas de dados;
		- 32. Permitir consultar as informações por período quando couber;
	- 33. Disponibilizar a data da última atualização dos dados das telas integradas á sistemas gerenciais;
- 34. Permitir que, através de uma área administrativa, um usuário autenticado possa Alterar a visibilidade de todas as telas;
- 35. Permitir que, através de uma área administrativa, um usuário autenticado possa Alterar o título e textos presentes nas telas;

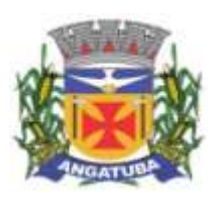

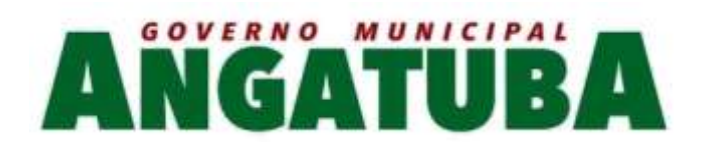

- 36. Permitir que, através de uma área administrativa, um usuário autenticado possa Inserir, remover, e editar os arquivos das telas de documentos
- 37. Permitir que, através de uma área administrativa, um usuário autenticado possa Alterar a visibilidade das colunas das tabelas;
- 38. Permitir que, através de uma área administrativa, um usuário autenticado possa Cadastrar termos mais comuns e seus significados;

39. Permitir que, através de uma área administrativa, um usuário autenticado possa Cadastrar dúvidas frequentes e suas respostas;

- 40. Permitir que, através de uma área administrativa, um usuário autenticado possa Consultar e redefinir as estatísticas gerais de acesso às telas;
- 41. Permitir que, através de uma área administrativa, um usuário autenticado possa Vincular de documentos às Licitações;

42. Permitir que, através de uma área administrativa, um usuário autenticado possa Vincular de documentos aos Contratos.

 $\checkmark$  Sistema de Gestão da Frota de Veículos Municipais

Este sistema deve oferecer os instrumentos necessários para administrar toda a frota de veículos, máquinas, e equipamentos da entidade, através de informações em tempo real, via Web, inclusive por meio de dispositivos móveis, oferecendo também plataforma de localização, através de GPS. O sistema deve ter suporte aos itens pretendidos abaixo.

- 1. Cadastros O sistema deverá conter funcionalidade para cadastros gerais
	- 1.1 Permitir o cadastro de Marca;
	- 1.2 Permitir o cadastro de Modelo;
	- 1.3 Permitir o cadastro Tipo e Subtipo de Frota;
		- 1.4 Permitir o cadastro Cor;
		- 1.5 Permitir o cadastro Potência;
		- 1.6 Permitir o cadastro Combustível;
	- 1.7 Permitir o cadastro Tanques de Combustível;
	- 1.8 Permitir o cadastro Bombas de Combustível;
		- 1.9 Permitir o cadastro Tipos de Manutenção;
	- 1.10 Permitir o cadastro Itens Variados (Peças, Serviços, e Diversos);
		- 1.11 Permitir o cadastro Fornecedores;
		- 1.12 Permitir o cadastro Seguradoras;
		- 1.13 Permitir o cadastro Unidade Orçamentária;

1.14 Permitir o cadastro Motoristas, contendo no mínimo, as seguintes informações: Nome, Número, Vencimento, e Categoria da CNH, Unidade Orçamentária, Situação, Tipo do Vínculo com a Entidade, Dados de Endereço, Dados de Contato, e Foto;

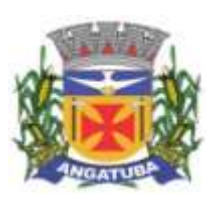

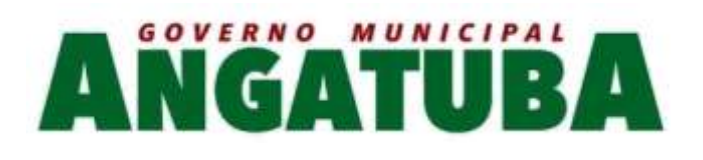

1.15 Permitir o cadastro Veículo, contendo no mínimo as seguintes informações: Marca, Modelo, Tipo, Combustível, Tipo do Medidor, Placa, Chassi, RENAVAM, Cor, Potência, Unidade Orçamentária, Ano, Situação, Motorista vinculado, Indicador de Propriedade, Extintor, e Foto.

2. Licenciamentos (DPVAT, Licenciamento, e IPVA): controlar o DPVAT, Licenciamento, e IPVA, dos veículos, contendo informações de data e valor do pagamento.

3. Manutenção Preventiva: controlar a Manutenção Preventiva, considerando a validade do item por data e/ou distância percorrida. Quando a validade for controlada por distância, calcular o próximo vencimento de acordo com o valor do medidor atual do veículo.

4. Apólices de Seguro: controlar as Apólices de Seguro não obrigatório da Frota, permitindo informar Número e Data de Validade do Seguro, Veículo, Seguradora, Valor Segurado, e Valor da Franquia.

5. Vencimentos - O sistema deve possuir rotina para controle de vencimentos

- 5.1. CNH: controlar o vencimento da CNH dos Motoristas, informando quando a mesma estiver próxima da data do vencimento, ou vencida;
- 5.2. DPVAT, Licenciamento, e IPVA: controlar o vencimento de DPVAT, Licenciamento, e IPVA, informando quando os mesmos estiverem próximos da data do vencimento, ou vencidos;
- 5.3. Manutenção Preventiva: controlar o vencimento das Manutenções Preventivas, informando quando a mesma estiver próxima do vencimento, ou vencida, seja por data, ou por distância percorrida;
- 5.4. Extintor: controlar o vencimento do Extintor, informando quando o mesmo estiver próximo da data do vencimento, ou vencido;
- 5.5. Apólice de Seguro: controlar o vencimento da Apólice de Seguro, informando quando a mesma estiver próxima da data do vencimento, ou vencida.

6. Abastecimento - O sistema deve possuir funcionalidades para controlar o uso de combustíveis

- 6.1. Compra de Combustível: controlar as Aquisições de Combustível, contendo os Dados da Nota Fiscal, Fornecedor, Combustível, Quantidade adquirida, e Valor do Litro, calculando o Total automaticamente;
- 6.2. Autorização para Abastecimento: controlar Autorização para os Abastecimentos, selecionando o Veículo, Motorista, Quantidade autorizada, e Combustível;
- 6.3. Permitir que a Autorização seja exportada, para que possa ser impressa se necessário, ou que a mesma seja cancelada, registrando o Motivo.

6.4. Abastecimento: controlar os Abastecimentos seja eles na Bomba Interna da Entidade, ou em Postos Licitados, permitindo informar a Autorização, Motorista, Veículo, Data e Hora do abastecimento, Fornecedor, Combustível, Valor do Medidor no Abastecimento, Valor do Litro, e Quantidade, calculando o Total automaticamente;

6.5. Quando uma Autorização for utilizada no Abastecimento, o Sistema deve buscar os dados lançados na Autorização, evitando que as informações sejam preenchidas duas vezes, e permitir que o lançamento no Sistema seja travado caso a quantidade abastecida seja maior que a autorizada.

- 7. Tráfego Local e Intermunicipal O sistema deve possuir funcionalidades para controlar o tráfego da Frota, tanto local quanto intermunicipal.
	- 7.1. Roteiro: permitir o cadastro de Roteiros comuns, a fim de facilitar o lançamento dos tráfegos;

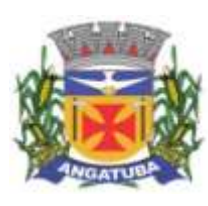

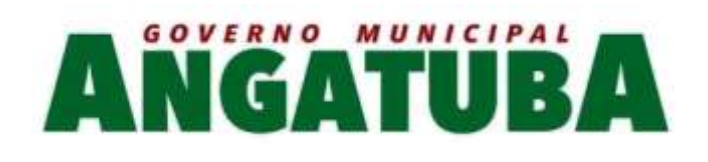

- 7.2. Tráfego: controlar o tráfego da Frota, permitindo informar o Motorista, Veículo, Data e Hora de Partida, Data e Hora de Chegada, Medidor na Partida e Chegada, Roteiro, Motivo, e Destino;
- 7.3. Abastecimento em Viagem: controlar os abastecimentos feitos quando o veículo estiver em viagem, e não puder abastecer na Bomba Interna da Entidade ou em algum Posto Licitado, permitindo vincular o Abastecimento à Viagem, e informar Combustível abastecido, Data e Hora, Medidor no Abastecimento, Fornecedor, Valor do Litro, e Quantidade, calculando o Total automaticamente;
- 7.4. Gastos em Viagem: controlar os gastos variados quando o veículo estiver em viagem, permitindo vincular o Gasto à Viagem, e informar o Item consumido, Data, Valor do Item, Quantidade, calcular o Total automaticamente, e anexar o Documento Fiscal correspondente;
	- 8. Manutenção O sistema deve possuir funcionalidades para controlar a manutenção da Frota
	- 8.1. Solicitação de Manutenção: controlar Solicitações para Manutenções da Frota, permitindo informar o Veículo, Motorista Requisitante, Fornecedor, Data desejada da Manutenção, Tipo, Itens (Peça/Serviço) Solicitados, Quantidade e Valor unitário dos Itens, calculando o Total automaticamente.
		- 8.2. Permitir que a Solicitação seja exportada, para que possa ser impressa se necessário;

8.3. Manutenção: controlar as Manutenções da Frota, permitindo informar a Solicitação, Tipo, Veículo, Data de Início e Término da manutenção, Valor do Medidor na Manutenção, Fornecedor, Número da Nota Fiscal, Observações, Itens (Peça/Serviço) utilizados durante a Manutenção, Quantidade e Valor unitário dos Itens, calculando o Total automaticamente;

8.4. Quando uma Solicitação for utilizada na Manutenção, o Sistema deve buscar os dados lançados na Solicitação, evitando que as informações sejam preenchidas duas vezes. O Sistema deve permitir também que os Itens da Solicitação sejam lançados para a Manutenção, caso todos tenham sido aprovados.

9. Sinistro: controlar as ocorrências de Sinistro com a Frota, permitindo informar a Apólice do Seguro, Data do Sinistro, Descrição do ocorrido, e anexar Foto e Documento referente ao ocorrido.

10. Multa: controlar as Multas recebidas pela Frota, permitindo informar o Motorista que levou a multa, o Veículo multado, Número da Autuação, Data e Hora da Infração, Local, Tipo, Pontuação Perdida, Descrição da Infração, Responsável pelo Pagamento, Data do Pagamento, e anexar o documento da infração.

- 11. Sem Parar: o Sistema deve oferecer integração com o serviço de cobrança automática de pedágio Sem Parar, através da importação dos arquivos do mesmo, armazenando no Sistema os gastos de Adesão, Mensalidade, e Pedágio, detalhados nos arquivos.
- 12. Relatórios O sistema deve permitir a exportação dos relatórios para os formatos PDF, DOC, XLS, CSV, ODT, e OSD

12.1. Possuir Relatório de Vencimentos Diversos;

12.2. Possuir Relatório de Próximos Vencimentos e Vencidos;

12.3. Possuir Relatório de Frota;

12.4. Possuir Relatório de Histórico de Frota em Unidade Orçamentária;

12.5. Possuir Relatório de Multas, por período;

12.6. Possuir Relatório de Sinistros, por período;

12.7. Possuir Relatório de Abastecimentos, por período, com totalizadores de custo e litros;
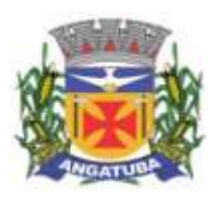

l,

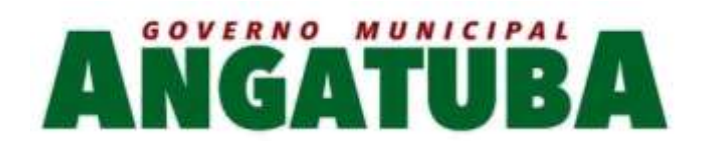

## 12.8. Possuir Relatório de Autorizações de Abastecimento;

- 12.9. Possuir Relatório de Autonomia (Média de Consumo) por Abastecimento, por período, com totalizadores de custo, litros e distância;
	- 12.10. Possuir Relatório de Autonomia (Média de Consumo) por Veículo, por período, com totalizadores de custo, litros e distância;
	- 12.11. Possuir Relatório de Abastecimentos por Unidade Orçamentária, por período, com totalizadores de custo e litros;

12.12. Possuir Relatório de Tráfegos;

12.13. Possuir Relatório de Manutenções, por período, com totalizador por custo;

12.14. Possuir Relatório de Solicitações de Serviço;

- 12.15. Possuir Relatório de Manutenções por Veículo, por período, detalhada por Item, com totalizador de custo por manutenção e geral;
- 12.16. Possuir Relatório de Gastos por Veículo, por período, detalhado por Gasto, com totalizadores de custo por veículo e geral.
	- 13. GPS Sistema de Posicionamento Global Localização e Rotas O sistema deve ter suporte a um módulo rastreador GPS
	- 13.1. Deverá Localizar os veículos que possuem módulo GPS instalado, mostrando ao usuário do sistema onde o mesmo se encontra em um mapa;
		- 13.2. Deverá Armazenar toda a Rota percorrida pelos veículos que em algum momento possuíram um módulo GPS instalado, visando futuras auditorias;
- 13.3. Deverá Permitir a consulta das Rotas armazenadas, por período, marcando o caminho percorrido em um mapa.
- 13.4. Deverá Ao consultar uma Rota, indicar a Data e Hora de Partida e Chegada, em quais pontos o veículo ficou Parado e por quanto tempo, e a Distância aproximada percorrida.
	- 14. Gráficos O sistema deve disponibilizar relatórios em formato de gráfico
		- 14.1. Possuir Gráfico de Total de litros abastecidos por Combustível;
	- 14.2. Possuir Gráfico de Total gasto com abastecimento por Combustível;
		- 14.3. Possuir Gráfico de Total de litros abastecidos por Veículo;
		- 14.4. Possuir Gráfico de Total gasto com abastecimento por Veículo;
			- 14.5. Possuir Gráfico de Total de litros abastecidos por Unidade;
		- 14.6. Possuir Gráfico de Total gasto com abastecimento por Unidade;
			- 14.7. Possuir Gráfico de Total de litros abastecidos por Motorista;
	- 14.8. Possuir Gráfico de Total gasto com abastecimento por Motorista;

14.9. Total percorrido por Veículo por Ano;

- 14.10. Possuir Gráfico de Total gasto com manutenção por Tipo de Manutenção;
	- 14.11. Possuir Gráfico de Total gasto com manutenção por Fornecedor;

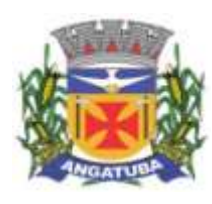

l,

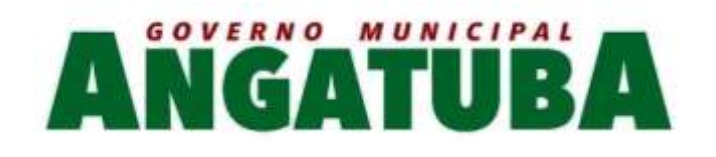

14.12. Possuir Gráfico de Total de gastos por Unidade;

14.13. Possuir Gráfico de Total de gastos por Tipo de Gasto;

## **DEMONSTRAÇÃO/AMOSTRA**

Encerrada a etapa de lances e habilitação, a solução de sistemas proposta pela empresa classificada em primeiro lugar, será avaliada para verificação da aderência aos sistemas que se pretende contratar.

A demonstração será efetuada em data a ser designada pelo pregoeiro, com prazo mínimo de 05 (cinco) dias úteis para início, e será efetuada pelo Pregoeiro e uma comissão constituída por profissionais da Prefeitura, nas dependências da Prefeitura, que disponibilizará sala apropriada.

Serão avaliados objetivamente os requisitos descritos nos itens 1 (Caracterização Tecnológica dos Sistemas Integrados) e 2 (Funcionalidades dos Sistemas Integrados) do Termo de Referência.

A licitante deverá atender a integralidade das características descritas no item 1 (Caracterização Tecnológica dos Sistemas Integrados). Será exigida demonstração/amostra prévia dos procedimentos dispostos nesse termo de referência, onde a empresa demonstrará etapa a etapa.

Deverão ser trazidos pela licitante todos os equipamentos necessários para a realização da avaliação técnica, tais como: microcomputador, impressora, etc., devidamente configurados para permitir o funcionamento dos sistemas a serem apresentados. Os equipamentos serão operados por profissionais da empresa licitante, que deverão se apresentar, no prazo e horário, definidos pelo Pregoeiro.

A equipe técnica apresentará o resultado da avaliação para suporte à decisão do Pregoeiro, expresso por ATENDIDO ou NÃO ATENDIDO.

> **Juliana Pereira de Morais** Secretária Municipal de Administração